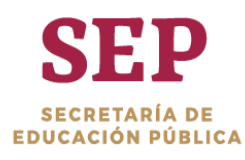

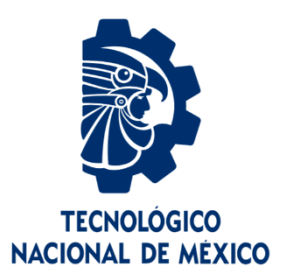

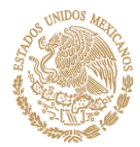

# **Tecnológico Nacional de México**

**Centro Nacional de Investigación y Desarrollo Tecnológico**

# **Tesis de Maestría**

**Mejoramiento de la Luminosidad de Imágenes Digitales del Cerebro Humano mediante Redes Neuronales Pulso-Acopladas**

presentada por

**Ing. Kevin Salvador Aguilar Domínguez**

como requisito para la obtención del grado de **Maestría en Ciencias Computacionales**

> Director de tesis **Dr. Manuel Mejía Lavalle**

**Cuernavaca, Morelos, México. Junio de 2019.**

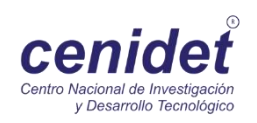

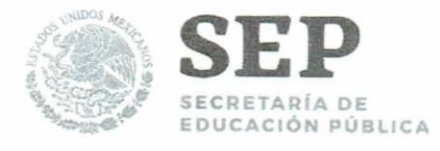

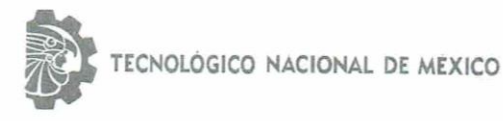

Centro Nacional de Investigación y Desarrollo Tecnológico

"2019, Año del Caudillo del Sur, Emiliano Zapata"

Cuernavaca, Morelos a 19 de junio del 2019 OFICIO No. DCC/061/2019

Asunto: Aceptación de documento de tesis

**REVISOR1** 

M.C. Gerardo Reyes Salgado

Maestro en Ciencias de la

Computación

2493370

#### DR. GERARDO V. GUERRERO RAMÍREZ **SUBDIRECTOR ACADÉMICO PRESENTE**

Por este conducto, los integrantes de Comité Tutorial del Ing. Kevin Salvador Aguilar Domínguez, con número de control M17CE084, de la Maestría en Ciencias de la Computación, le informamos que hemos revisado el trabajo de tesis profesional titulado "Mejoramiento de la Luminosidad de Imágenes Digitales del Cerebro Humano mediante Redes Neuronales Pulso Acopladas" y hemos encontrado que se han realizado todas las correcciones y observaciones que se le indicaron, por lo que hemos acordado aceptar el documento de tesis y le solicitamos la autorización de impresión definitiva.

**DIRECTOR DE TESIS** 

Dr. Manuel Mejía Lavalle Doctor en Ciencias Computacionales 8342472

**REVISOR 2** 

tente

Dr. Dante Mújica Vargas Doctor en Comunicaciones y Electrónica 09131756

M.E. Guadalupe Garrido Rivera - Jefa del Departamento de Servicios Escolares. C.p. Estudiante Expediente

NACS/Imz

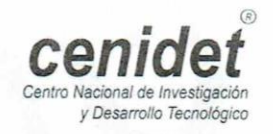

Interior Internado Palmira S/N, Col. Palmira, C. P. 62490, Cuernavaca, Morelos. Tel. (01) 777 3 62 77 70, ext. 4106, e-mail: dir\_cenidet@tecnm.mx www.tecnm.mx | www.cenidet.edu.mx

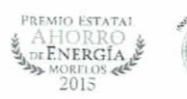

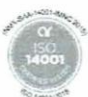

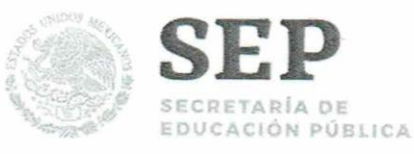

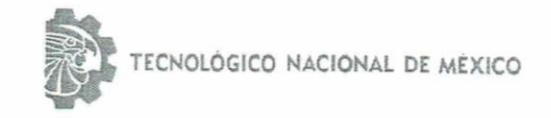

Centro Nacional de Investigación y Desarrollo Tecnológico

"2019, Año del Caudillo del Sur, Emiliano Zapata"

Cuernavaca, Mor., 20 de junio de 2019 OFICIO No. SAC/228/2019

Asunto: Autorización de impresión de tesis

#### ING. KEVIN SALVADOR AGUILAR DOMÍNGUEZ **CANDIDATO AL GRADO DE MAESTRO EN CIENCIAS** DE LA COMPUTACIÓN **PRESENTE**

Por este conducto, tengo el agrado de comunicarle que el Comité Tutorial asignado a su trabajo de tesis titulado "Mejoramiento de la Luminosidad de Imágenes Digitales del Cerebro Humano Mediante Redes Neuronales Pulso Acopladas", ha informado a esta Subdirección Académica, que están de acuerdo con el trabajo presentado. Por lo anterior, se le autoriza a que proceda con la impresión definitiva de su trabajo de tesis.

Esperando que el logro del mismo sea acorde con sus aspiraciones profesionales, reciba un cordial saludo.

**ATENTAMENTE Excelencia en Educación Tecnológica®** "Conocimiento y tecnología al servicio de México"

DR. GERARDO VICENTE GUERRERO RAMÍREZ **SUBDIRECTOR ACADÉMICO** 

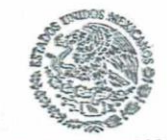

SEP TecNM CENTRO NACIONAL DE INVESTIGACIÓN Y DESARROLLO **TECNOLÓGICO** SUBDIRECCIÓN ACADÉMICA

Mtra. Guadalupe Garrido Rivera .- Jefa del Departamento de Servicios Escolares. C.p. Expediente

GVGR/mcr

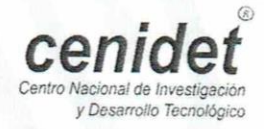

Interior Internado Palmira S/N, Col. Palmira, C. P. 62490, Cuernavaca, Morelos. Tel. (01) 777 3 62 77 70, ext. 4106, e-mail: dir\_cenidet@tecnm.mx www.tecnm.mx | www.cenidet.edu.mx

PREMIO ESTATA ENERGÍA 2015

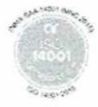

## **Dedicatoria**

Dedico este nuevo logro a mi familia, en especial a mis padres quienes me apoyaron todo el tiempo y me impulsaron desde el inicio a perseguir y ser constante en todas mis metas.

A mi novia Raquel quien me apoyo y alentó para continuar y dar lo mejor de mí.

A mis profesores quienes nunca desistieron al enseñarme y compartieron su conocimiento.

A todos los que me apoyaron para escribir y concluir esta tesis. Para ellos es esta dedicatoria de tesis, pues es a ellos a quienes se las debo por su apoyo.

Dedico esta tesis a mis compañeros y profesores que me han ayudado con sus consejos, conocimiento y compañía.

# **Agradecimientos**

En primer lugar, Agradecen al Tecnológico Nacional de México y al Centro Nacional de Investigación y Desarrollo Tecnológico (CENIDET).

Un agradecimiento especial al Laboratorio de Robótica y Mecatrónica del Centro de Investigación en Computación del Instituto Politécnico Nacional por abrir sus puertas para la realización de mi estancia, fue una grata experiencia y especialmente gracias al Dr. Humberto Sossa por compartir su experiencia, conocimiento y tiempo conmigo.

Doy las gracias a los profesores y personal del CENIDET que contribuyeron a mi formación como Maestro en Ciencias, especialmente a mi director el Dr. Manuel Mejía Lavalle, por su tiempo, dedicación, consejos y enseñanzas. Así mismo agradezco a mis revisores el Dr. Dante Mújica y el Dr. Gerardo Reyes por sus enseñanzas, tiempo, consejos y críticas. Así mismo, agradezco a la oficina de Servicios estudiantiles por su tiempo.

Finalmente agradezco a toda el área de ciencias de la computación, en especial al departamento de inteligencia artificial.

## **Resumen**

Las imágenes digitales son ampliamente utilizadas en el área de medicina, pero éstas pueden ser degradadas por diversos factores. Las imágenes degradadas en su luminosidad generan un problema para su correcto análisis, ya que tienen un rango dinámico corto y bajo contraste. La necesidad de obtener imágenes de buena calidad y la tendencia del aumento de la resolución de las imágenes, exigen nuevas técnicas para resolver este problema en menor tiempo, por eso es necesario buscar paradigmas que puedan aprovechar el cómputo en paralelo como los son las Redes Neuronales Artificiales Pulso-Acopladas. En este documento se propone e implementan dos métodos basados en el Modelo de Intersección Cortical para mejorar la luminosidad en imágenes médicas del cerebro humano. La experimentación realizada muestra que los métodos propuestos son competitivos.

## **Abstract**

Digital images are widely used in the medicine area but these could be degraded by several factors. The images affected in its luminosity generate a problem for its correct analysis, since they have a short dynamic range and low contrast. The need to obtain good quality images and the tendency to increase the resolution of images, require new techniques to solve this problem in less time, that´s why there is a need to looking for paradigms that would can take advantage of parallel computing such as Pulsed-Coupled Artificial Neural Networks. In this document, two methods based on the Intersection Cortical Model are proposed and implemented to enhance the luminosity in medical human brain image. Experiments shown that the proposed models are competitive.

## Índice General

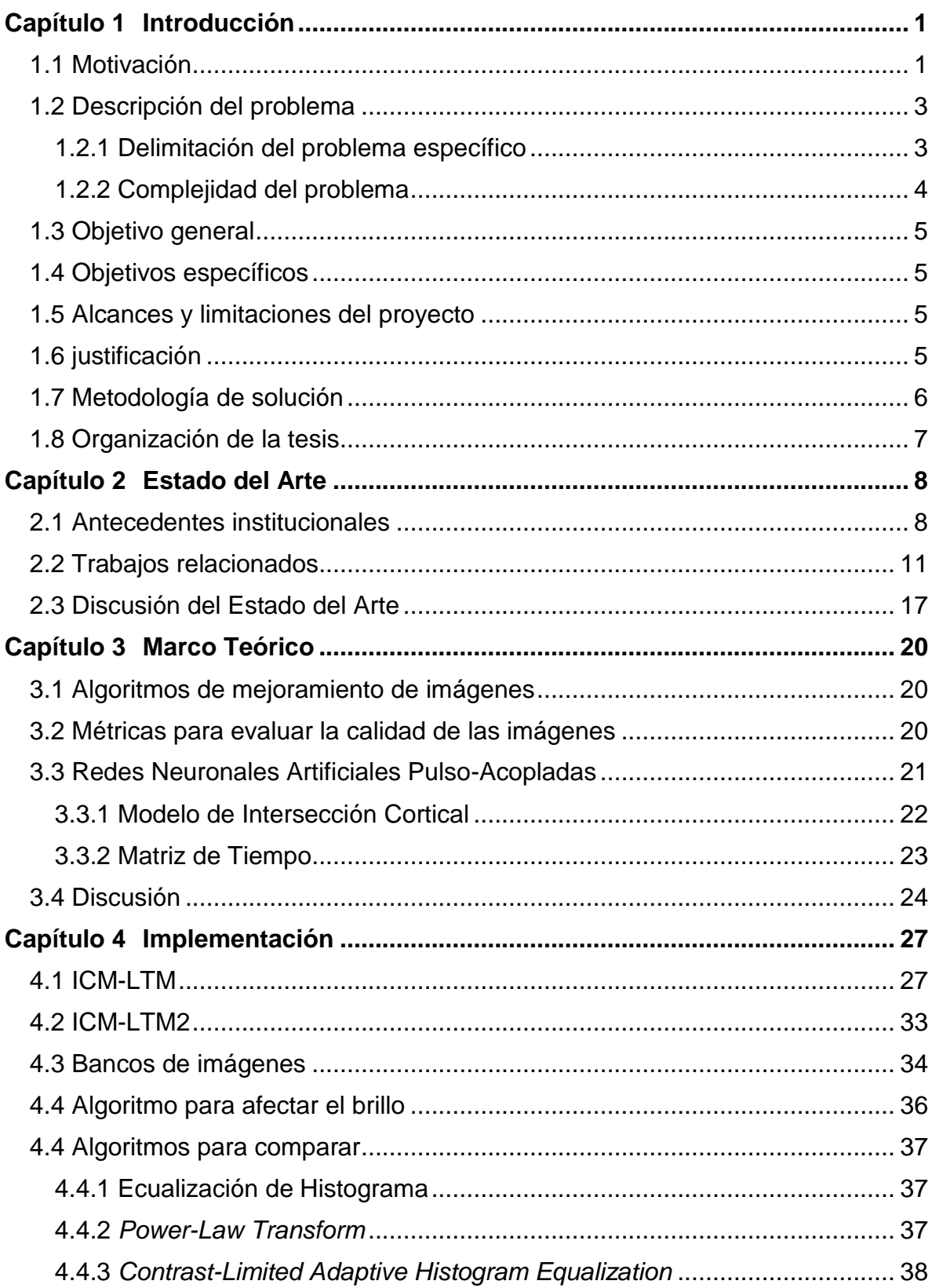

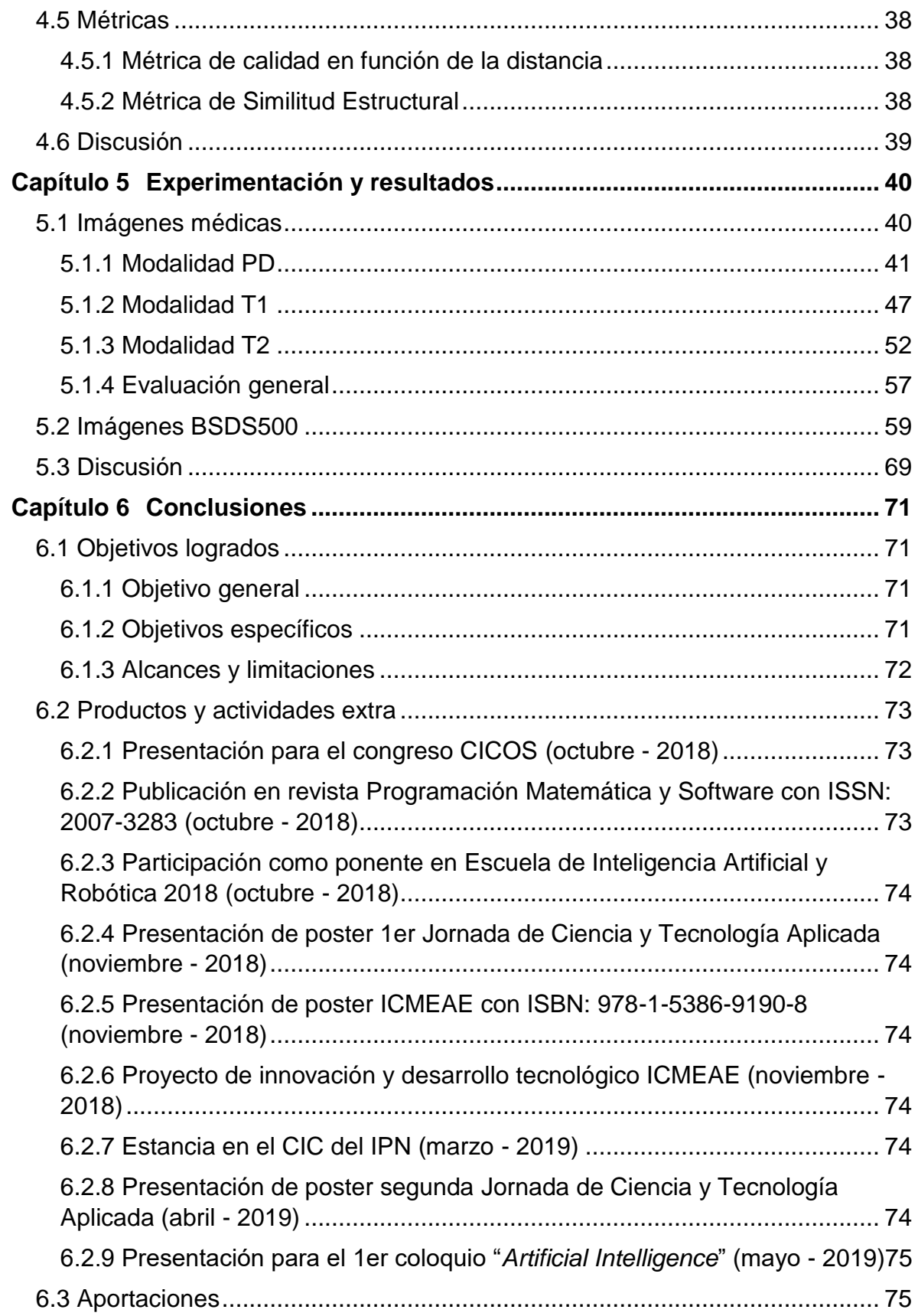

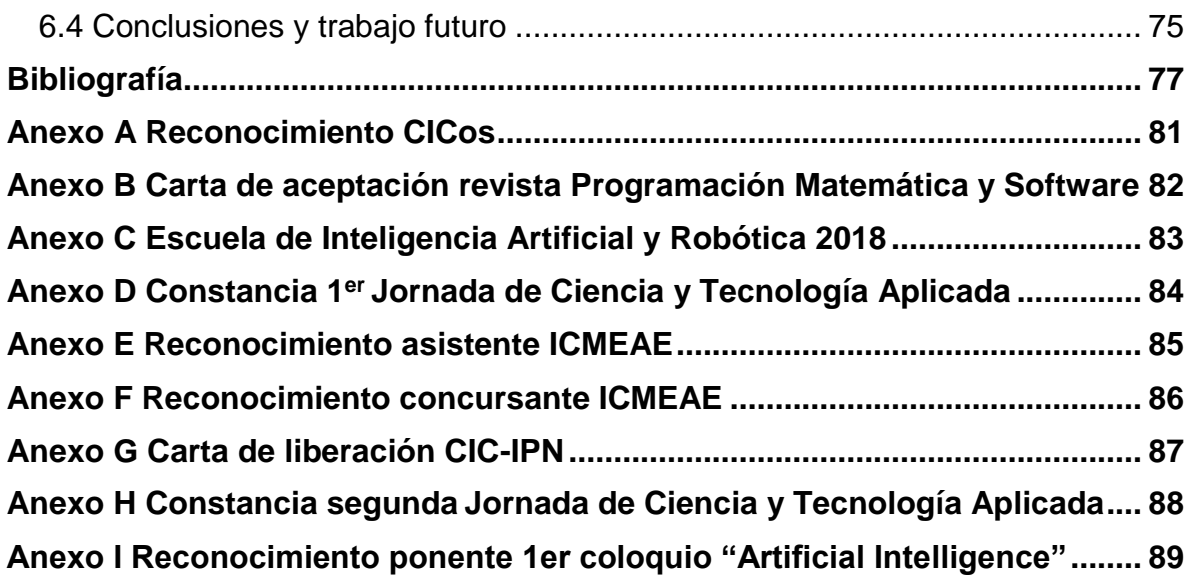

## **Índice de Figuras**

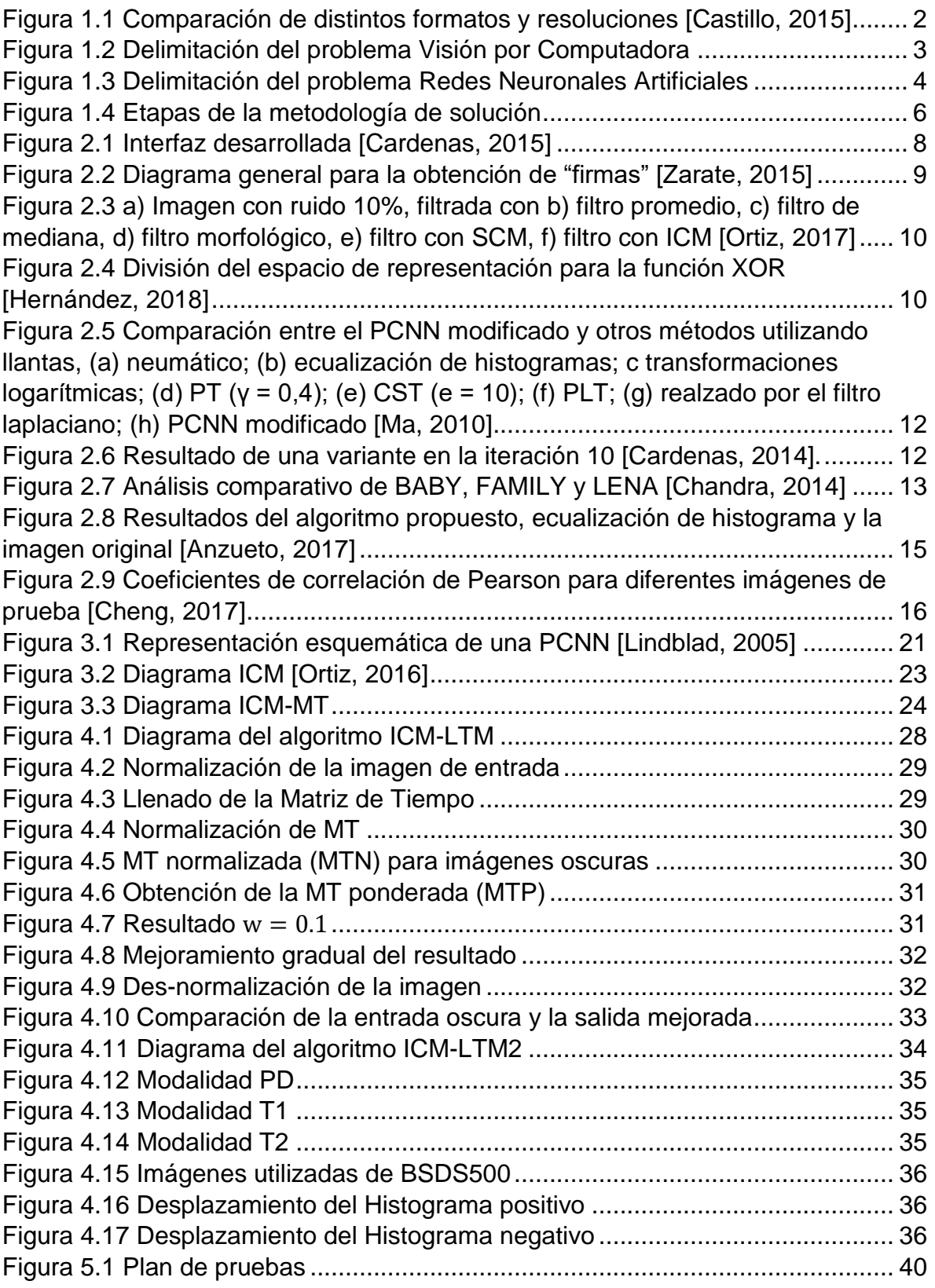

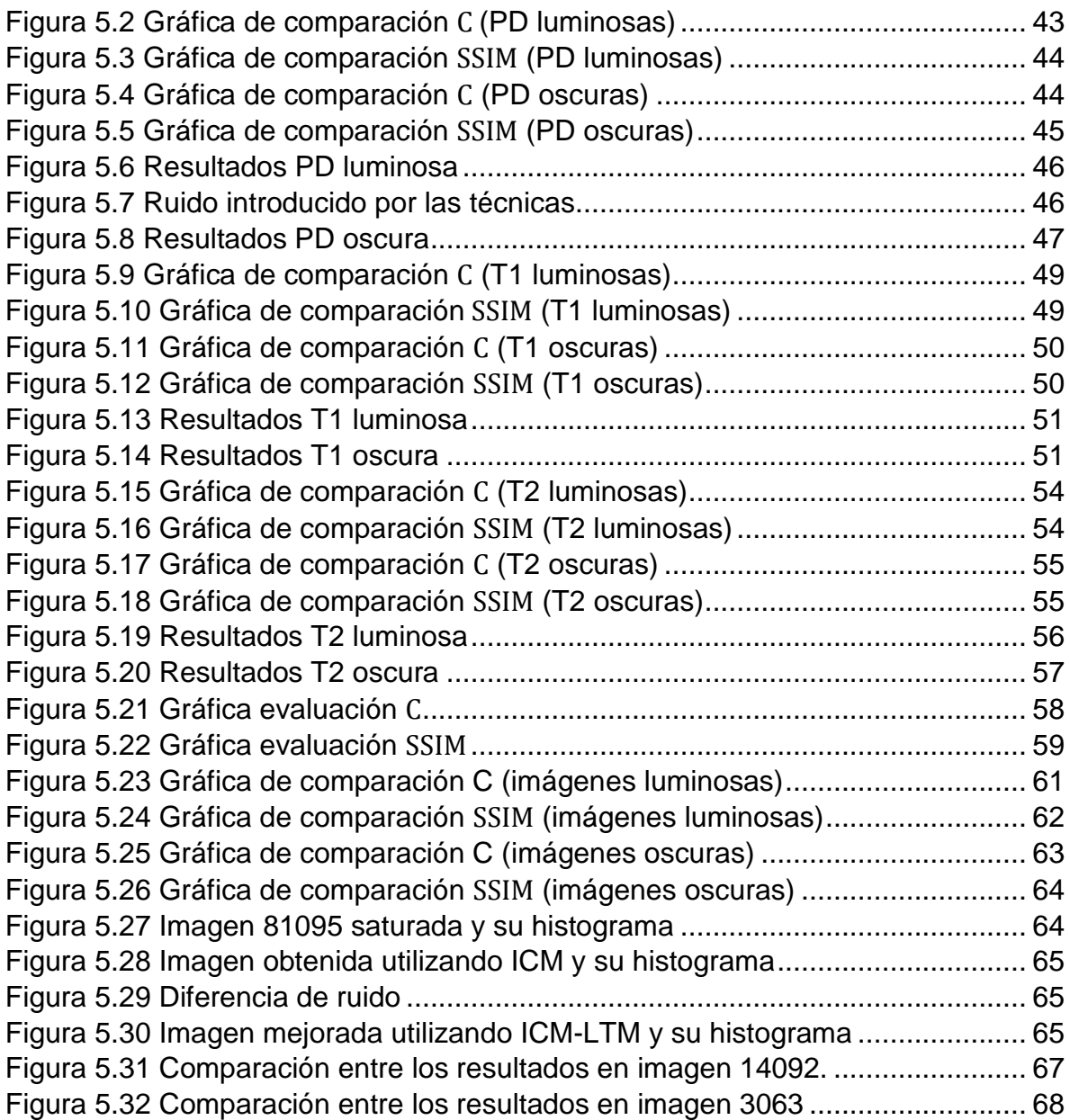

## **Índice de Tablas**

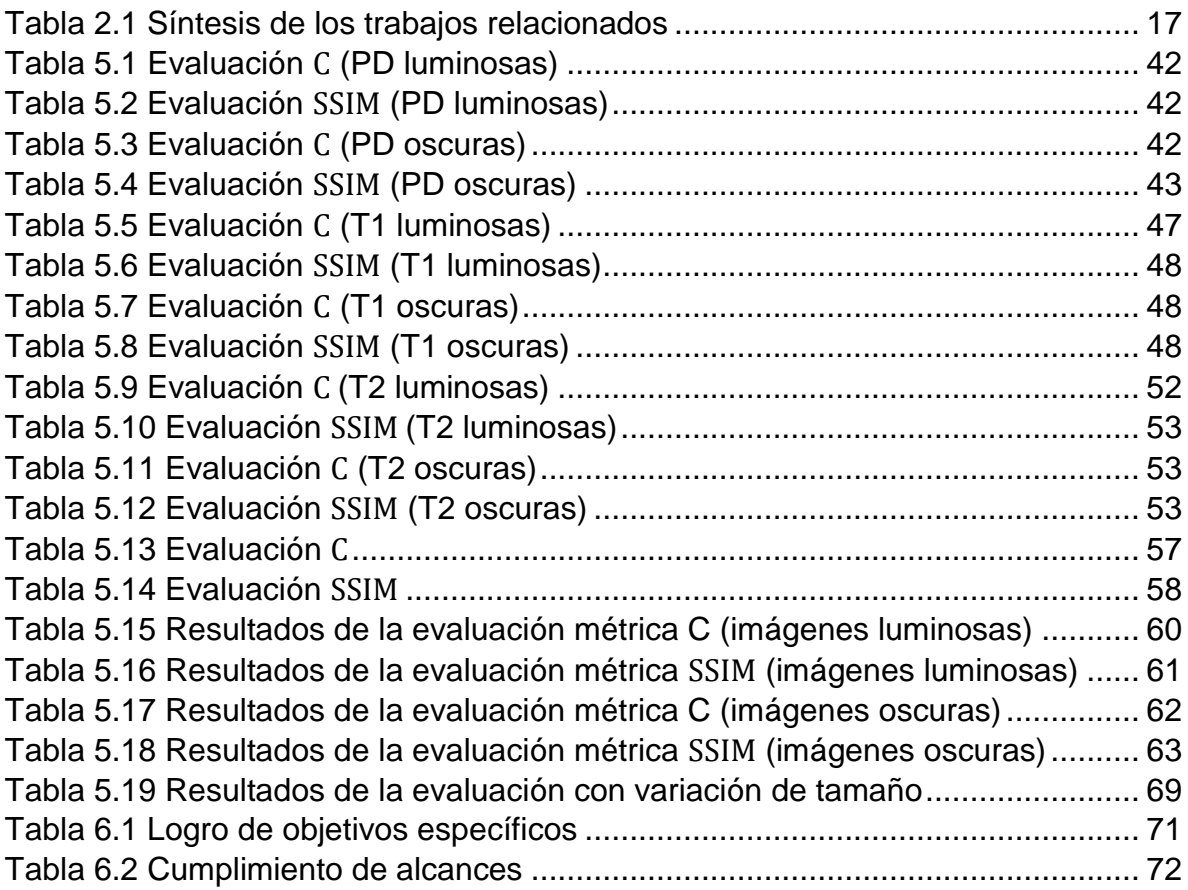

### <span id="page-13-0"></span>**Capítulo 1 Introducción**

En este primer capítulo se muestra la motivación a la investigación, la problemática, los objetivos generales y específicos, los alcances y limitaciones del proyecto presentados y aceptados en la propuesta, la metodología empleada para dar solución a la problemática y finalmente se describe la organización de este documento de tesis.

#### <span id="page-13-1"></span>**1.1 Motivación**

La calidad de una imagen puede ser descrita por las siguientes características: la nitidez, el contraste, el color, la claridad y los artefactos [*Pedersen, 2010*]. Dichas características pueden verse afectadas por muchos factores. Las imágenes muy luminosas generalmente afectan el contraste y la claridad de la imagen, ya que presentan acumulaciones de pixeles con niveles altos. Actualmente existe una gran variedad de técnicas que tratan este problema; uno de los más utilizados es la Ecualización del Histograma (EH), por su fácil implementación y buenos resultados. El histograma de una imagen es una función discreta que representa el número de pixeles en la imagen en función al nivel de intensidad [*Pajares, 2008*]. El objetivo de la Ecualización del Histograma es distribuir de forma uniforme el valor que toma cada uno de los pixeles a lo largo del rango dinámico, obteniendo como resultado una imagen con mejor contraste. A pesar de la existencia de diferentes técnicas para abordar este problema, se siguen investigando y desarrollando nuevas técnicas para mejorar los resultados en el menor tiempo posible.

Otra técnica utilizada en el procesamiento de imágenes son las Redes Neuronales Artificiales (RNA´s), que han entregado resultados favorables [*Manaswini, 2018a*]. Las Redes Neuronales Pulso-Acopladas (*Pulse-Coupled Neural Network* PCNN) son una técnica que se ha utilizado en el área de Visión Artificial; este paradigma se basa en gran medida en el modelo de Eckhorn, que parte de la frecuencia de activación de las neuronas de la corteza visual de los mamíferos [*Eckhorn, 1990*]. Esto les da cierta ventaja a las PCNN ya que les permite cumplir de cierto modo algunas características visuales humanas [*Y. Ma, 2010*], a diferencia de otras técnicas más matemáticas, como: el reajuste de niveles de gris, el filtrado y la redistribución del histograma [*Rodríguez, 2011*].

El Modelo de Intersección Cortical (*Intersection Cortical Model* ICM) es una versión más simple del modelo de PCNN y está especialmente diseñado para el procesamiento de imágenes. El modelo ICM se ha utilizado en el procesamiento de imágenes digitales. Fue presentado como una herramienta para el procesamiento de imágenes que es computacionalmente más rápido que el modelo PCNN completo. Se derivó de varios modelos de la corteza visual y es básicamente la

intersección de estos modelos; algunas de sus aplicaciones han sido en la detección de objetos [*Ekblad, 2004*], la detección de ruido aditivo [*Ortiz, 2016*] y la detección de bordes [*Selene Cardenas, 2014*]. Este modelo al igual que el modelo de la PCNN entregan imágenes binarias que poseen información de la imagen que se puede utilizar para mejorar la imagen.

La introducción de la Matriz de Tiempo en un modelo de Red Neuronal Pulsante se ha utilizado para mejorar distintas características de la imagen como se muestra en [*Ortiz, 2016*] y [*Selene Cardenas, 2014*], ya que ésta da información sobre la intensidad de los pixeles en la imagen.

La definición de las imágenes es un factor de importancia ya que se exigen imágenes de mejor resolución para obtener la mejor calidad posible; existen distintos formatos y resolución (Fig. 1.1) [*Castillo, 2015*]. Estas nuevas resoluciones aumentan el tamaño de las imágenes y con ello su tiempo de procesamiento por lo que existe la necesidad de procesar en un tiempo aceptable estas imágenes. Las RNA´s de tipo pulsantes por su naturaleza paralela [*Y. Ma, 2010*], podrían resolver esta problemática en menor tiempo que las técnicas tradicionales.

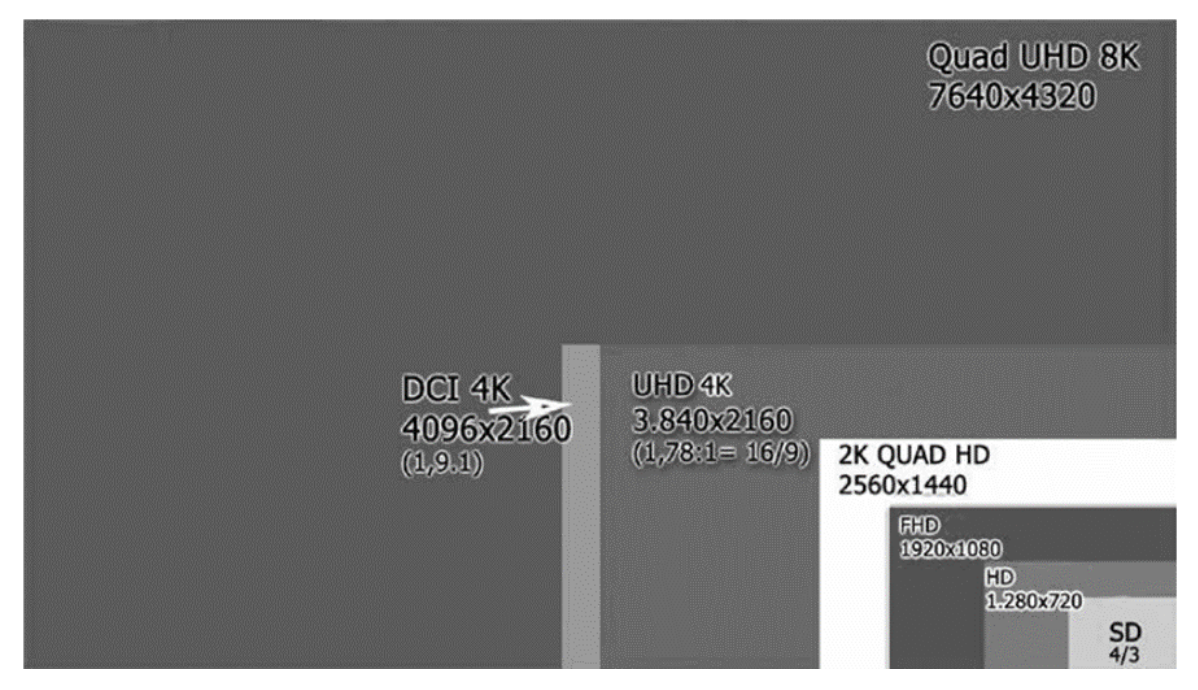

*Figura 1.1 Comparación de distintos formatos y resoluciones [Castillo, 2015]*

<span id="page-14-0"></span>En resumen, las motivaciones principales son: a) proponer algoritmos basados en PCNN que igualen o mejoren a los tradicionales, y b) hacer el proceso en menor tiempo que los algoritmos citados en la literatura especializada.

### <span id="page-15-0"></span>**1.2 Descripción del problema**

#### <span id="page-15-1"></span>**1.2.1 Delimitación del problema específico**

Las RNA´s se han adentrado cada vez más a diferentes campos de aplicación, por ejemplo, la clasificación, optimización, detección de características, aproximación, asociación, predicción, control, por mencionar algunas. Gracias a todas las cualidades que poseen se puede experimentar en otros campos como lo es el de mejoramiento de imágenes; una de las mayores ventajas de las RNA´s es la paralelización del proceso, ésto ayuda a mejorar cualquier proceso en cuanto a tiempo. En la Fig 1.2. y Fig 1.3. se muestra dónde está ubicado el problema y delimitando en los temas de Visión por Computadora y Redes Neuronales Artificiales.

En la revisión de la literatura, se han encontrado algunas variantes utilizadas para la mejora de imágenes [*Zhaobin Wang, 2010*], [*Y. Ma, 2010*], [*Chandra, 2014*], [*Zhu, 2017*], [*Manaswini, 2018*] y [*Yang, 2019*], sin embargo, hasta el momento se siguen implementando nuevas técnicas para mejorar las imágenes, así mismo el método de comparación o evaluación del desempeño de las Redes Neuronales Pulsantes en el margen de la mejora de imágenes es muy subjetivo [*Y. Ma, 2010*], [*Zhu, 2017*], [*Manaswini, 2018*], [*Yang, 2019*]. Se plantea la hipótesis: "las redes neuronales pulso acopladas pueden mejorar la calidad de las imágenes digitales médicas", para la realización de este trabajo y se evaluaron los resultados al finalizar el desarrollo.

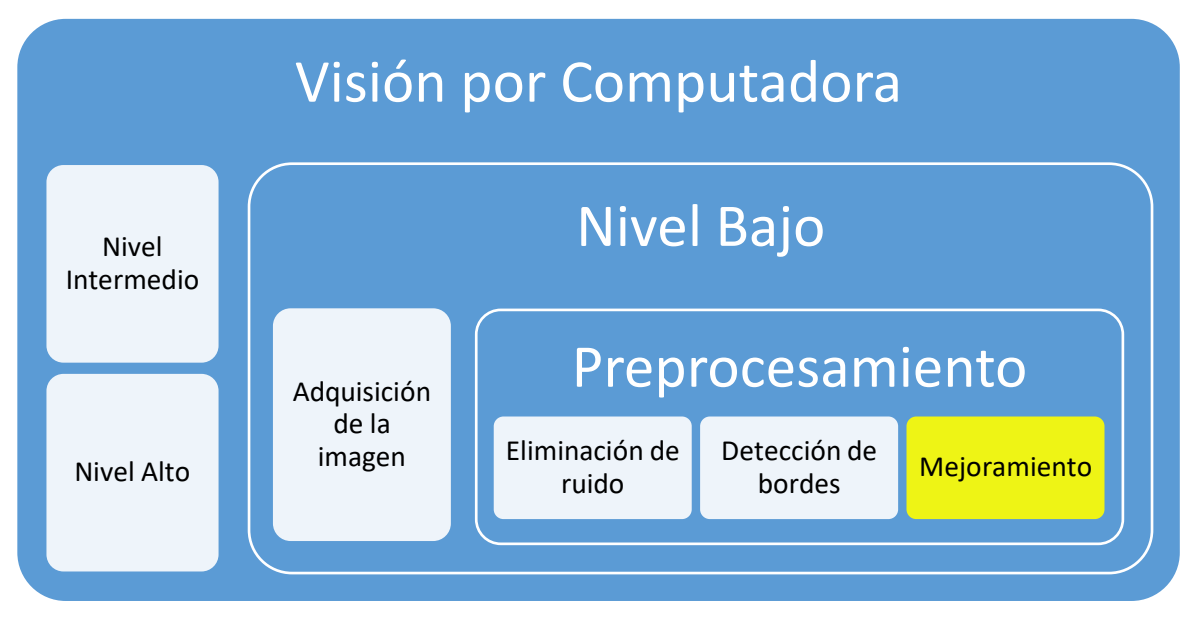

<span id="page-15-2"></span>*Figura 1.2 Delimitación del problema Visión por Computadora*

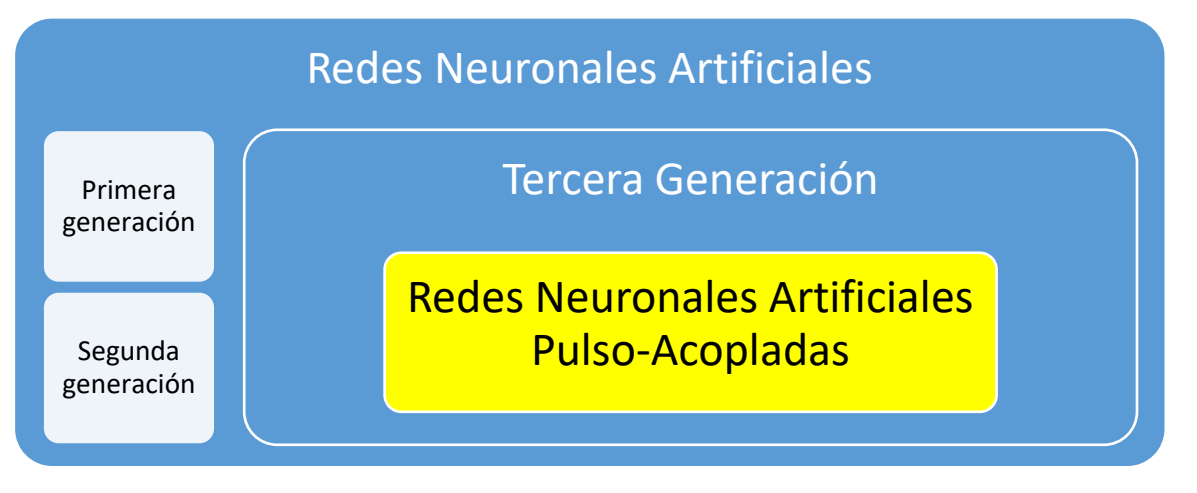

*Figura 1.3 Delimitación del problema Redes Neuronales Artificiales*

#### <span id="page-16-1"></span><span id="page-16-0"></span>**1.2.2 Complejidad del problema**

Las Redes Neuronales tipo Pulsante, son modelos que trabajan por medio de pulsos a través del tiempo. Al ser un modelo inspirado en la activación de las neuronas de la corteza visual de los mamíferos, da cierto nivel de complejidad ya que se tiene que entender algunos conceptos y características del sistema visual humano para lograr comprender mejor los modelos matemáticos que se utilizan. A partir de ello resulta la problemática de entender las salidas de la PCNN y su comportamiento para utilizar la información proporcionada por ellas para mejorar las imágenes. A su vez el mejoramiento de imágenes resulta un problema complejo ya que las imágenes digitales pueden presentar mucha información y las características visuales humanas deben ser consideradas para mejorar las imágenes, todo ésto conlleva un nivel de complejidad considerable.

En el CENIDET se ha implementado la red PCNN para realizar tareas de segmentación, extracción de características, filtrado de imágenes y clasificación, no obstante, la mejora de imágenes representa un problema distinto al corresponder a otra etapa del procesamiento de imágenes, en la parte que se centró la investigación y donde se propuso hallar la mejor práctica es la mejora del brillo (luminoso u oscuro) en imágenes digitales médicas. Así mismo no se cuenta con un estudio precedente que permita evaluar de forma ágil y confiable, para establecer cuál técnica es superior en calidad y conservación de detalle, ya que se evalúan principalmente de manera subjetiva [*Y. Ma, 2010*], [*Zhu, 2017*], [*Manaswini, 2018*], [*Yang, 2019*].

Por medio de esta tesis se llevó a cabo el estudio, la implementación y evaluación de algoritmos de mejoramiento de imágenes médicas basados en PCNN y se comparó su desempeño contra las técnicas tradicionales de forma objetiva utilizando métricas de referencia completa, de modo que se puedan establecer claramente sus ventajas y desventajas para procesar imágenes médicas en escala de grises.

### <span id="page-17-0"></span>**1.3 Objetivo general**

Implementar, experimentar y evaluar la RNA tipo Pulso-Acoplada en el dominio del mejoramiento de la calidad de imágenes de resonancia magnética.

#### <span id="page-17-1"></span>**1.4 Objetivos específicos**

- 1. Implementar una RNA Pulso-Acoplada en el dominio de mejoramiento de imágenes digitales.
- 2. Seleccionar banco de imágenes de prueba
- 3. Experimentar la RNA Pulso-Acoplada en el dominio de mejoramiento de imágenes digitales.
- 4. Determinar las métricas de evaluación.
- 5. Evaluar los resultados obtenidos.

#### <span id="page-17-2"></span>**1.5 Alcances y limitaciones del proyecto**

- Estudiar el área de las RNA's tradicionales.
- Revisar y entender los problemas típicos de las técnicas tradicionales y de las RNA's en el dominio del mejoramiento de imágenes médicas digitales.
- Implementar la RNA Pulsante aplicada al problema del mejoramiento de la calidad de imágenes digitales del cerebro humano.
- Experimentar y evaluar con al menos 150 imágenes simuladas de un estudio de resonancia magnética del cerebro humano.
- Realizar un estudio comparativo evaluando con por lo menos dos métricas y comparando con al menos dos técnicas tradicionales.
- Se mejorarán por lo menos dos aspectos de las imágenes.
- Las imágenes no contendrán ruido y serán en tonos de gris.
- Redactar un artículo.

### <span id="page-17-3"></span>**1.6 justificación**

De acuerdo con lo revisado en la literatura se puede ver que las PCNN son utilizadas en el campo de la Visión Artificial y se esperan entreguen buenos resultados ya que son basadas en la corteza visual de los mamíferos y algunas características de éstas son muy similares a las características presentadas en el sistema visual humano; si se logran obtener resultados satisfactorios, se podrían aplicar en diferentes áreas ayudando a mejorar todo el proceso que requiera realizarse con las imágenes, como es el caso de las imágenes médicas. Aunado a ésto la posibilidad de paralelizar el proceso gracias a las cualidades que ofrecen las RNA´s y con ello hacer más rápido el proceso, de igual manera el obtener imágenes digitales de más alta calidad en el área de la medicina para facilitar y mejorar su análisis.

### <span id="page-18-0"></span>**1.7 Metodología de solución**

Se pretende llevar a cabo el proceso de solución por medio de cuatro etapas para facilitar su desarrollo, las cuales son:

1) Comprender el área de mejora de imágenes digitales, por métodos tradicionales en la literatura.

2) Comprender las redes neuronales haciendo especial énfasis en las llamadas de tercera generación.

3) Implementar las RNA de tipo pulsante en el campo de mejora de imágenes digitales.

4) Experimentar y evaluar con alguna base de datos conocida y de uso común en la comunidad médica y de computación.

Las etapas de la metodología de solución que se llevaron a cabo para el desarrollo de este trabajo se muestran de manera gráfica en la Fig 1.4.

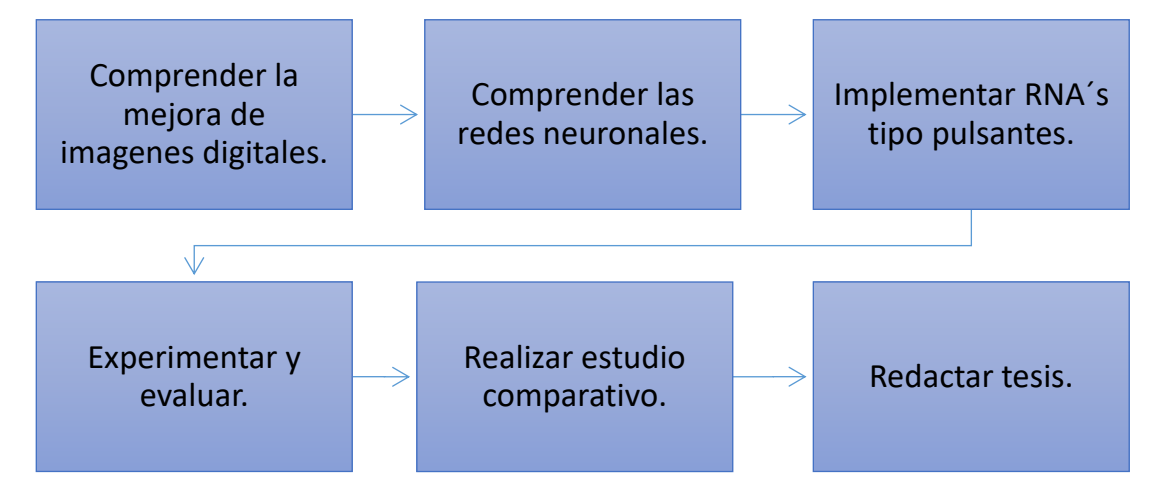

<span id="page-18-1"></span>*Figura 1.4 Etapas de la metodología de solución*

#### <span id="page-19-0"></span>**1.8 Organización de la tesis**

Con el fin de orientar al lector acerca del contenido de la presente tesis, se enumeran y describen brevemente las partes constitutivas: el Capítulo 2 contiene el estudio del estado del arte; el Capítulo 3 contiene el marco teórico; el Capítulo 4 detalla la implementación de los algoritmos propuestos basados en PCNN; el Capítulo 5 contiene distintos experimentos con los algoritmos implementados y los resultados. Finalmente, las conclusiones obtenidas y el trabajo futuro son mencionados en el Capítulo 6.

### <span id="page-20-0"></span>**Capítulo 2 Estado del Arte**

En este capítulo se presentan los antecedentes que constan de los trabajos realizados anteriormente en el CENIDET en el uso de Redes Neuronales Pulso-Acopladas (PCNN) y los trabajos relacionados donde se analizan artículos que se han publicado sobre el tema de investigación, tanto en mejora de imágenes como el uso de PCNN´s. Se cierra el capítulo con una discusión sobre lo descrito en estos materiales.

#### <span id="page-20-1"></span>**2.1 Antecedentes institucionales**

Se mencionan algunos proyectos desarrollados en el CENIDET que están relacionados con el trabajo que se realizó; por parte de Redes Neuronales Artificiales Pulso-Acopladas se tomaron cuatro trabajos de tesis realizados por estudiantes de maestría.

**Implementación y Evaluación de Redes Neuronales Artificiales tipo "***Pulse-Coupled Neural Networks"* **(PCNN) aplicadas a Visión Artificial** [*Cardenas, 2015*]. En este trabajo de tesis se presentó el procesamiento y evaluación de las Redes Neuronales Pulso Acopladas, a través de su comparación entre la segmentación realizada por un humano y otros detectores tradicionales de bordes como Canny y Sobel. La detección de bordes se evaluó con la métrica PCM y PixToPix, la experimentación con regiones se evaluó con la Entropía y Entropía Cruzada. Se modificó la ICM generando 6 variantes. También se mencionaron algunas ventajas de las PCNN y variantes. A través de la experimentación se mencionó que la resolución de las imágenes es una parte importante para la buena detección de bordes y regiones. También se desarrolló una herramienta para mostrar los resultados del procesamiento y la evaluación de los paradigmas (Fig 2.1).

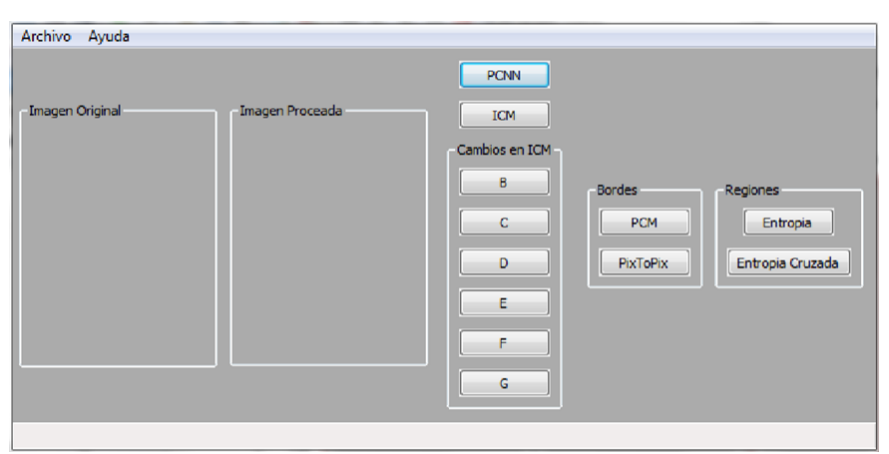

<span id="page-20-2"></span>*Figura 2.1 Interfaz desarrollada [Cardenas, 2015]*

**Extracción de Descripciones de Imágenes Digitales Mediante una Red Neuronal Artificial Pulsante** [*Zarate, 2016*]. En este trabajo se presentó un método para obtener descriptores globales de una imagen digital, utilizando tres paradigmas pulsantes, PCNN, ICM y SCM (Fig 2.2), analizando si eran invariantes a rotación, escalado, ruido impulsivo y ruido aditivo. Se obtuvieron mejores resultados con el paradigma SCM y se utilizó la medida de similitud para comparar los resultados.

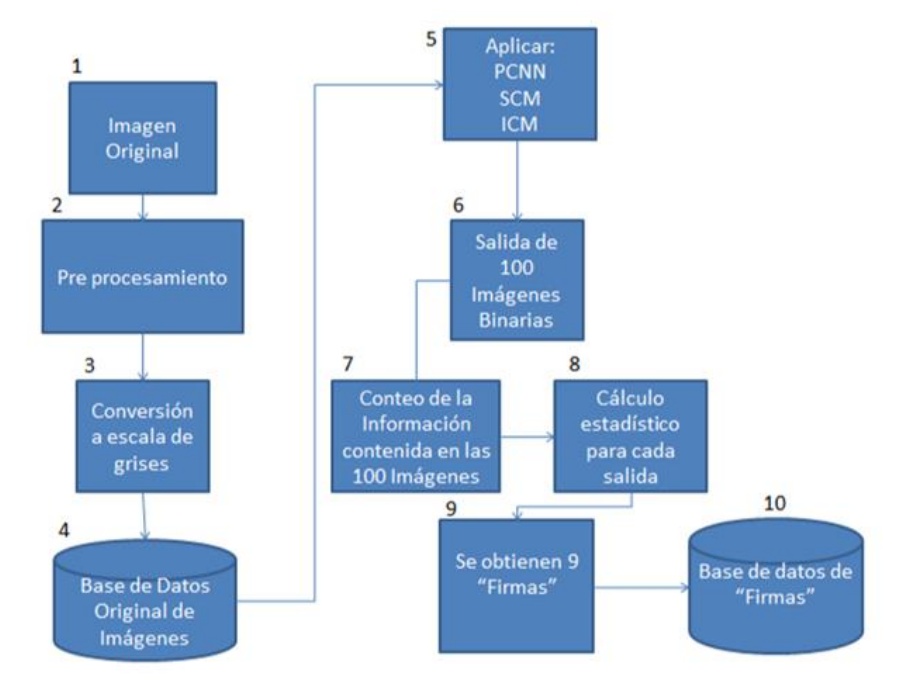

*Figura 2.2 Diagrama general para la obtención de "firmas" [Zarate, 2015]*

<span id="page-21-0"></span>**Detección de Ruido Impulsivo o Gaussiano en Imágenes Monocromáticas Mediante Redes Neuronales Artificiales Pulso-Acopladas** [*Ortiz, 2017*]. En este trabajo de tesis se realizó un esquema de comparación entre técnicas tradicionales, el filtro de mediana, promedio y *Wiener*, con tres variantes de Redes Neuronales Pulso-Acopladas, ICM, SCM y PCNNNI. En cuanto a la problemática que presenta la detección y el filtrado de ruido impulsivo y gaussiano en imágenes digitales, algunos resultados pueden observarse en la Fig 2.3. De igual forma, se propone una variante de ICM para detectar y procesar el ruido en imágenes y se compararon los resultados usando las métricas PSNR, MAE, NMSE, MSE; de igual manera se tomó en cuenta el tiempo de procesamiento. Para la experimentación se realizó una interfaz. Se consideraron imágenes en escala de grises de rostros, animales, texturas y paisajes, a las cuales se agregó ruido impulsivo de probabilidad de ocurrencia de 0.0 a 0.9 y ruido aditivo gaussiano con  $\mu$  = 0 con varianzas entre 0 y 0.3. Se realizó la variación de los tres parámetros de la ICM para ajustarlos a una mejor detección del ruido impulsivo. Al final de la experimentación se enlistaron ventajas y desventajas de las técnicas aplicadas.

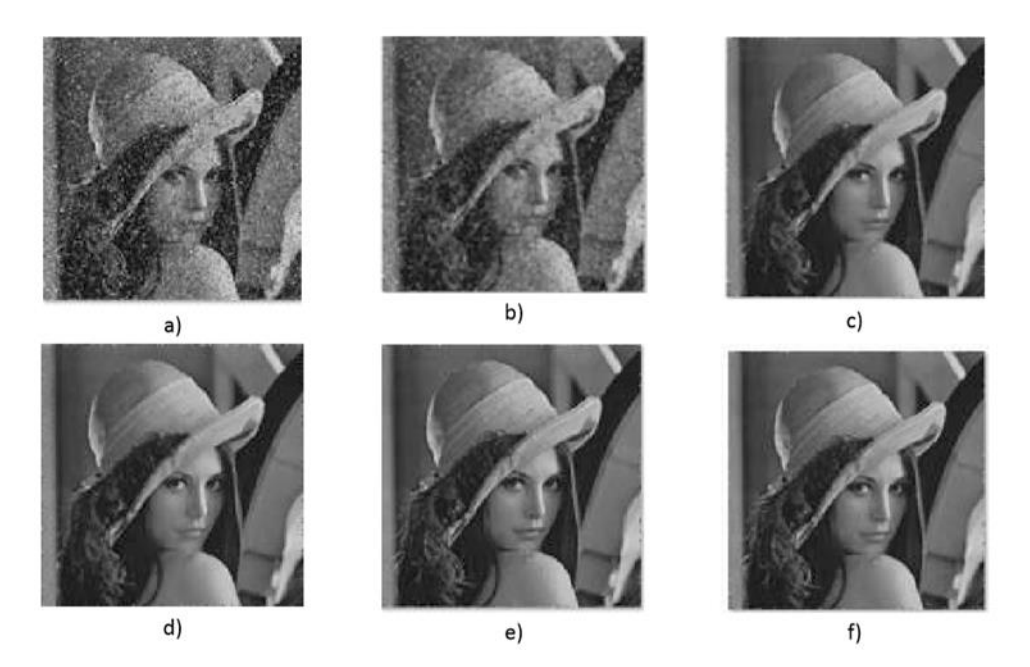

*Figura 2.3 a) Imagen con ruido 10%, filtrada con b) filtro promedio, c) filtro de mediana, d) filtro morfológico, e) filtro con SCM, f) filtro con ICM [Ortiz, 2017]*

<span id="page-22-0"></span>**Aplicación del Descenso de Gradiente para el Aprendizaje de Neuronas Pulsantes de Izhikevich** [*Hernández, 2018*]. En este documento de tesis se presentó un trabajo realizado con Redes Neuronales Artificiales Pulsantes o de tercera generación para clasificación con una aplicación en Visión Computacional. Analizando principalmente el modelo neuronal de Izhikevich adaptado para la clasificación. También se consideraron algunos otros modelos como las PCNN. Se analizaron métodos de entrenamiento de vanguardia para RNA´s de tercera generación como la evaluación diferencial o el método de plasticidad dependiendo del tiempo de pulsos. Se propuso el uso de un algoritmo de aprendizaje supervisado basado en el descenso del gradiente para las neuronas de Izhikevich; el resultado de la función XOR se muestra en la Fig 2.4.

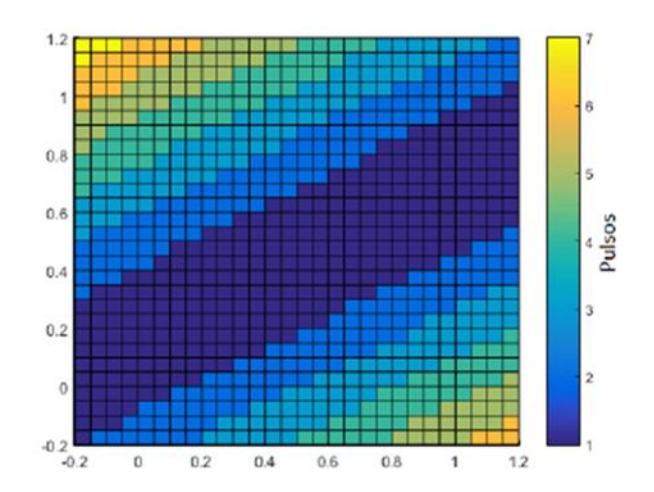

<span id="page-22-1"></span>*Figura 2.4 División del espacio de representación para la función XOR [Hernández, 2018]*

### <span id="page-23-0"></span>**2.2 Trabajos relacionados**

En esta Sección se presentan trabajos que se han realizado externamente. Trabajos que fueron considerados inicialmente para obtener información relevante sobre el estado del arte y así tener fundamentos de inicio para el desarrollo de este trabajo y llevar a cabo el estudio comparativo propuesto en esta tesis.

*Review of Pulse-Coupled Neural Networks* (Revisión de Redes Neuronales Pulso-Acopladas) [*Zhaobin Wang, 2010*]. Este documento revisó el estado del arte de las Redes Neuronales Pulso-Acopladas (PCNN) en la última década. Teniendo en cuenta que hay demasiadas publicaciones sobre el PCNN, resumen los enfoques principales y señalaros partes interesantes de las investigaciones. Primero, se presentó brevemente el estado actual del PCNN y algunos modelos modificados. En segundo lugar, revisaron las aplicaciones PCNN en el campo del procesamiento de imágenes (por ejemplo, segmentación de imágenes, mejora de imágenes, fusión de imágenes, detección de objetos y bordes, reconocimiento de patrones, etc.), luego se mencionan aplicaciones en otros campos. Posteriormente, se resumen algunos problemas existentes, mientras que se dan algunas sugerencias para las soluciones a algunos problemas. Finalmente, se señala la tendencia de las PCNN.

*Applications of Pulse-Coupled Neural Networks, Image Enhancement Chapter 5* (Aplicaciones de las Redes Neuronales Pulso-Acopladas, mejoramiento de imágenes capítulo 5) [*Y. Ma, 2010*]. La PCNN está basada en la transducción de señal de las neuronas en la corteza visual de los mamíferos, por lo que revela más propiedades importantes del sistema visual humano. En este documento se propone una variante usando una Matriz de Tiempo (*Time Matrix*). La Matriz de Tiempo del PCNN se define para registrar la primera iteración de activación para todas las neuronas. El mejoramiento de imágenes usando la variante propuesta PCNN Time Matrix se comparó con otros métodos utilizados: ecualización del histograma, transformaciones logarítmicas, transformación de estiramiento de contraste (CST), transformaciones de la ley de poder (PLT) y el filtro laplaciano. Donde la PCNN *Time Matrix* funciona mejor no sólo en los efectos visuales totales sino también en los detalles y los bordes locales. La PCNN se utilizó para el mejoramiento de imágenes a color mejorando el contraste y el rango dinámico de toda la imagen, los componentes de luminancia, y para mejorar la claridad de los colores con ajuste no lineal del componente de saturación; algunos resultados son mostrados en la Fig 2.5.

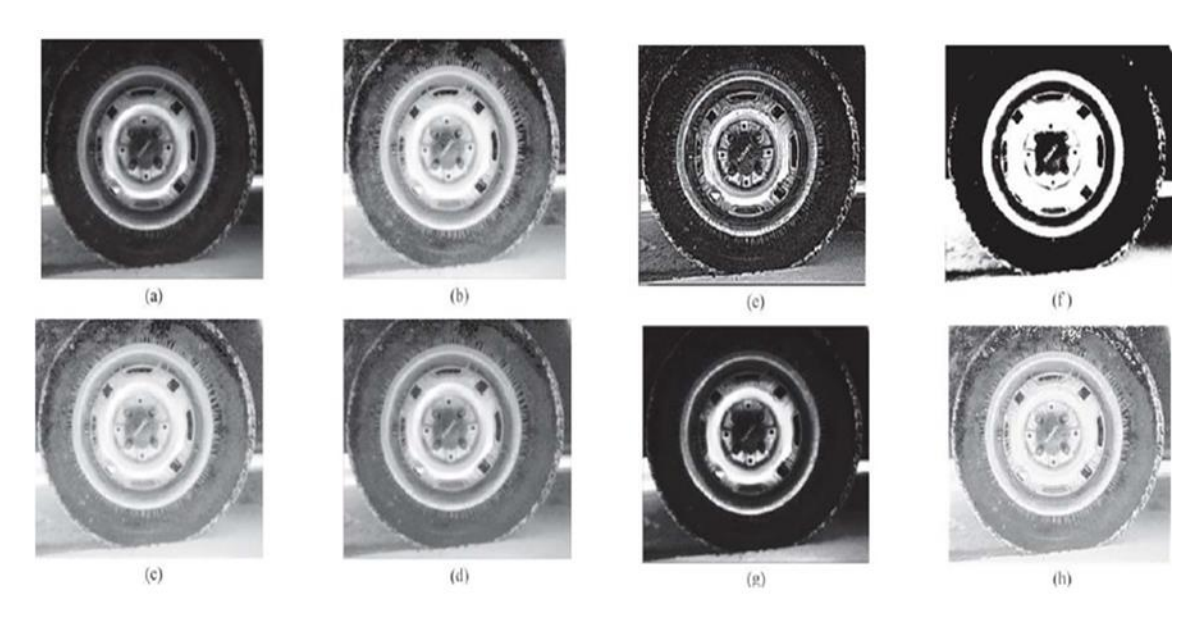

*Figura 2.5 Comparación entre el PCNN modificado y otros métodos utilizando llantas, (a) neumático; (b) ecualización de histogramas; c transformaciones logarítmicas; (d) PT (γ = 0,4); (e) CST (e = 10); (f) PLT; (g) realzado por el filtro laplaciano; (h) PCNN modificado [Ma, 2010]*

<span id="page-24-0"></span>*Pulse-Coupled Neural Networks applied to Human Brain Image Processing* (Redes Neuronales Pulso-Acopladas aplicadas al Procesamiento de Imágenes del Cerebro Humano) [*Cardenas, 2014*]. En este artículo se propusieron tres modificaciones al paradigma de la Red Neural *Intersecting Cortical Model* (ICM) para la detección de bordes en imágenes del cerebro humano. Comparando con dos técnicas tradicionales, Sobel y Canny. La ICM se ajustó con los parámetros f=0.9, g=0.8 y h=20. Utilizaron imágenes de resonancia magnética en combinación con tomografía de emisión de positrones en escala de grises, y una máscara gaussiana de 3x3. El resultado de una de las variantes se muestra en Fig 2.6. El estudio mostró que los tiempos de ejecución no variaba y se obtuvieron mejores resultados con las modificaciones que con el modelo original de la ICM.

<span id="page-24-1"></span>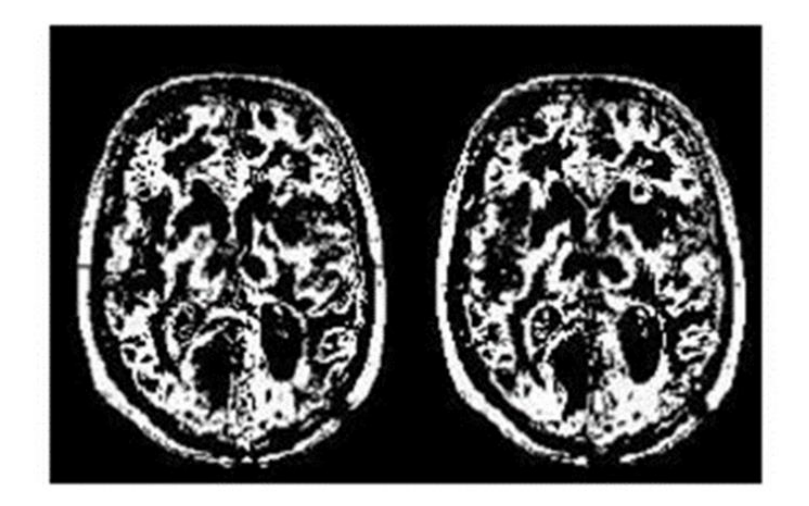

*Figura 2.6 Resultado de una variante en la iteración 10 [Cardenas, 2014].*

*Histogram Equalization for Image Enhancement Using MRI brain images* (Ecualización del Histograma para la Mejora de la Imagen Usando imágenes cerebrales de resonancia magnética) [*Senthilkumaran, 2014*]. En este artículo se expone la importancia que tienes las imágenes médicas en específico las imágenes de resonancia magnética, Se estudia y compararan diferentes técnicas como Ecualización Global de Histogramas (GHE), Ecualización Local de Histograma (LHE), Ecualización de Histograma Dinámico (BPDHE) y Ecualización Adaptativa de Histogramas (AHE) utilizando diferentes medidas de calidad objetiva para la mejora de la imagen cerebral de resonancia magnética.

*Image Enhancement using Neural Model Cascading using PCNN* (Mejoramiento de imagenes utilizando el modelo Neural *Cascading* usando PCNN) [*Chandra, 2014*]. En este artículo se propone un nuevo enfoque para mejorar la imagen usando el Modelo en Cascada, este modelo utilizará la Ecualización del Histograma y PCNN. El estudio muestra que el contraste y el desenfoque de la imagen se mejoran de manera eficiente y más en comparación con la mejora realizada por PCNN y las técnicas de filtrado de imágenes por separado. Se utiliza la Matriz de Tiempo para detección de ruido y las métricas PSNR y AMBE para evaluar los resultados obtenidos. Un análisis comparativo se muestra en la Fig 2.7.

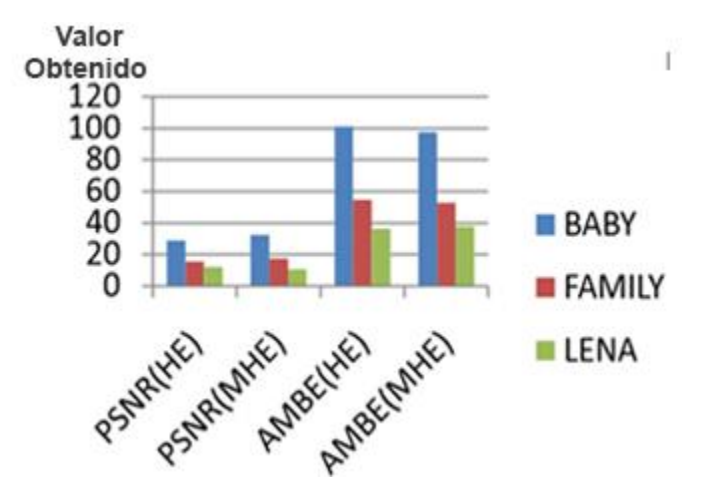

*Figura 2.7 Análisis comparativo de BABY, FAMILY y LENA [Chandra, 2014]*

<span id="page-25-0"></span>*Combination of Contrast Limited Adaptive Histogram Equalisation and Discrete Wavelet transform for image enhancement* (Combinación de Ecualización de Histograma Adaptativo con Contraste Limitado y Transformación de Wavelet Discreta para la mejora de la imagen) [*Wei, 2015*]. Este estudio presentó un novedoso método de mejora de la imagen, denominado transformada wavelet discreta CLAHE (DWT), que combina La Ecualización de Histograma Adaptativo Limitado por Contraste (CLAHE) con Transformada Wavelet Discreta DWT. El nuevo método incluye tres pasos principales: Primero, DWT descompone la imagen original en componentes de baja frecuencia y alta frecuencia. Luego, los autores mejoran los coeficientes de baja frecuencia usando CLAHE y mantienen los coeficientes de alta frecuencia sin cambios, de esta forma conservan mayor detalle.

*Medical Image Enhancement Using Modified Color Histogram Equalization* (Mejora de la imagen médica usando la Ecualización del Histograma de color Modificado) [*Hsu, 2015*]. Este estudio propuso un nuevo método de mejora de la imagen que incorpora la preservación del tono para abordar este problema. Los resultados mostraron que, en comparación con la imagen ecualizada de cada canal de color RGB utilizando el método tradicional, el método propuesto arroja resultados superiores, con mayor precisión en términos de Error Cuadrático Medio y Relación Señal-Ruido Pico, cuando se aplica a la retina e imágenes de cáncer de próstata.

*Image Enhancement Techniques: A Study* (Técnicas de mejora de la imagen: un estudio) [*Janani, 2015*]. En este estudio se mencionas técnicas utilizadas para la mejora de la imagen del dominio espacial. Mencionando: *Log Transformation, Power Law Transformation* y *Piecewise Linear Transformation,* para la mejora del contraste. Se presentan algunas evaluaciones realizadas en otros aspectos de la imagen.

**Aproximación experimental al uso de métricas objetivas para la estimación de calidad cromática en la digitalización de patrimonio documental gráfico** [*Robledano-Arillo, 2016*]. Se abordan de una forma crítica diferentes aproximaciones aplicables para la realización de modelos de sistemas de control de calidad automatizado de imágenes digitales en proyectos de digitalización. Tras la realización de un experimento psicométrico con cuatro expertos humanos se concluye que no es posible utilizar con un buen rendimiento los modelos simplistas de uso común basados en rangos de aceptación continuos sobre mediciones de color tomadas de forma aislada. La investigación demuestra que un modelo basado en un sistema de reglas obtenidas por aprendizaje automático que empleé las métricas CIE 1976 o CIEDE 2000, junto con los atributos perceptuales de color matiz, saturación y luminosidad, emula a los expertos humanos en calidad de imagen con un alto grado de eficacia, por encima del 85%.

*Memristive Pulse Coupled Neural Network with applications in medical image processing* (Red Neuronal Pulso-Acoplada Memristive con aplicaciones en procesamiento de imágenes médicas) [*Zhu, 2017*]. La PCNN puede imitar los comportamientos biológicos mejor que las Redes Neuronales tradicionales. En la actualidad, la aplicación de PCNN en el procesamiento de imágenes incluye principalmente eliminación de ruido, fusión de imágenes, detección de bordes, segmentación y mejora de imágenes. Se propuso una Red Neuronal Pulso-Acoplada Memristive para superar las deficiencias de los algoritmos tradicionales de fusión de imágenes médicas. La introducción del Memristor llevó la Red más cerca de la Red neuronal biológica. El resultado de la imagen médica de fusión utilizando el M-PCNN fue mejor que el método de fusión de imágenes tradicional. Este documento también aplicó M-PCNN en la eliminación de ruidos de imágenes médicas y en la extracción de bordes de imágenes médicas.

**Mejora Automática de Contraste en Imágenes Médicas usando Fuzzy C-Means** [*Anzueto, 2017*]. Se muestra una propuesta para restauración contraste para imágenes de ultrasonido. El algoritmo usa lógica difusa que permite mediante una etapa de aprendizaje, el ajuste automático a los valores correspondientes de la imagen, crear una nueva imagen usando los valores de pertenencia obtenidos para cada conjunto difuso aprendido y una defusificación propuesta de manera que los conjuntos sean distribuidos uniformemente a lo largo del histograma. Ya que las imágenes médicas pueden poseer grandes cúmulos de valores cercanos a cero, provocando que, al aplicar una ecualización, el valor mínimo de la nueva imagen sea muy alto. Los resultados obtenidos son mostrados en la Fig 2.8.

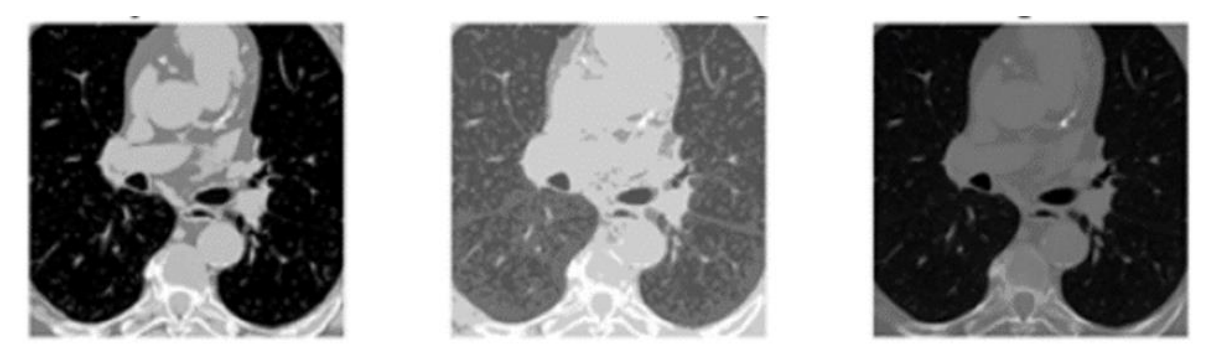

*Figura 2.8 Resultados del algoritmo propuesto, ecualización de histograma y la imagen original [Anzueto, 2017]*

<span id="page-27-0"></span>*Evaluation of Image Quality Metrics for Sharpness Enhancement* (Evaluación de métricas de calidad de imagen para mejorar la nitidez) [*Cheng, 2017*]. En este documento se presenta información sobre las métricas utilizadas para medir la calidad de las imágenes, concentrándose en las métricas utilizadas para medir la nitidez de una imagen. Se invitó a 22 observadores humanos (10 hombres y 12 mujeres, de 20 a 27 años), a otorgar calificaciones perceptivas a los diferentes niveles de nitidez de las imágenes utilizando unos cinco criterios de categoría. Antes del experimento, se evaluó la agudeza visual de los observadores. Se evaluaron dos métricas con referencia completa  $SSIM$  y  $VIF$ , y cuatro métricas sin referencia JNBM, LPC-SI, BRISQUE y NIQE. En la mayoría de los casos, ninguna métrica de referencia mostró mejores predicciones que las métricas de referencia completa, algunos de los resultados se presentan en la Fig 2.9.

*Enhancement of Brain Tumor Images* (Mejora de las imágenes del tumor cerebral) [*Viswanath, 2018*]. El artículo presenta la mejora de las imágenes de tumores cerebrales médicas en el dominio espacial. Adopta *power law transformation* y en el dominio de transformación, se ha utilizado la mejora del color al escalar los coeficientes. La técnica de mejora propuesta es útil y más eficiente que las técnicas actuales utilizadas para mejorar la imagen médica. En esta técnica, se consideran algunos parámetros que son adecuados para imágenes médicas y que coinciden con la mejora de contraste diferente mediante técnicas de escalado con la técnica propuesta utilizando esos parámetros para obtener resultados apropiados.

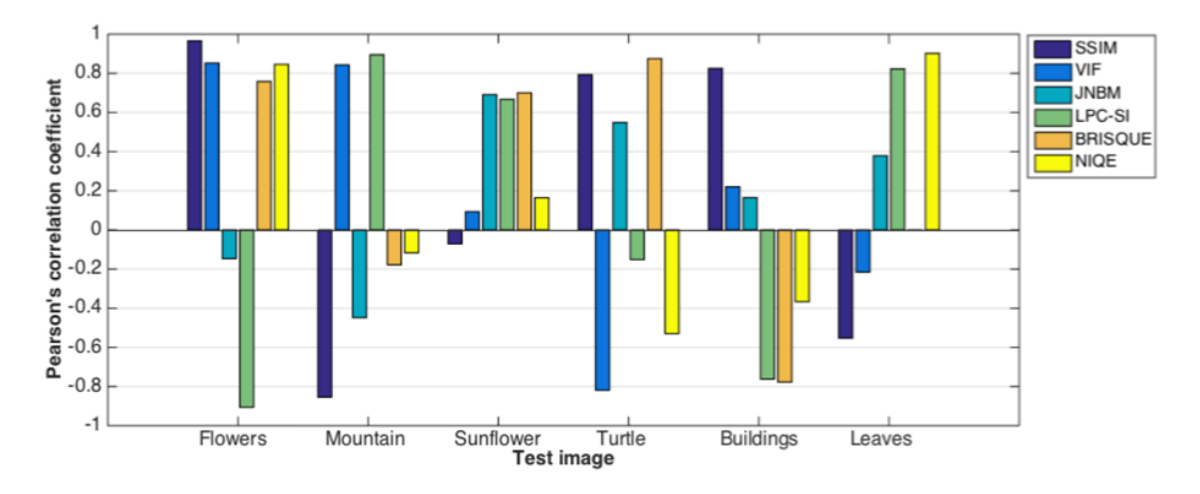

<span id="page-28-0"></span>*Figura 2.9 Coeficientes de correlación de Pearson para diferentes imágenes de prueba [Cheng, 2017]*

*Color Image Enhancement using Laplacian filter and Contrast Limited Adaptive Histogram Equalization* (Mejora de la imagen a color mediante el filtro laplaciano y *Contrast Limited Adaptive Histogram Equalization*) [*Bhairannawar, 2018*]. En este documento, proponen la mejora de la imagen a color utilizando el filtro laplaciano y *Contrast Limited Adaptive Histogram Equalization* (CLAHE). Utiliza el conjunto de imagen de "Computer Vision Group" y las convierten a HueSaturation-Value (HSV) con el filtro Laplace aplicado a los componentes S y V. El bloque de procesamiento que involucra la correlación local, la varianza y la mejora de la luminancia se realizan en la salida Laplaciana de los componentes V y S y la CLAHE se aplica en la salida de la componente de luminancia mejorada, seguido del estiramiento de contraste en la componente S. Finalmente, los componentes de HSV se convierten a RGB y obtienen un parámetro de rendimiento de mejora.

*Review of Neural Network Techniques in the Verge of Image Processing* (Revisión de las técnicas de Redes Neuronales en el procesamiento de imágenes) [*Manaswini, 2018*]. Este documento es una revisión de varias tecnologías implementadas para satisfacer diferentes tareas de procesamiento de imágenes como la segmentación de imágenes, mejoras, restauración, adquisición, compresión, clasificación y muchas más. Se presentan diferentes tipos de técnicas que utilizan Redes Neuronales e hibridaciones de Redes Neuronales que se utilizan para muchas aplicaciones de procesamiento de imágenes.

*An Efficient Image Enhancement Method for Dark Images (*Un método eficiente de mejora de imagen para imágenes oscuras*)* [*Srinivas, 2018*]*.* En este trabajo se utiliza la mejora de contraste local y global de forma conjunta para obtener un mejor resultado. Primero, la imagen se mejora localmente y la salida se procesa nuevamente mediante el método de mejora global, lo que brinda una imagen mejorada de manera adecuada sin perder el brillo de la imagen. Finalmente, este método de mejora se simula en MATLAB y los resultados se verifican en los parámetros de la imagen.

*An Overview of PCNN Model's Development and Its Application in Image Processing* (Una descripción general del desarrollo del modelo PCNN y su aplicación en el procesamiento de imágenes) [*Yang, 2019*]. En este documento, se examinó el desarrollo reciente del modelo (PCNN), especialmente en los campos relacionados con el procesamiento de imágenes. Todas las referencias seleccionadas se clasifican en tres grupos, en función de la estructura de las neuronas, la configuración de los parámetros y las características inherentes de PCNN.

### <span id="page-29-0"></span>**2.3 Discusión del Estado del Arte**

Los trabajos realizados en CENIDET muestran algunas problemáticas que se han intentado resolver utilizando estos modelos de Redes Neuronales Artificiales. Sin embargo, ninguno de estos trabajos aborda la mejora de imágenes, por lo que el presente trabajo se orienta para abordar este tema.

De las diversas técnicas revisadas, se obtuvo la información mostrada en Tabla 2.1. En esta Tabla se incluyen la referencia del trabajo, observaciones realizadas y la principal aportación para el trabajo de investigación.

<span id="page-29-1"></span>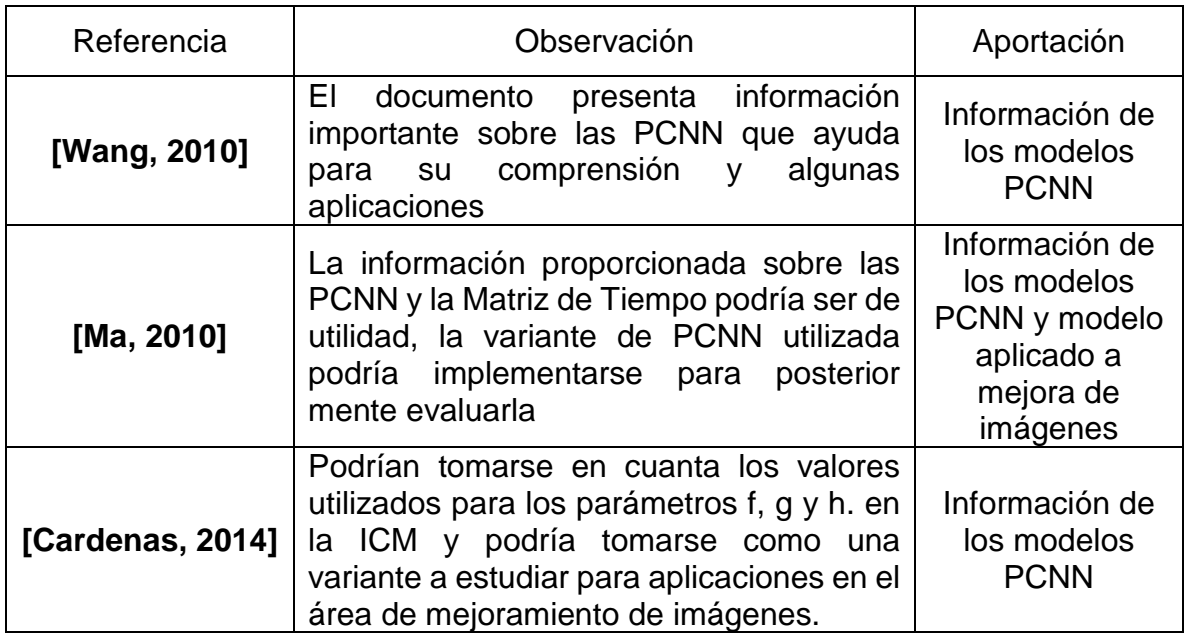

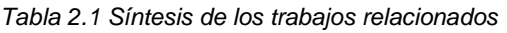

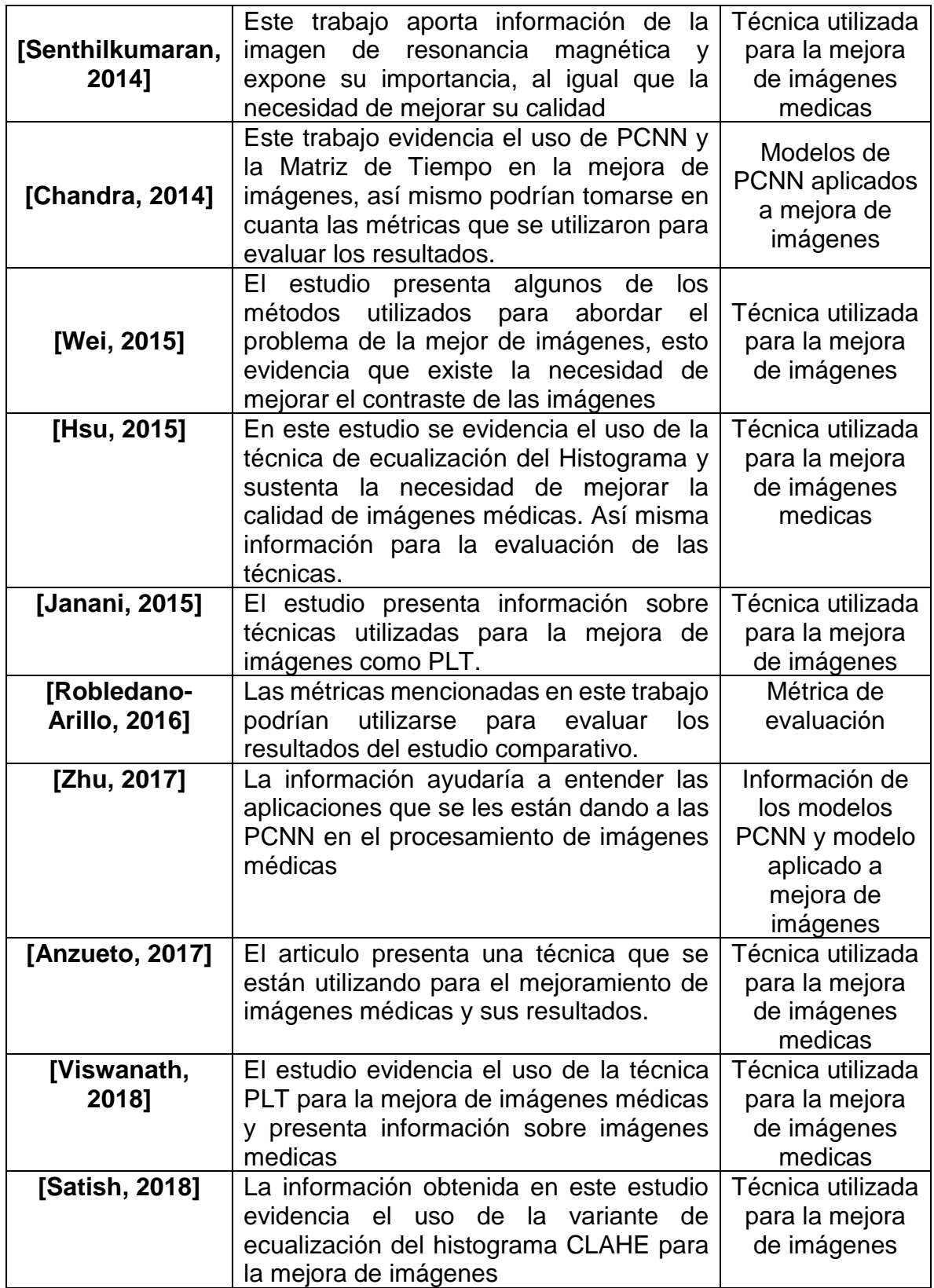

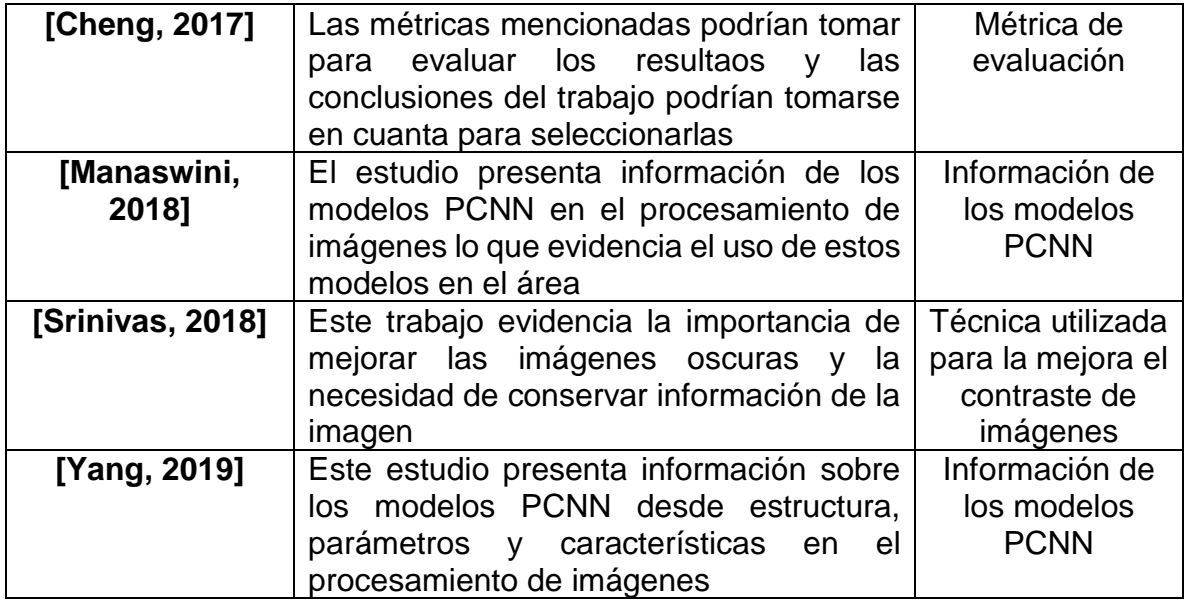

Después de haber realizado un estudio previo sobre los trabajos que se han desarrollado tanto dentro como fuera del CENIDET, podemos observar que a pesar del gran número de técnicas que han estado surgiendo a lo largo del tiempo, la mejora de imagen no deja de tener relevancia ya que el uso de imágenes en diversas áreas va creciendo, por lo que se requieren técnicas que mejoren sus resultados, tanto en tiempo como en calidad de imagen.

Los trabajos sobre mejoramiento de imágenes utilizando PCNN dejan ver que los resultados obtenidos utilizando estos modelos son buenos, inclusive superiores a algunas técnicas tradicionales.

Para realizar el estudio comparativo se puede observar que los trabajos relacionados a la mejora de imágenes se sitúan principalmente en la eliminación de ruido, mejora del contraste y luminosidad, utilizando con frecuencia para dar solución o como comparación para estas últimas problemáticas, las técnicas EH, PLT y CLAHE, ya que éstas, entregan buenos resultados, son rápidas y fáciles de implementar. Así mismo, se puede observar que la mejora del contraste y luminosidad de imágenes es una característica de interés.

### <span id="page-32-0"></span>**Capítulo 3 Marco Teórico**

En este capítulo se presentan los conceptos colectados durante la investigación. El campo de preprocesamiento de imágenes, en específico la parte de mejora de imágenes digitales y las Redes Neuronales Artificiales, enfocándonos en el tipo Pulso-Acopladas también llamadas de tercera generación. Se describen las técnicas utilizadas en el estudio comparativo, los modelos PCNN haciendo énfasis en el modelo ICM, la Matriz de Tiempo y las métricas utilizadas para la evaluación de los resultados.

#### <span id="page-32-1"></span>**3.1 Algoritmos de mejoramiento de imágenes**

El objetivo principal del mejoramiento de imágenes es procesar la imagen, de tal forma que sus características sean más adecuadas para un procesamiento o análisis posterior. El mejoramiento de la calidad de imágenes es un problema que se está trabajado desde hace tiempo. Existen algunos atributos utilizados para describir la calidad de una imagen, como la nitidez, el contraste, el color, la claridad y los artefactos [*Pedersen, 2010*].

El mejoramiento de imágenes es uno de los métodos más comúnmente utilizados en el preprocesamiento de la imagen con el objetivo de mejorar los efectos visuales para un propósito específico. En otras palabras, la región de interés de las imágenes será prominente después de la mejora de la imagen para un análisis más fácil por los humanos o las computadoras [*Ma, 2010*].

Actualmente existen muchas técnicas que se utilizan para mejorar las características visuales de una imagen digital, como las mostradas en,[*Janani, 2015*; *Ma, 2010*; *Pajares, 2008*; *Rodríguez, 2011*]. Los enfoques de mejora de la imagen se dividen en dos grandes categorías: métodos de dominio espacial y métodos de dominio de frecuencias. A continuación, se describen las empleadas en este trabajo.

#### <span id="page-32-2"></span>**3.2 Métricas para evaluar la calidad de las imágenes**

En la mayoría de los casos, los efectos de mejora son evaluados por la percepción visual, difícilmente se llegan a evaluar de forma objetiva por medio de una métrica. Sin embargo, existen diferentes métricas para evaluar la calidad de una imagen tomando en cuenta, nitidez, contraste, color, claridad y artefactos. En general, hay dos métodos para evaluar la calidad de imagen: objetivo y subjetivo. Los métodos objetivos usan métricas para evaluar la calidad de las imágenes, mientras que los métodos subjetivos se basan en observadores humanos que otorgan puntajes a las

imágenes o clasifican las imágenes de acuerdo con una guía específica. Las métricas de calidad tienen tres categorías principales según la accesibilidad de la imagen original [*Cheng, 2017*].

1.Referencia completa. Las métricas de referencia completa o (FR) utilizan la imagen original y la distorsionada, considerando la original como la de mayor calidad. Estas se pueden dividir en dos grupos: basados en pixeles y basados en el sistema visual humanos (HVS).

2.Referencia reducida. Las métricas de referencia reducida o (RR) solo usan información parcial de la imagen.

3.Sin referencia. Las métricas sin referencia (NR) sólo utilizan la imagen distorsionada para determinar la calidad. se basan en la suposición de que los tipos de distorsión son conocidos.

#### <span id="page-33-0"></span>**3.3 Redes Neuronales Artificiales Pulso-Acopladas**

Las Redes Neuronales Pulso-Acopladas (PCNN) se basan en gran medida en el modelo de Eckhorn, que parte de la frecuencia de activación de las neuronas de la corteza visual de los mamíferos [*Eckhorn, 1990*]. Los primeros experimentos demostraron que PCNN podía procesar imágenes de modo que el resultado fuera invariante para las imágenes que se desplazaron, rotaron, escalaron y sesgaron [*Lindblad, 2005*]. El modelo gráfico de la PCNN se muestra en (Fig. 3.1).

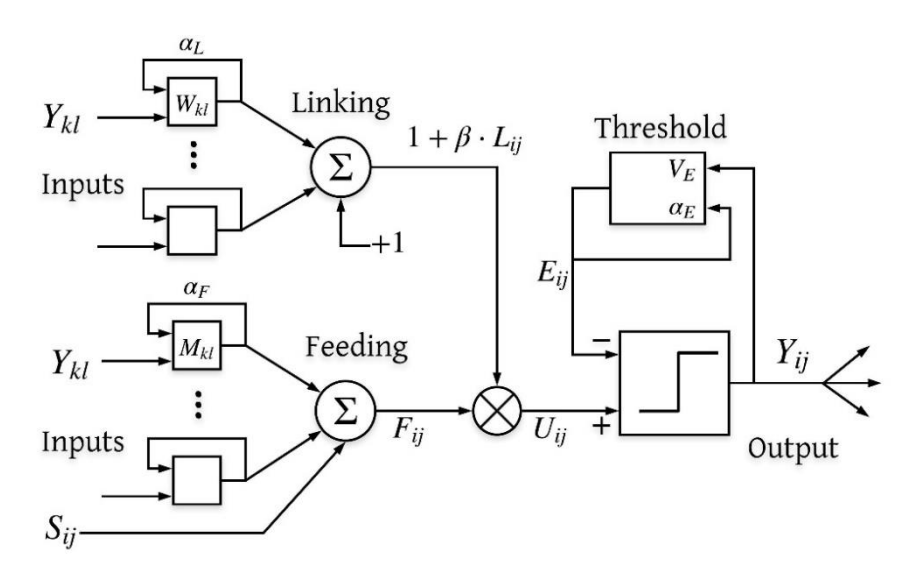

*Figura 3.1 Representación esquemática de una PCNN [Lindblad, 2005]*

<span id="page-33-1"></span>Una neurona PCNN contiene dos elementos principales: alimentación (*Feeding*) y enlace (*Linking*), cada uno de éstos se comunican con las neuronas vecinas a través

de los pesos sinápticos  $M \vee W$ . Estos dos compartimentos están determinados por las ecuaciones (3.1) y (3.2).

$$
F_{ij}[n] = e^{-\alpha_F} F_{ij}[n-1] + S_{ij} + V_F \sum_{kl} M_{ijkl} Y_{kl}[n-1]
$$
\n(3.1)

$$
L_{ij}[n] = e^{-\alpha_L} L_{ij}[n-1] + V_L \sum_{kl} W_{ijkl} Y_{kl}[n-1]
$$
\n(3.2)

donde  $F_{ij}$  es el compartimiento de alimentación de la neurona en la posición  $(i, j)$ incrustado en una matriz bidimensional de neuronas, y  $L_{ij}$  es el compartimento de enlace correspondiente. Los  $Y_{kl}$  son las salidas de neuronas de una iteración previa [n-1]. Las constantes  $V_F$  y  $V_L$  son constantes de normalización. M y W son matrices de pesos. El estado de estos dos elementos se combina para crear la actividad interna de la neurona,  $U$ . La combinación está controlada por la fuerza de enlace,  $\beta$ . La actividad interna se calcula mediante la ecuación (3.3).

$$
U_{ij}[n] = F_{ij}[n](1 + \beta L_{ij}[n])
$$
\n(3.3)

El estado interno de la neurona se compara con un umbral dinámico  $E$ , para producir la salida,  $Y$ , que está dada por la ecuación  $(3.4)$ .

$$
Y_{ij}[n] = \begin{cases} 1 & \text{si } U_{ij}[n] > E_{ij}[n] \\ 0 & \text{en otro caso} \end{cases}
$$
 (3.4)

Cuando la neurona se dispara el umbral dinámico  $E$  aumenta significativamente su valor. Este valor decae hasta que la neurona dispara de nuevo. El umbral dinámico  $E$  está dado por  $(3.5)$ .

$$
E_{ij}[n] = e^{-\alpha_E} E_{ij}[n-1] + V_E Y_{ij}[n-1]
$$
\n(3.5)

#### <span id="page-34-0"></span>**3.3.1 Modelo de Intersección Cortical**

El modelo *Intersection Cortical Model* (ICM) es un modelo que intenta minimizar el costo del cálculo, pero mantiene la efectividad del modelo cortical cuando se aplica a imágenes. Se basa en los elementos comunes de varios modelos biológicos [*Lindblad, 2005*]. Es un modelo simplificado del modelo PCNN, siendo la ICM un caso especial de la PCNN en la cual no hay neuronas de enlace (*linking*). La ICM sólo utiliza entradas de alimentación (*feeding*). Es decir, si la fuerza de enlace de la PCNN se establece en ceros, se convertirá en la ICM. En la Fig. 3.2 se muestra el diagrama de la ICM.

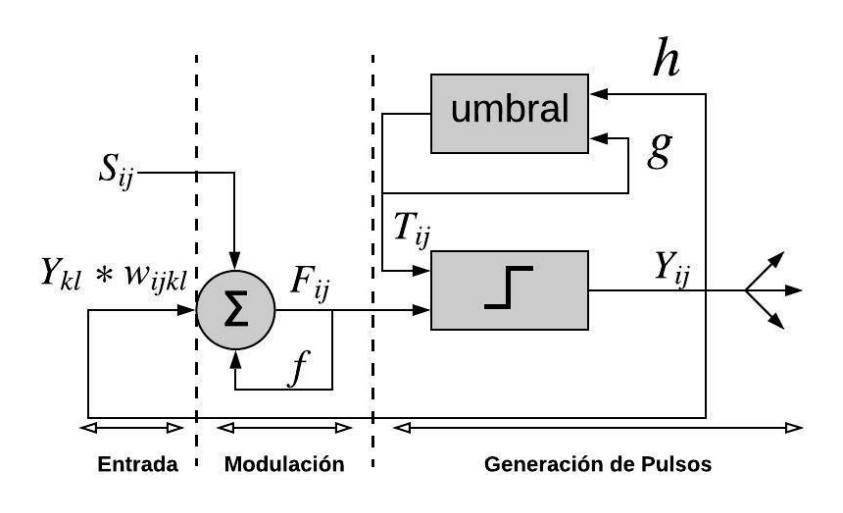

*Figura 3.2 Diagrama ICM [Ortiz, 2016]*

<span id="page-35-1"></span>La señal  $F_{ij}$  se obtiene mediante el producto del parámetro  $f$  y la señal  $F_{ij}$  dada en un estado anterior, la ponderación de la última salida del vecindario de neuronas  $Y_{kl}$ por una matriz  $w_{i k l}$  y por el estímulo externo de entrada  $S_{i j}$ . El umbral dinámico  $T_{i j}$ crece obedeciendo a h cuando su salida se activa y mantiene su estado previo con una atenuación dada por  $g$ , lo cual da origen a la formación de pulsos. El modelo ICM se describe por las ecuaciones (3.6), (3.7) y (3.8).

$$
F_{ij}[n] = fF_{ij}[n-1] + \sum w_{ijkl}Y_{kl}[n-1] + S_{ij}
$$
\n(3.6)

$$
T_{ij}[n] = gT_{ij}[n-1] + hY_{ij}[n-1]
$$
\n(3.7)

$$
Y_{ij}[n] = \begin{cases} 1 & \text{si } F_{ij}[n] > T_{ij}[n] \\ 0 & \text{en otro caso} \end{cases}
$$
 (3.8)

Donde  $n$  es la iteración actual,  $w$  es la matriz de pesos sinápticos generalmente gaussiana de  $3 \times 3$  como se muestra en la ecuación (3.9), que liga una neurona con sus vecinas y finalmente  $f$ ,  $g \, y \, h$  son coeficientes de ajuste, donde  $g < 1.0$ ,  $f < g$  $y h$  un valor cercano a 20.

$$
w_{kl} = \begin{bmatrix} 0.25 & 0.5 & 0.25 \\ 0.5 & 0 & 0.5 \\ 0.25 & 0.5 & 0.25 \end{bmatrix}
$$
 (3.9)

#### <span id="page-35-0"></span>**3.3.2 Matriz de Tiempo**

La Matriz de Tiempo (MT) se define para registrar la iteración o tiempo de activación para todas las neuronas  $Y_{ij}$  (Fig. 3.3). Si la neurona se dispara se registrará el tiempo en que se disparó [*Ma, 2010*]. Por tanto, un pequeño valor en la Matriz de Tiempo indica que el píxel correspondiente tiene una alta intensidad, y pertenece a una región más brillante. De modo contrario, un gran valor indica que el píxel
correspondiente tiene una intensidad baja y pertenece a una región más oscura. La Matriz de Tiempo se define en la ecuación (3.10).

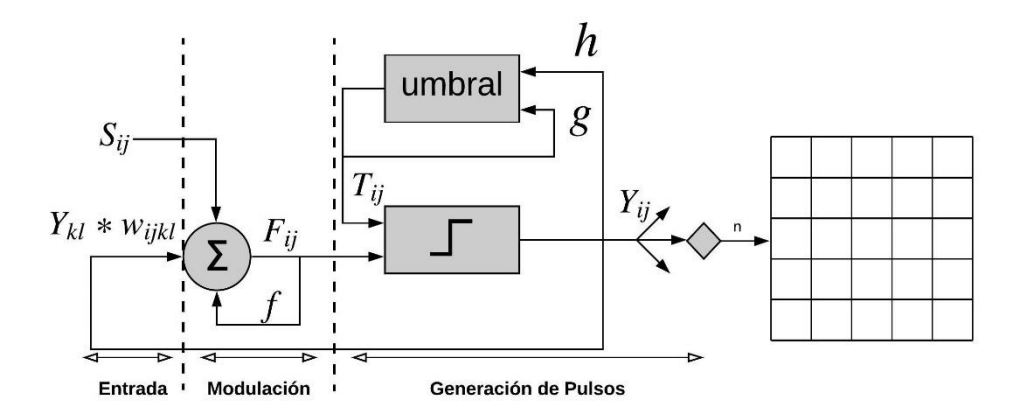

*Figura 3.3 Diagrama ICM-MT*

$$
M_{ij}[n] = \begin{cases} n & si Y_{ij} = 1 \\ M_{ij}[n-1] & en otro caso \end{cases}
$$
 (3.10)

## **3.4 Discusión**

Las técnicas de mejoramiento de imágenes actuales son matemáticas y no consideran las características visuales humanas, a diferencia de la PCNN que cumple en cierto modo con algunas características visuales humanas al ser bioinspirada. El modelo ICM es una versión más simple por lo que es más rápida y está especialmente diseñada para el procesamiento de imágenes, posee la característica de la Auto-onda que le permite procesar una vecindad de Pixeles de manera más cercana a como lo hace la visión biológica. Este modelo al igual que el modelo de la PCNN entrega imágenes binarias que poseen meta-información de la imagen y que puede ser utilizada para mejorarla. Por ello la ICM es un modelo interesante de estudiar para la mejora de imágenes al igual que la MT ya que su introducción en un modelo de Red Neuronal Pulsante se ha utilizado para mejorar distintas características de las imágenes, por la información adquirida del tiempo de disparo de las neuronas y lograr así obtener información adicional de la imagen.

# **Capítulo 4 Implementación**

En el presente capítulo se presentan dos algoritmos propuestos basados en ICM, utilizando una Matriz de Tiempo. El algoritmo que llamamos Modelo de Intersección Cortical con Matriz de Tiempo Luminosa (*Intersection Cortical Model - Luminance Time Matrix* ICM-LTM) y una variación de ésta la cual se nombró ICM-LTM2. Así mismo se presentan los bancos de imágenes, los algoritmos utilizados para el estudio comparativo.

# **4.1 ICM-LTM**

El proceso del algoritmo propuesto ICM-LTM es similar a ICM, sólo que se anexa la Matriz de Tiempo donde se registrará el número de iteración  $n$  de activación de cada una de las neuronas de salida  $Y_{ij}$ . El proceso del algoritmo se muestra en la Fig. 4.1 y puede ser descrito con los siguientes pasos:

**Paso 1.** Inicializar los valores de la ICM y normalizar la imagen saturada de entrada entre 0 y 1, con respecto al valor máximo que puede tomar el pixel  $(L-1)$ , introduciendo los valores obtenidos en la matriz  $S_{ij}$ .

**Paso 2.** Llenar la Matriz de Tiempo  $M_{ij}$  cuando la neurona se dispare, registrando la iteración de la activación. Continúa iterando hasta conseguir llenar la Matriz de Tiempo completamente, es decir que todas las neuronas se hayan activado por lo menos una vez.

**Paso 3.** Se normalizan los valores de la Matriz de Tiempo entre 0 y 1, con respecto al valor máximo que se presente en la matriz.

**Paso 4.** Los valores de la Matriz de Tiempo son ponderados por un peso w que puede establecerse con valores entre cero y uno, siendo este un porcentaje. Se inicializa en 0.1 con la finalidad de no modificar demasiado los valores de la imagen y ayudando a reducir el tiempo de la búsqueda del peso requerido. Con esto se obtenie una Matriz de Tiempo ponderada.

**Paso 5.** Los pixeles de la imagen saturada son modificados restando o sumando el valor de la Matriz de Tiempo ponderada. Se itera modificando el peso  $w$  en incrementos de 0.1 hasta que al menos uno de los valores de los pixeles de la imagen saturada llegue a cero o uno según sea el caso.

**Paso 6.** Finalmente, la imagen es des-normalizada multiplicando los valores por *L* − 1, dando como resultados la imagen mejorada.

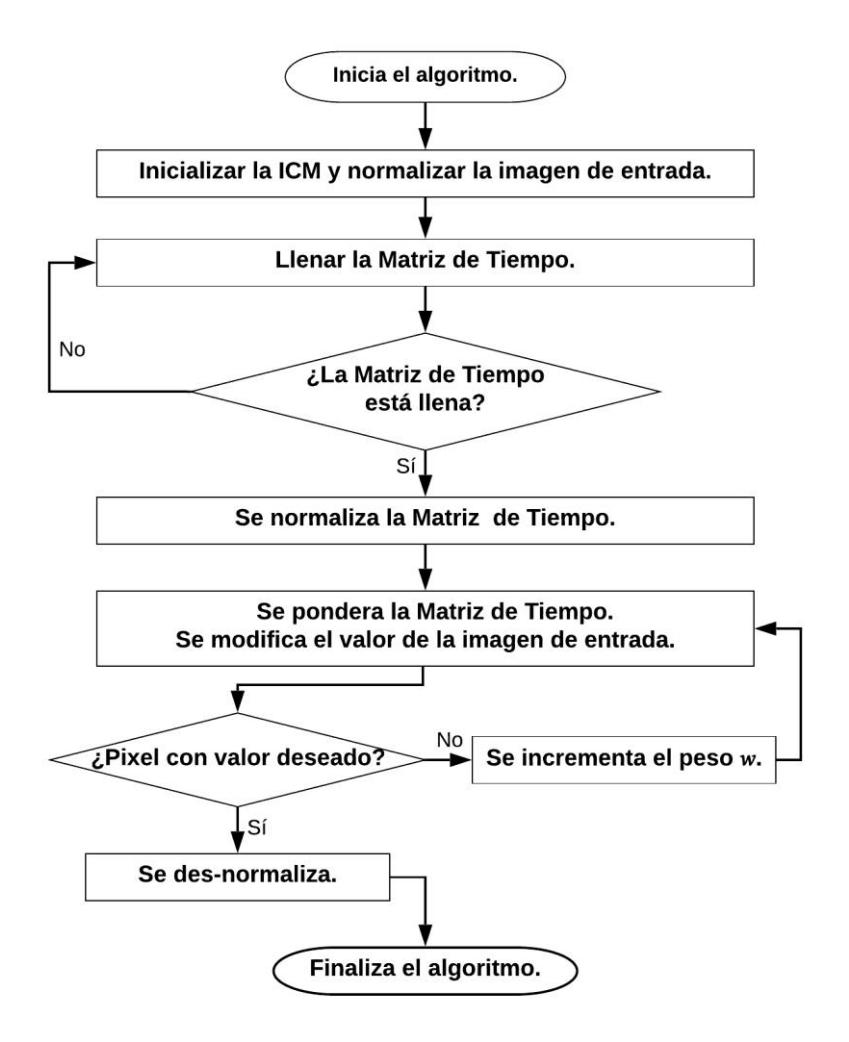

*Figura 4.1 Diagrama del algoritmo ICM-LTM*

Los seis pasos del algoritmo ICM-LTM se describen a continuación con un ejemplo de caso de imagen oscura.

Paso 1. El proceso del algoritmo inicia estableciendo los parámetros de la ICM,  $f$ ,  $g$  y h, del mismo modo se inicializan las matrices  $F_{ij}$ ,  $Y_{ij}$ ,  $T_{ij}$  y  $S_{ij}$ , donde  $S_{ij}$  se inicializa con los valores de la imagen de entrada normalizados, con respecto al valor máximo que puede tomar el pixel, en este caso al utilizar imágenes de 8 bits  $(L - 1)$ . Es decir, su valor original dividido entre  $L - 1$ , obteniendo así una matriz con valores entre cero y uno como se muestra en la Fig. 4.2.

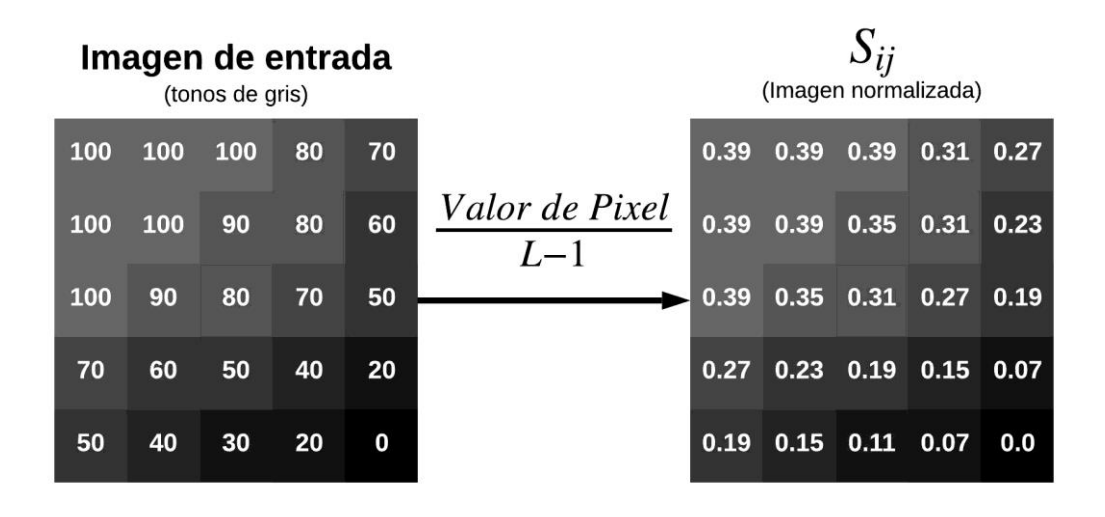

*Figura 4.2 Normalización de la imagen de entrada*

Paso 2. El proceso para obtener la Matriz de Tiempo  $M_{ij}$  es mostrado en la Fig. 4.3. Cuando la salida  $Y_{ij}$  de la ICM es activada por primera vez se registra en la MT la iteración de activación. La ICM itera hasta conseguir que se disparen todas las neuronas. Esto da como resultado una MT con valores entre uno y el número de iteraciones requeridas para activar todas las neuronas (11 en este ejemplo), donde uno corresponde a las neuronas que se dispararon en la primera iteración y 11 corresponden a las últimas neuronas en activarse. Las primeras neuronas en activarse corresponden a los pixeles más luminosos y las últimas corresponden a los pixeles más oscuros.

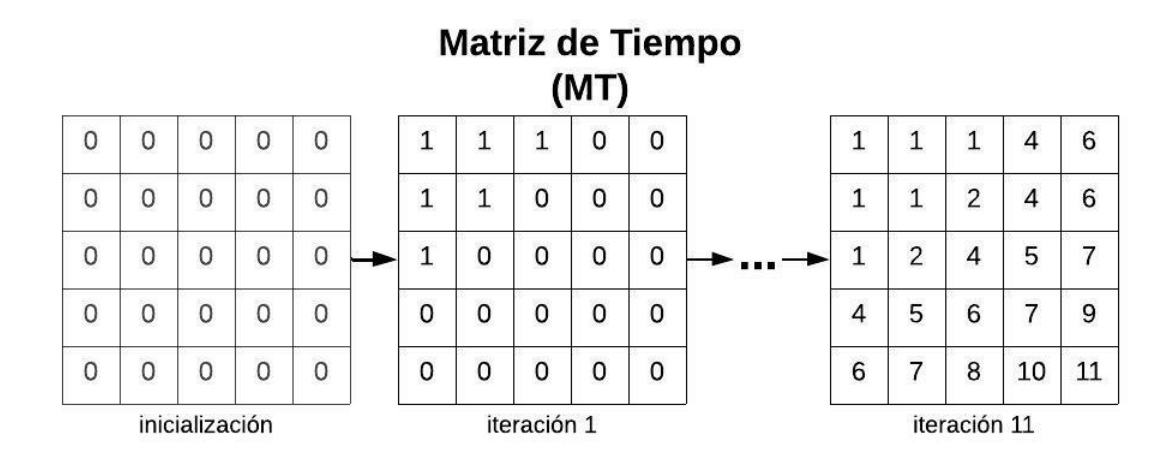

*Figura 4.3 Llenado de la Matriz de Tiempo*

Paso 3. Una vez obtenida la MT se normaliza; la normalización se realiza con una división entre el valor en la MT y las iteraciones requeridas, restándole a ambas partes la primera época de activación; de esta forma la MT normalizada (MTN)

**ATA** 

queda con valores entre cero y uno (Fig. 4.4); en este caso el número de iteraciones realizadas fue 11, y la primera neurona se disparó en la época 1; en caso de trabajar con imágenes oscuras se modifica el valor restando uno al valor de la MT normalizada (Fig. 4.5), logrando así realizar el funcionamiento contrario.

| МT           |                |                |    |    |                         | <b>MIN</b><br>(MT Normalizada) |                  |     |     |     |
|--------------|----------------|----------------|----|----|-------------------------|--------------------------------|------------------|-----|-----|-----|
| $\mathbf{1}$ | 1              | 1              | 4  | 6  |                         | 0                              | $\mathbf 0$      | 0   | 0.3 | 0.5 |
| $\mathbf{1}$ | 1              | $\overline{2}$ | 4  | 6  | $MT_{ij}-1$<br>$11 - 1$ | $\mathbf 0$                    | $\boldsymbol{0}$ | 0.1 | 0.3 | 0.5 |
| $\mathbf 1$  | $\overline{c}$ | 4              | 5  | 7  |                         | $\mathbf 0$                    | 0.1              | 0.3 | 0.4 | 0.6 |
| 4            | 5              | 6              | 7  | 9  |                         | 0.3                            | 0.4              | 0.5 | 0.6 | 0.8 |
| 6            | 7              | 8              | 10 | 11 |                         | 0.5                            | 0.6              | 0.7 | 0.9 | 1   |

*Figura 4.4 Normalización de MT*

| <b>MTN</b> |     |     |     |     |                  |     |     | <b>MTN</b><br>(casos oscuros) |     |     |
|------------|-----|-----|-----|-----|------------------|-----|-----|-------------------------------|-----|-----|
| 0          | 0   | 0   | 0.3 | 0.5 |                  | 1   | 1   | 1                             | 0.7 | 0.5 |
| 0          | 0   | 0.1 | 0.3 | 0.5 | $1 - M T N_{ii}$ | 1   | 1   | 0.9                           | 0.7 | 0.5 |
| 0          | 0.1 | 0.3 | 0.4 | 0.6 |                  | 1   | 0.9 | 0.7                           | 0.6 | 0.4 |
| 0.3        | 0.4 | 0.5 | 0.6 | 0.8 |                  | 0.7 | 0.6 | 0.5                           | 0.4 | 0.2 |
| 0.5        | 0.6 | 0.7 | 0.9 | 1   |                  | 0.5 | 0.4 | 0.3                           | 0.1 | 0   |

*Figura 4.5 MT normalizada (MTN) para imágenes oscuras*

Paso 4. Posteriormente, los valores de la Matriz de Tiempo normalizados se multiplican por un peso  $w$  inicialmente de 0.1 para todos los pixeles con la finalidad de no modificar demasiado los valores de la imagen de entrada, obteniendo una Matriz de Tiempo ponderada (MTP) como se muestra en la Fig. 4.6.

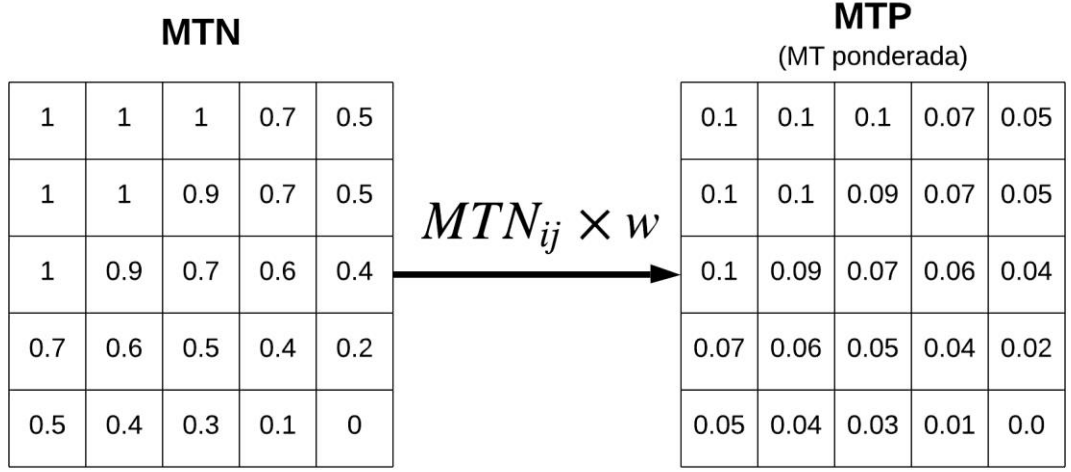

*Figura 4.6 Obtención de la MT ponderada (MTP)*

Paso 5. El valor obtenido de esta multiplicación se utiliza para disminuir los valores de los pixeles de la imagen de entrada normalizada, en el caso de las imágenes luminosas, o incrementar en caso de las imágenes oscuras, es decir, a la matriz  $S_{ij}$ se le resta o suma la MT ponderada, obteniendo como resultado el nuevo valor normalizado del píxel, la Fig. 4.7 muestra el resultado de una imagen oscura. El proceso de obtención de la Matriz Ponderada se repite modificando el valor del peso w hasta conseguir que por lo menos el valor de un píxel llegue al valor deseado, en este caso al ser una imagen oscura que cuenta con valores en cero se busca el uno (Fig. 4.8). Esto es con la finalidad de abarcar todo el rango dinámico de la imagen, siendo uno equivalente a  $L - 1$  al des-normalizar.

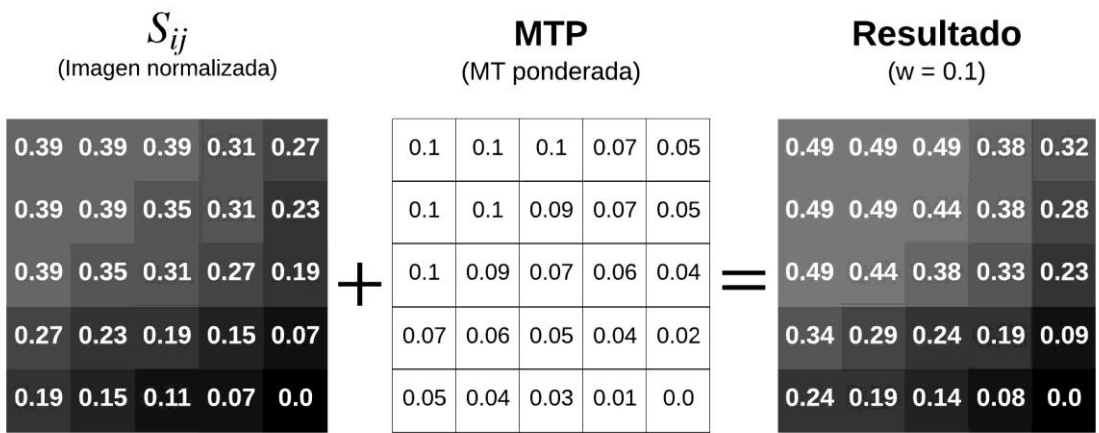

*Figura 4.7 Resultado*  $w = 0.1$ 

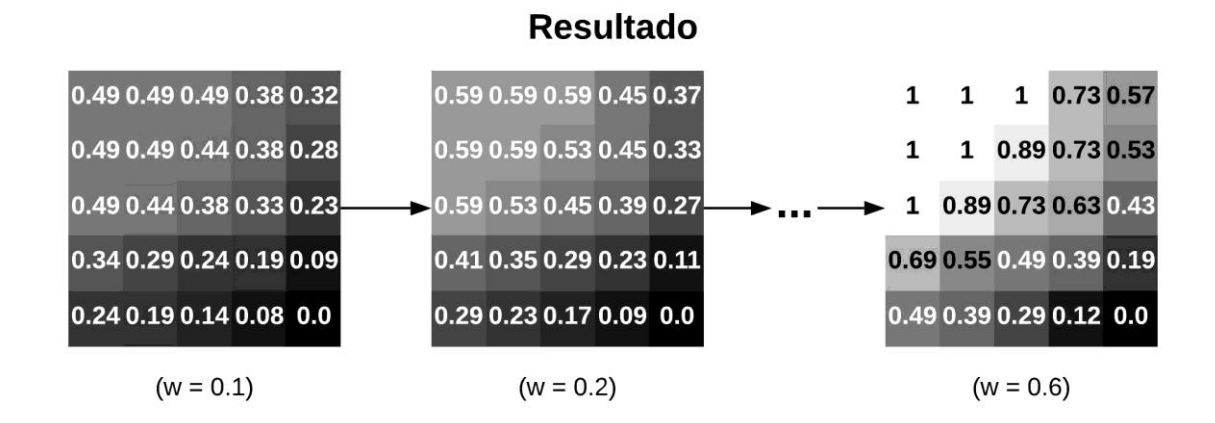

*Figura 4.8 Mejoramiento gradual del resultado*

Paso 6. Finalmente, el valor obtenido como resultado se des-normaliza multiplicándolo por  $L - 1$ , dando como resultado la imagen mejorada final (Fig. 4.9). La comparación de la imagen mejorada y la resultante de este ejemplo es mostrada en la Fig. 4.10.

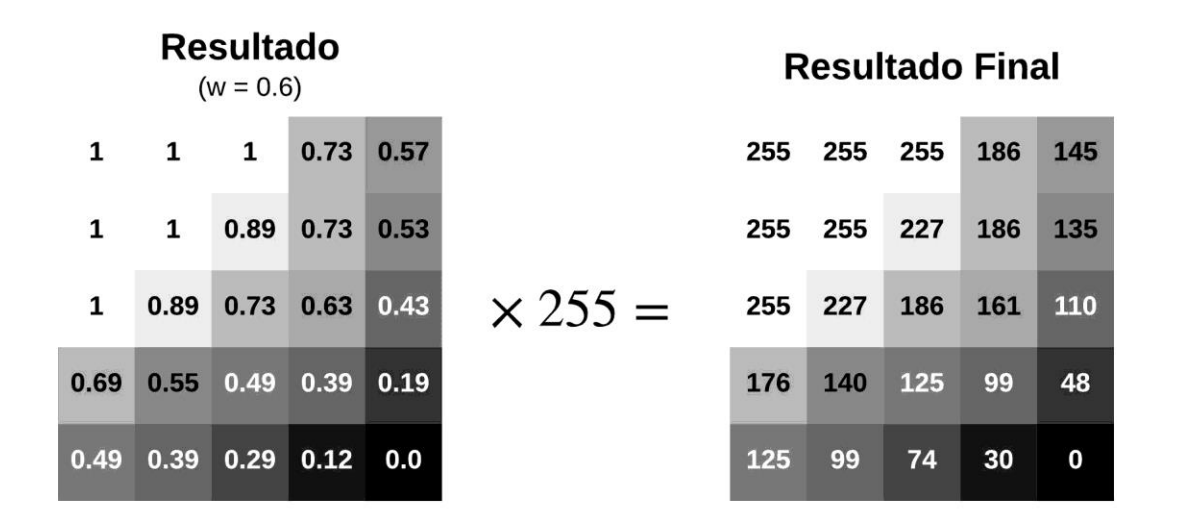

*Figura 4.9 Des-normalización de la imagen*

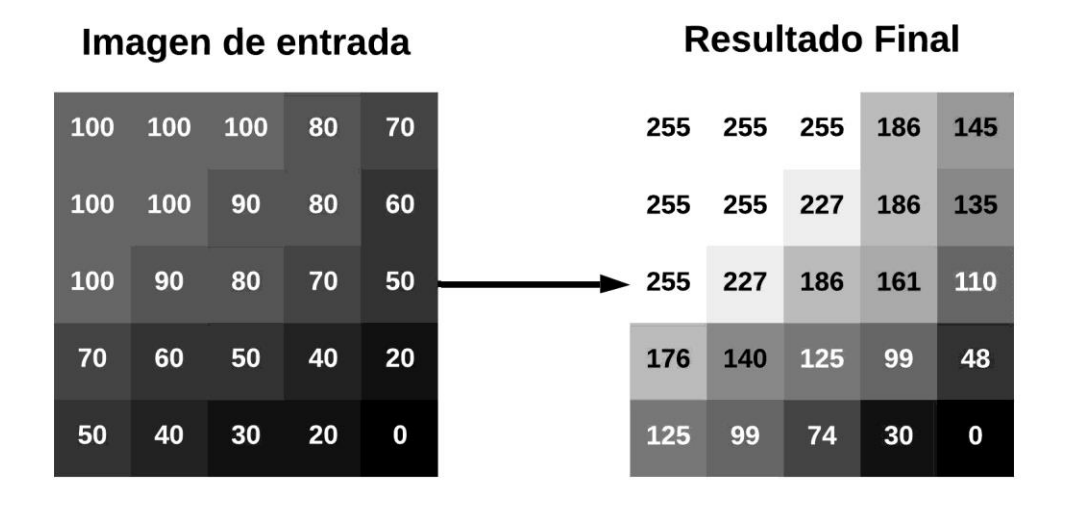

*Figura 4.10 Comparación de la entrada oscura y la salida mejorada*

## **4.2 ICM-LTM2**

El proceso del segundo algoritmo propuesto al que llamamos ICM-LTM2 es una modificación al algoritmo ICM-LTM, es decir realiza los mismos seis pasos que el anterior, con la modificación de algunos de los parámetros como lo es la matriz de pesos de la ICM, la normalización de la imagen de entrada y se calculó directamente el peso  $w$ , ésto con la finalidad de mejorar en tiempo y resultados.

Se realizaron tres modificaciones, dos en el Paso uno, específicamente en la matriz de pesos de la ICM y la normalización de la imagen de entrada y una modificación más en el Paso 4, donde se eliminaron las iteraciones para encontrar el peso adecuado. El diagrama de flujo que sigue el algoritmo se presenta en la Fig. 3.11, donde se resaltan las partes en las que se realizaron modificaciones con respecto a ICM-LTM.

La primera modificación se realizó en la matriz de pesos, estableciendo la matriz de pesos como se muestra en la ecuación (4.1), ésto con el fin de reducir la onda expansiva de la ICM, ya que ésto provocaba un destello en los bordes lo que afecta su calidad. La segunda modificación se emplea en la normalización de la imagen de entrada normalizándola de acuerdo al rango dinámico de la imagen, es decir de acuerdo con el valor máximo que aparece en la imagen y el valor mínimo en la escala de 0 a 255, logrando así reducir el tiempo requerido para obtener la MT.

Finalmente se calculó directamente el peso  $w$  requerido, estableciéndolo igual al valor mínimo en la imagen de entrada para imágenes luminosas y como la diferencia entre uno y el valor máximo de la imagen de entrada para imágenes oscuras; ésto se realizó ya que el valor máximo que toma la MT ponderada es igual a uno y ésto

afectará más a los valores máximos para obtener un  $L - 1$  a la salida en imágenes oscuras, o a los mínimos para obtener un cero en la salida en imágenes luminosas según, sea el caso, logrando de esta manera eliminar las iteraciones realizadas para encontrarlo y con ello reducir el tiempo de procesamiento.

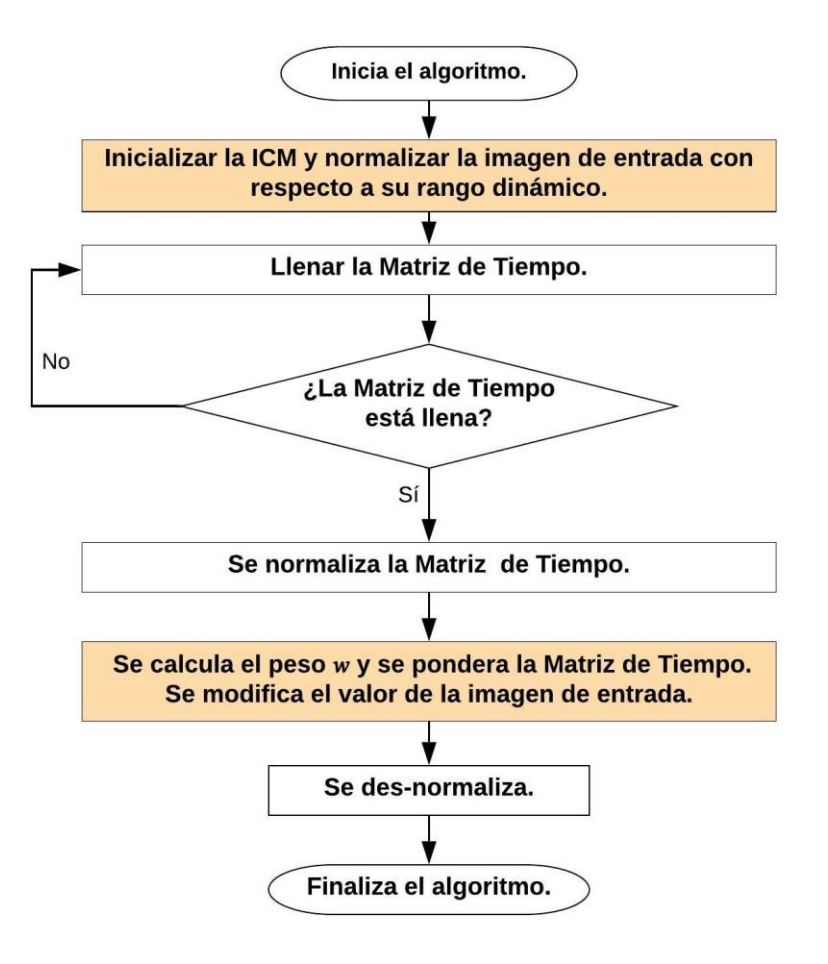

*Figura 4.11 Diagrama del algoritmo ICM-LTM2*

$$
w_{kl} = \begin{bmatrix} 0.1 & 0.2 & 0.1 \\ 0.2 & 0 & 0.2 \\ 0.1 & 0.2 & 0.1 \end{bmatrix}
$$
 (4.1)

## **4.3 Bancos de imágenes**

La selección de las imágenes se realizó con base en el estado del arte y los antecedentes del proyecto. Se seleccionó un simulador de imágenes médicas de resonancia magnética del cual se obtuvieron 3 estudios en escala de grises con 150 imágenes cada uno en tres modalidades distintas, PD (Fig. 4.12), T1 (Fig. 4.13) y

T2 (Fig. 4.14). Estas modalidades se obtienen regulando dos parámetros el tiempo de eco y el tiempo de relajación, cada uno de estas modalidades se utilizan según lo que se requiera [*San Román, 2006*]. Del mismo modo, se utilizaron 10 imágenes las cuales se pasaron a escala de grises del Dataset BSDS500 (Fig.4.15).

- BrainWeb [*Kwan, 1999*].
- Dataset BSDS500 [*Berkeley Segmentation Data, 2011*].

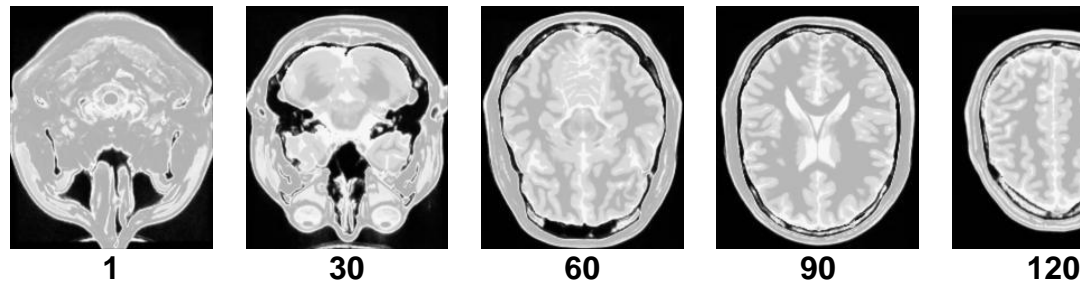

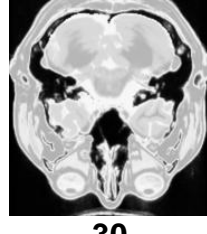

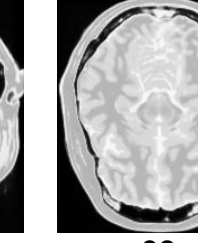

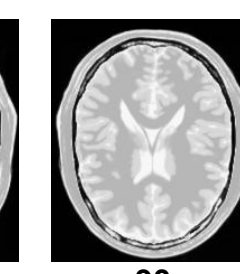

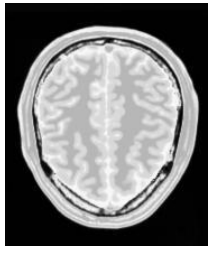

*Figura 4.12 Modalidad PD*

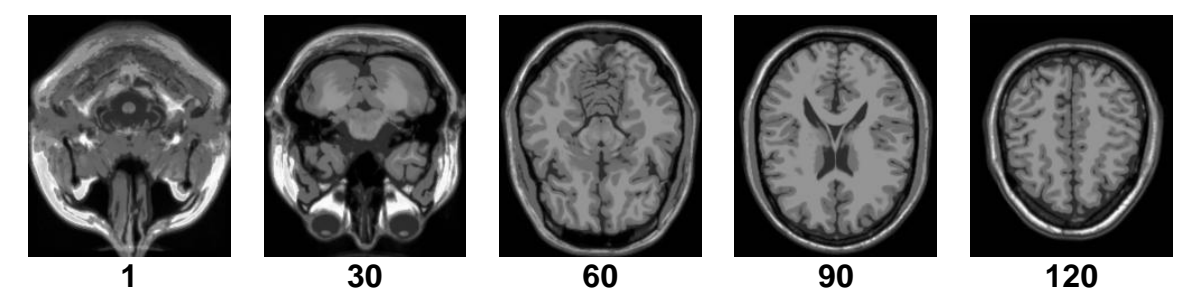

*Figura 4.13 Modalidad T1*

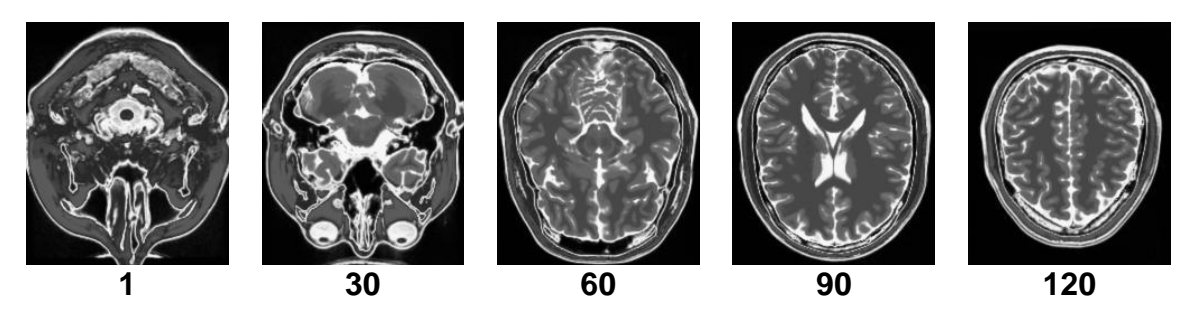

*Figura 4.14 Modalidad T2*

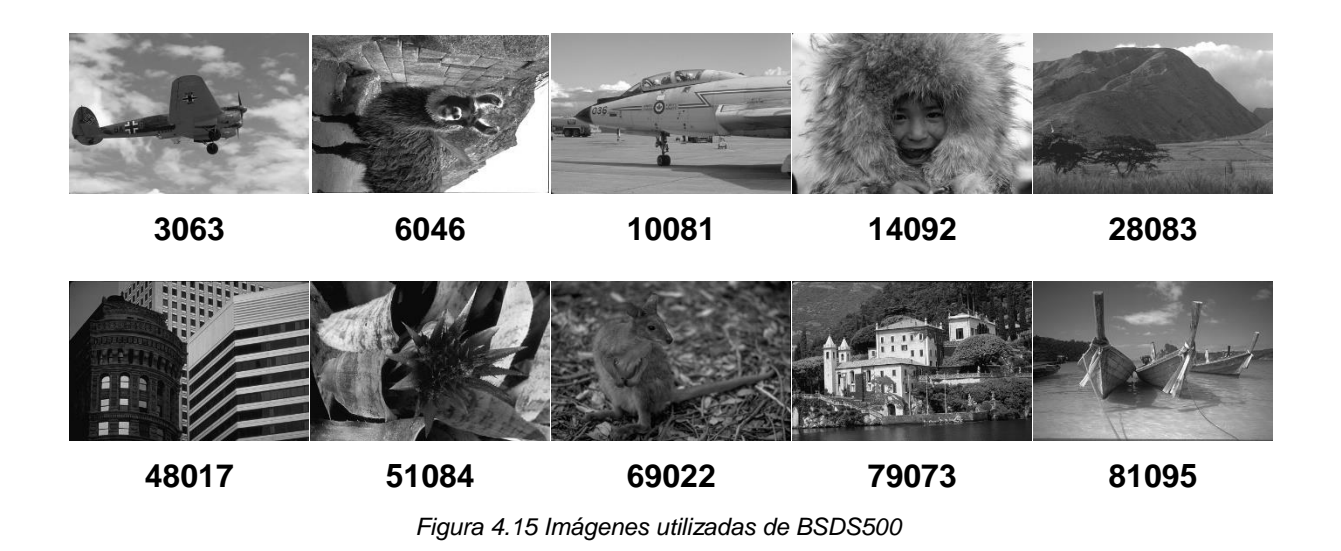

# **4.4 Algoritmo para afectar el brillo**

Se implementó una forma de afectar la imagen en las características previamente seleccionadas (Desplazamiento del Histograma) (Fig. 4.16 y 4.17). Se programó en C++, basado en [*Pajares, 2008*; *Rodríguez, 2011*]. para su posterior utilización.

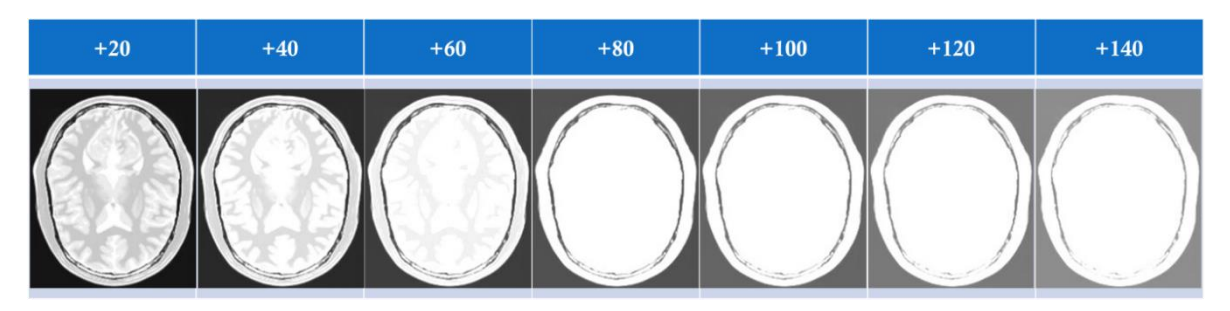

*Figura 4.16 Desplazamiento del Histograma positivo*

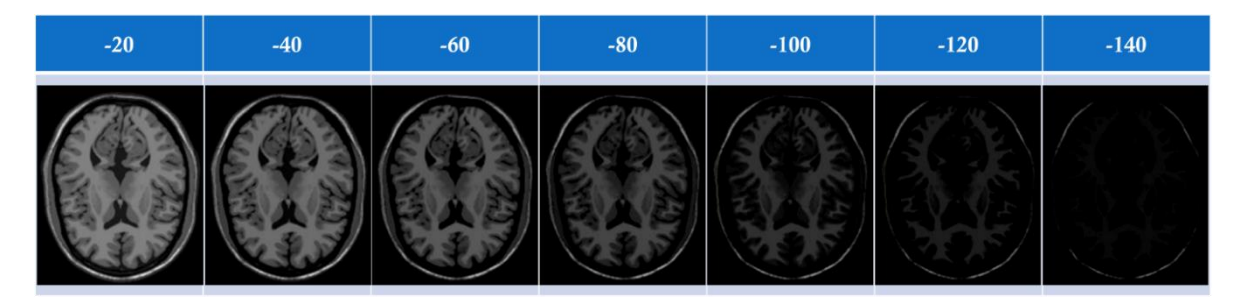

*Figura 4.17 Desplazamiento del Histograma negativo*

# **4.4 Algoritmos para comparar**

Se realizó la implementación de dos técnicas clásicas (Ecualización del Histograma y *Power-Law Transform*), una variante de EH, *Contrast Limited Adaptive Histogram Equalization*.

- Ecualización del histograma (código propio basado en [*Pajares, 2008*]).
- *Power-Law Transform* (código propio basado en [*Janani, 2015*]).
- *Contrast Limited Adaptive Histogram Equalization* (Función de OpenCV [*Ma, 2018*]).

## **4.4.1 Ecualización de Histograma**

La Ecualización del Histograma (EH), siendo una de las técnicas más utilizadas por su fácil implementación y buenos resultados, se basa en el histograma de una imagen que es una función discreta la cual representa el número de pixeles en la imagen en función al nivel de intensidad. El objetivo de la Ecualización del Histograma es distribuir de forma uniforme el valor que toma cada uno de los pixeles a lo largo del rango dinámico considera los valores de intensidad máximo y mínimo en el rango de niveles de gris de la imagen "g" dada,  $g_{max}$  y  $g_{min}$  respectivamente, obteniendo como resultado una imagen con mejor contraste. La función básica de la ecualización del histograma se presenta en la ecuación (4.2) [*Pajares, 2008*].

$$
S_k = T(r_k) = (L-1) \sum_{j=0}^{k} \frac{n_j}{N}
$$
 (4.2)

Siendo  $S_k$  el nuevo valor,  $T(r_k)$  una transformada del valor de nivel de gris de la imagen original,  $(L-1)$  el máximo valor del rango dinámico de la imagen,  $n_j$  la frecuencia de aparición y  $N$  el tamaño de la imagen en número de pixeles.

## **4.4.2** *Power-Law Transform*

*Power-Law Transform* (PLT) es otra técnica utilizada para el proceso de mejora de la imagen, ya que eleva el nivel de gris de entrada con cierta potencia, logrando así una imagen con mejor contraste. La forma básica de transformación se da en la ecuación (3.2).

$$
S = cr^{\gamma} \tag{4.3}
$$

Donde  $c$  y  $\gamma$  son constantes positivas. En general, establecemos el exponente de la ecuación como gamma. La corrección gamma es el proceso o procedimiento que rectificará o corregirá la respuesta [*Janani, 2015*]. Una familia de posibles curvas de transformación se obtiene simplemente variando  $\gamma$ . Las curvas generadas con valores de  $\gamma > 1$  tienen exactamente el efecto opuesto a las generadas con valores de  $\gamma$  < 1. Además, cuando  $c = \gamma = 1$ , (4.3) se reduce a la transformación de identidad [*Tsai, 2013*].

## **4.4.3** *Contrast-Limited Adaptive Histogram Equalization*

*Contrast-Limited Adaptive Histogram Equalization* (CLAHE) es un método que ha demostrado ser útil para asignar los niveles de intensidad mostrados en las imágenes médicas. El método está diseñado para permitir al observador ver fácilmente, en una sola imagen, todo contraste de interés clínico o de investigación. El método examina un Histograma de intensidades en una región contextual centrada en cada píxel y establece la intensidad mostrada en el píxel como el rango de la intensidad de ese píxel en su histograma. Ese Histograma es una forma modificada del histograma ordinario ecuación (4.2), en el que la mejora de contraste inducida por el método en cada nivel de intensidad se limita a un máximo seleccionable por el usuario [*Pizer, 1990*].

## **4.5 Métricas**

Se seleccionaron dos métricas encontradas en la literatura, considerando que las métricas con referencia completa entregan mejores resultados [*Cheng, 2017*] y las características que contempla para evaluar, en este caso se necesitaban métricas que consideraran el brillo y contraste de las imágenes. Su implementación se realizó en el lenguaje *C++* para su posterior utilización.

- *C* [*Robledano-Arillo, 2016*].
- *SSIM* [*Zhou Wang, 2004*].

### **4.5.1 Métrica de calidad en función de la distancia**

Se han venido usando diferentes modelos multidimensionales para computar la calidad a partir de las medidas obtenidas sobre los atributos, como el *Generalized Weighted Mean hypothesis* o las métricas de Minkowski [*Engeldrum, 1995*]. La calidad en este tipo de modelos se puede aproximar como una función que calcula la distancia euclídea de las imágenes degradadas con respecto a una imagen ideal en un espacio n dimensional, siendo las dimensiones los atributos incluidos en los experimentos (4.4) [*Robledano-Arillo, 2016*].

$$
C(x,y) = \sqrt{\sum_{i=1}^{n} ((x_i - y_i) * p_i)^2}
$$
 (4.4)

Donde la calidad  $\mathcal C$  es entendida como distancia euclidiana entre una imagen digital x y su imagen referente ideal y, a partir de sus atributos i, ponderados mediante sus coeficientes de ponderación  $p$ .

### **4.5.2 Métrica de Similitud Estructural**

Otro método utilizado es Métrica de *Structural SIMilarity* (SSIM) que es un método para predecir la calidad percibida de la televisión digital y las imágenes cinematográficas, así como otros tipos de imágenes digitales y videos, para medir la similitud entre dos imágenes considerando la luminancia, contraste y estructura, combinando las tres y simplificando se obtiene la ecuación (4.5) [*Wang, 2004*]. Es un modelo basado en la percepción que considera la degradación de la imagen como un cambio percibido en la información estructural, a su vez incorpora importantes fenómenos perceptivos, que incluyen tanto el enmascaramiento de luminancia como los términos de enmascaramiento de contraste. La información estructural es la idea de que los píxeles tienen interdependencias fuertes, especialmente cuando están espacialmente cerca. Estas dependencias llevan información importante sobre la estructura de los objetos en la escena visual. El enmascaramiento de luminancia es un fenómeno por el cual las distorsiones de la imagen tienden a ser menos visibles en las regiones brillantes, mientras que el enmascaramiento por contraste es un fenómeno por el cual las distorsiones se vuelven menos visibles cuando hay una actividad o textura significativa en la imagen. Es una métrica de referencia completa por lo que toma una imagen de referencia siendo ésta la imagen sin distorsionar  $y$ .

$$
SSIM(x, y) = \frac{(2\mu_x \mu_y + C_1)(2\sigma_{xy} + C_2)}{(\mu_x^2 + \mu_y^2 + C_1)(\sigma_x^2 + \sigma_y^2 + C_2)}
$$
(4.5)

Donde  $\mu_x$  y  $\mu_y$  son el promedio de cada una de las imágenes,  $\sigma_x^2$  y  $\sigma_y^2$  es la varianza de las imágenes,  $\sigma_{xy}$  es la covarianza,  $C_1 = (k_1 L)^2$  y  $C_2 = (k_2 L)^2$ , donde  $L = 255$ ,  $k_1 = 0.01$  y  $k_2 = 0.03$  por defecto.

# **4.6 Discusión**

Para lograr llegar a proponer dos algoritmos para el mejoramiento de imágenes digitales oscuras o brillantes, se procedió de la siguiente manera.

Primeramente, se implementó en código C la Red Neuronal ICM y se comprobó su correcto funcionamiento. Posteriormente se comenzó con la implementó de la técnica Desplazamiento del Histograma para poder obtener imágenes luminosas, posteriormente se inició con el desarrollo e implementación del algoritmo ICM-LTM, con ésto se realizó la evaluación con las métricas seleccionadas. La modificación del algoritmo ICM-LTM se llevó a cabo para mejorar ciertos aspectos que se observaron durante los experimentos, de esta manera se obtuvo el algoritmo ICM-LTM2, el cual se implementó para mejorar imágenes médicas. El algoritmo PLT se utilizó para evaluar el desempeño de los dos algoritmos en imágenes médicas y finalmente el algoritmo CLAHE se introdujo para complementar el estudio comparativo con una técnica más recientemente utilizada en la literatura.

# **Capítulo 5 Experimentación y resultados**

En el presente capítulo se presenta la experimentación realizada y los resultados obtenidos. Este capítulo muestra la experimentación realizada con imágenes médicas obtenidas de *BrainWeb*, al igual que la experimentación con imágenes obtenidas del *dataset* BSDS500 y una imagen utilizada en la literatura "Lena", con sus respectivos resultados obtenidos.

# **5.1 Imágenes médicas**

Para la experimentación con imágenes médicas se tomaron tres estudios de resonancia magnética con 150 imágenes cada uno en tres modalidades: PD, T1 y T2, simuladas en *BrainWeb*.

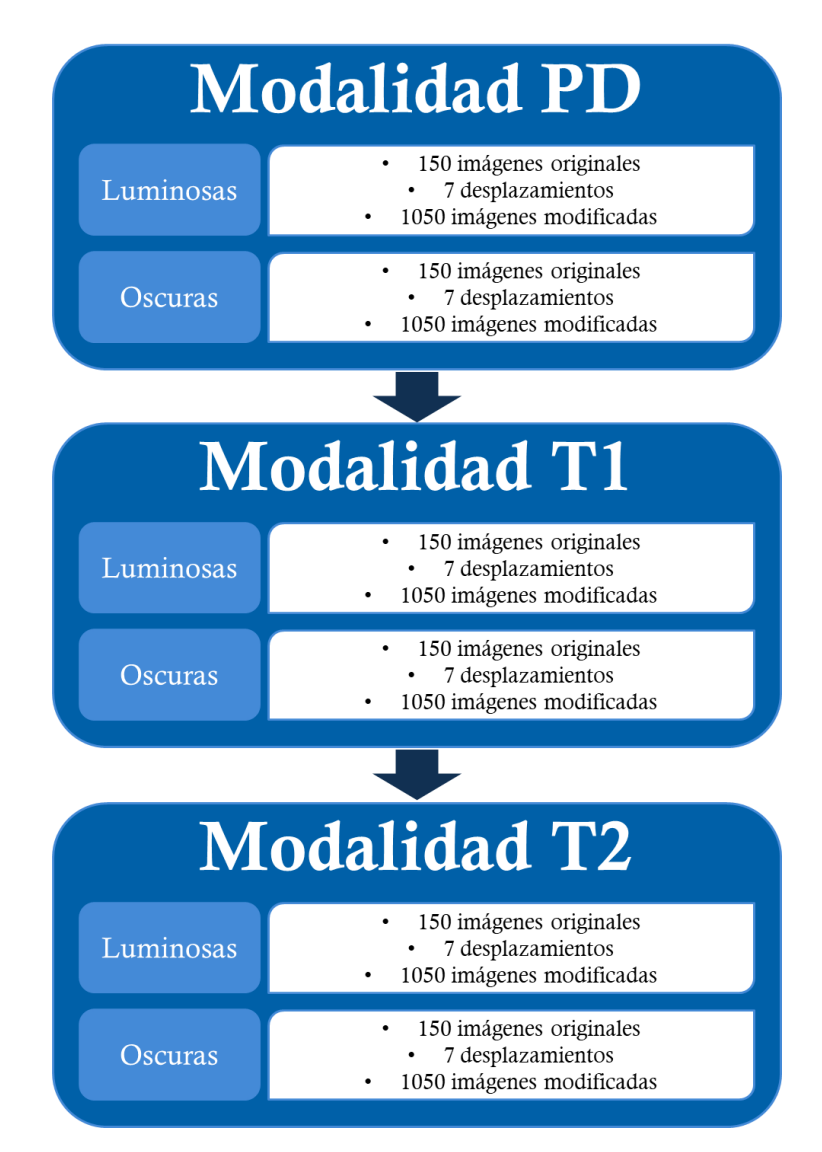

*Figura 5.1 Plan de pruebas*

Estas imágenes fueron desplazadas utilizando la técnica de desplazamiento del histograma (DH), en: 20, 40, 60, 80, 100, 120 y 140 del valor cromático del pixel, tanto positivo como negativo, obteniendo así un total de 6,300 imágenes para la experimentación. Se establecieron los valores de  $M_{ij}$ ,  $Y_{ij}$  y  $F_{ij}$ , en cero, del tamaño de las imágenes de experimentación. La matriz  $T_{ij}$  se inicializó en 1, del mismo tamaño que las imágenes de entrada. El parámetro  $f$  se estableció en 0.1,  $g$  en 0.9 y h en 20 tanto para ICM-LTM como para ICM-LTM2. Los parámetros fueron seleccionados de experimentos previos considerando la información que entregaba cada iteración de la ICM con respecto a la intensidad de los pixeles, el tiempo y distribución de los valores de la Matriz de Tiempo. La experimentación y los resultados se dividieron en tres etapas: la etapa 1), donde se realizaron los experimentos con imágenes en modalidad PD; la etapa 2), donde se realizaron los experimentos con la modalidad T1; y finalmente la etapa 3), donde se experimentó con imágenes en modalidad T2. Todo esto se muestra en el plan de pruebas Fig. 5.1.

Los resultados de la evaluación de las tres etapas de experimentación antes mencionadas se muestran a continuación, considerando el promedio de las 150 imágenes de cada estudio en cada uno de los siete diferentes desplazamientos del histograma (DH), con las cinco técnicas empleadas, ICM-LTM, ICM-LTM2, EH, PLT y CLAHE evaluadas con la métrica C, que presenta un mejor resultado mientras más cercano a cero y SSIM, que se entiende como mejor resultado el más cercano a uno, así mismo, se presenta una evaluación general considerando el promedio de los tres estudios en cada uno de los desplazamientos con las dos métricas utilizadas. Los mejores resultados evaluados según las métricas son marcados en negritas subrayados, y los peores en itálicas subrayados.

## **5.1.1 Modalidad PD**

Se iniciaron los experimentos con imágenes médicas en la modalidad PD, comenzando con las imágenes luminosas; se aplicaron los 7 desplazamientos antes mencionados de forma positiva en las 150 imágenes del estudio. Las imágenes fueron procesadas por los algoritmos: ICM-LTM, ICM-LTM2, EH, PLT, CLAHE.

Se inició con el caso luminoso con la métrica  $C$  que se muestra en la Tabla 5.1 y con SSIM en la Tabla 5.2. Del mismo modo se continuó con el caso oscuro con ambas métricas en la Tabla 5.3 y 5.4, los resultados se muestran de manera gráfica en Fig. 5.2, 5.3, 5.4 y 5.5 respectivamente.

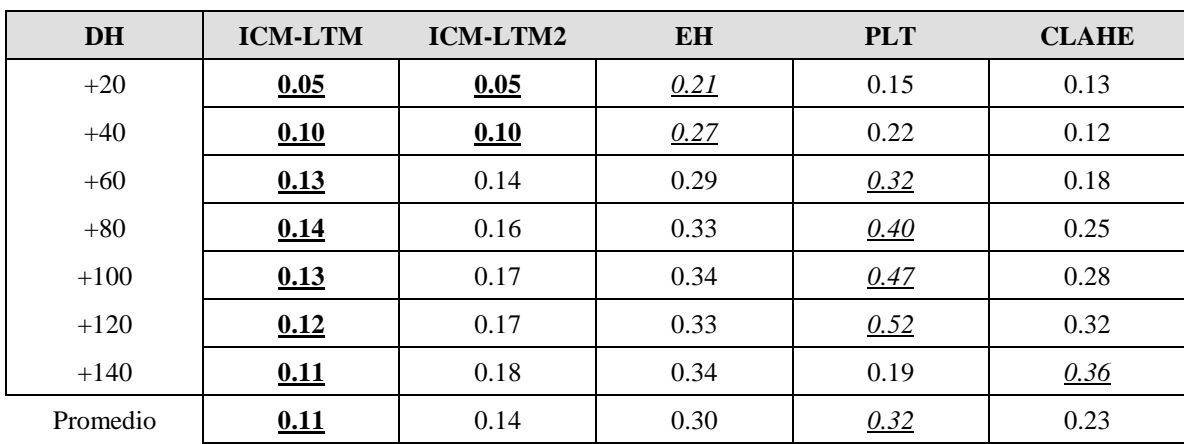

#### *Tabla 5.1* Evaluación (PD luminosas)

#### *Tabla 5.2 Evaluación (PD luminosas)*

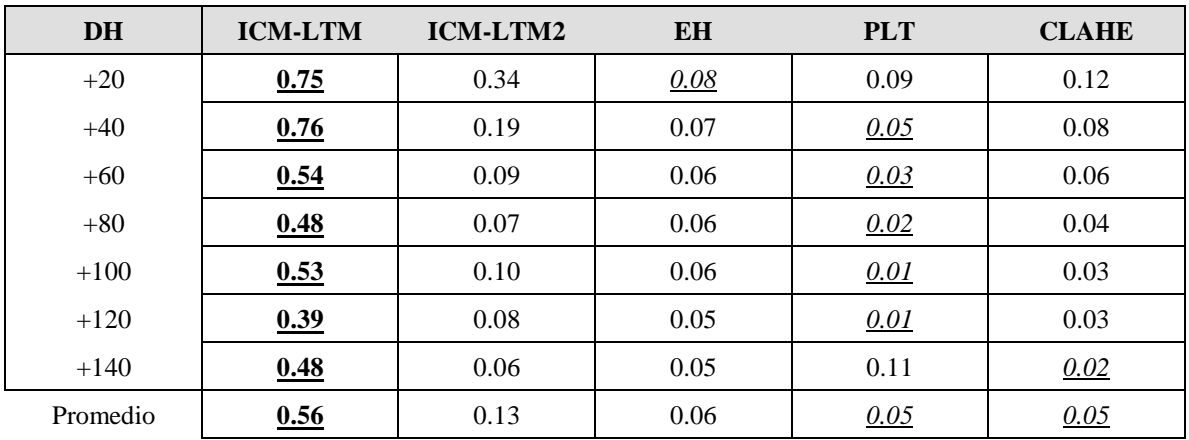

#### *Tabla 5.3 Evaluación (PD oscuras)*

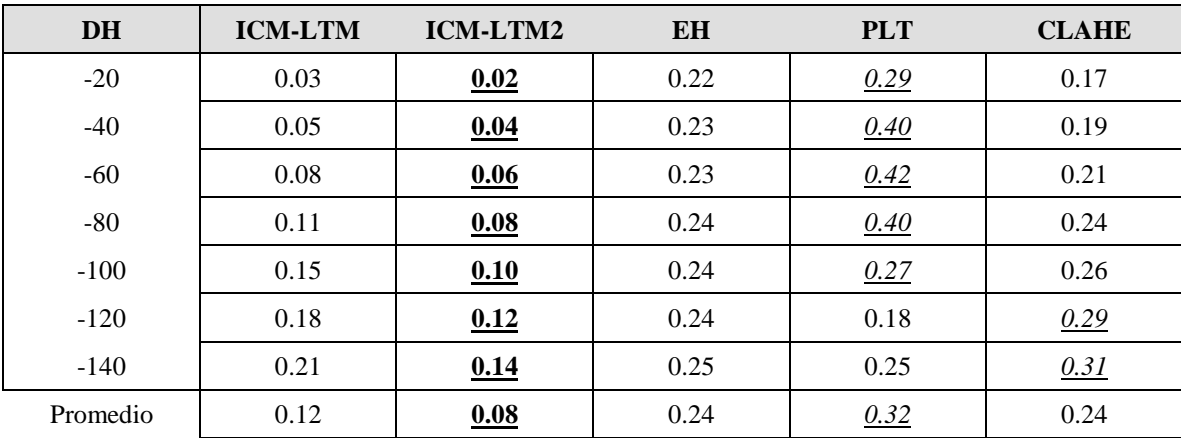

resultados

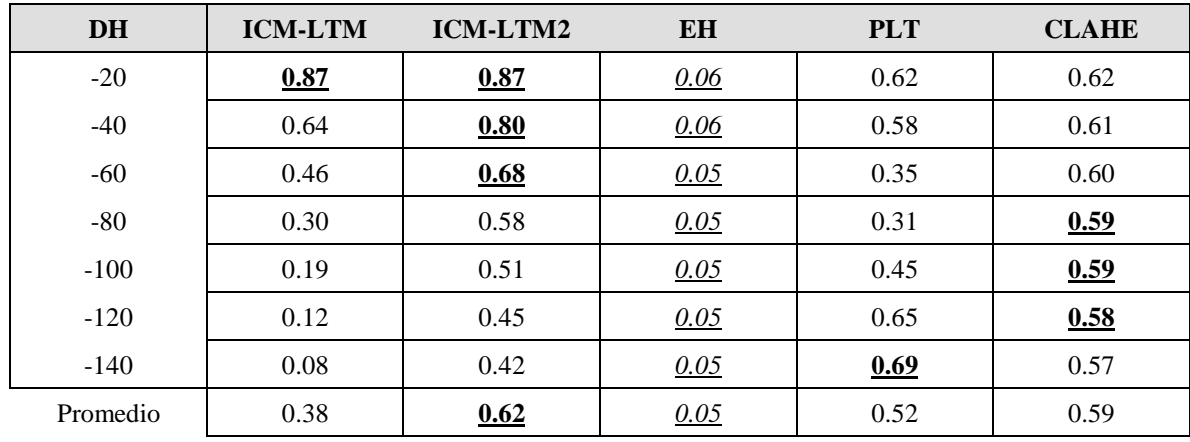

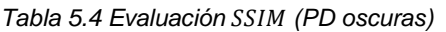

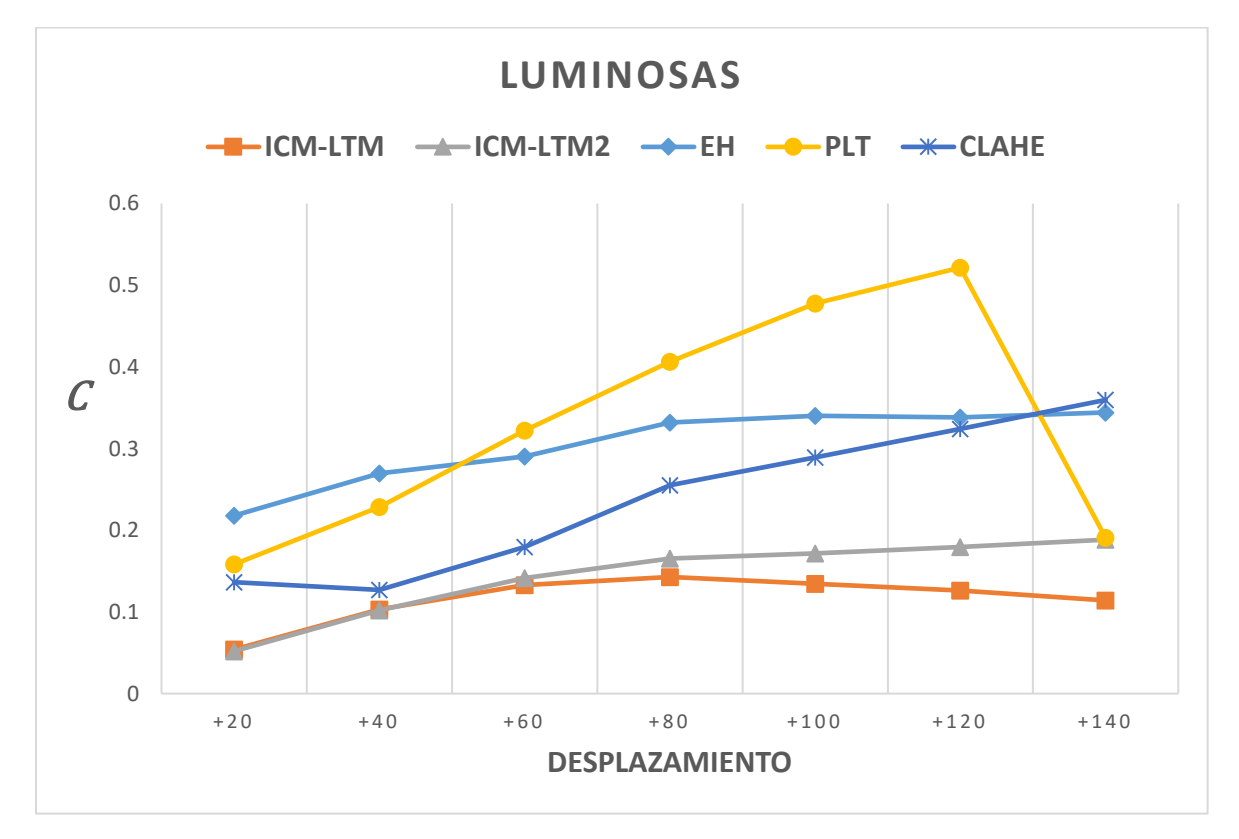

*Figura 5.2* Gráfica de comparación (PD luminosas)

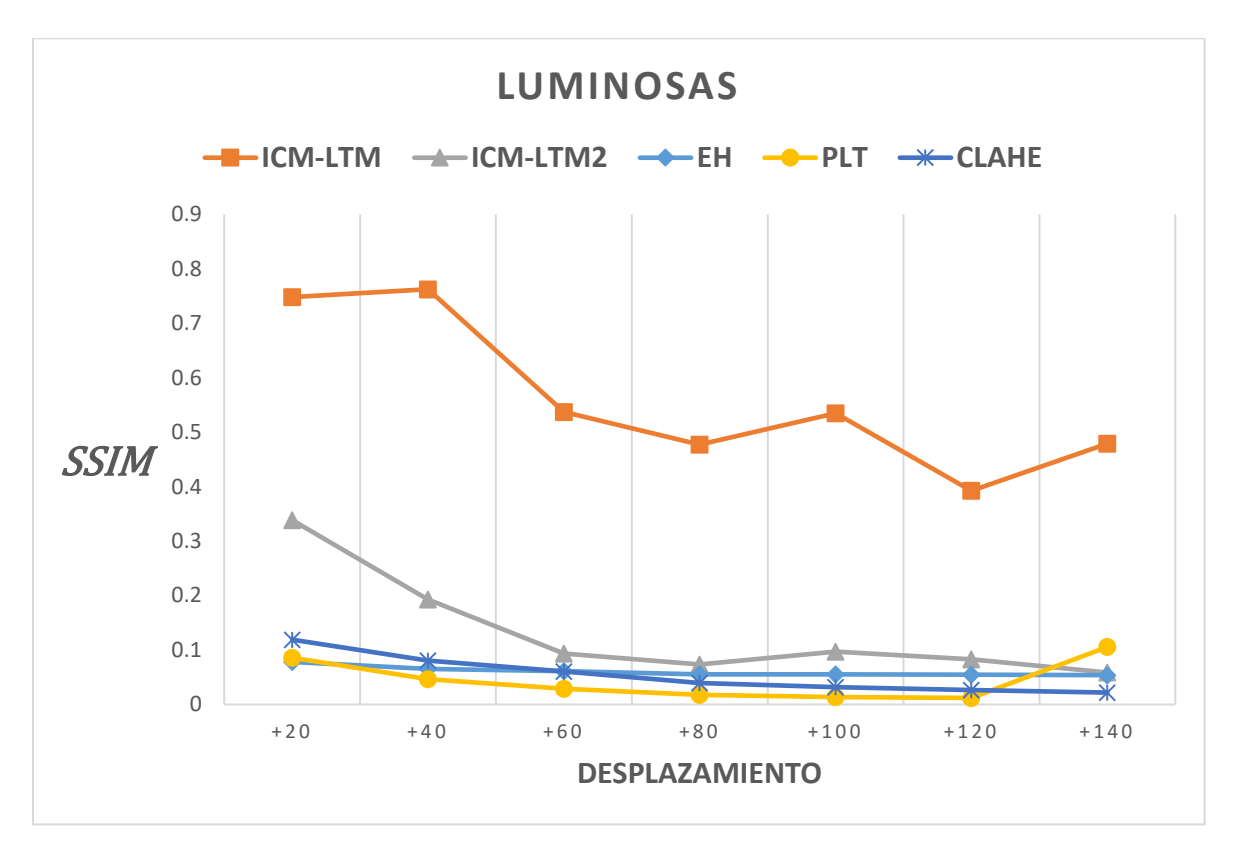

*Figura 5.3 Gráfica de comparación (PD luminosas)*

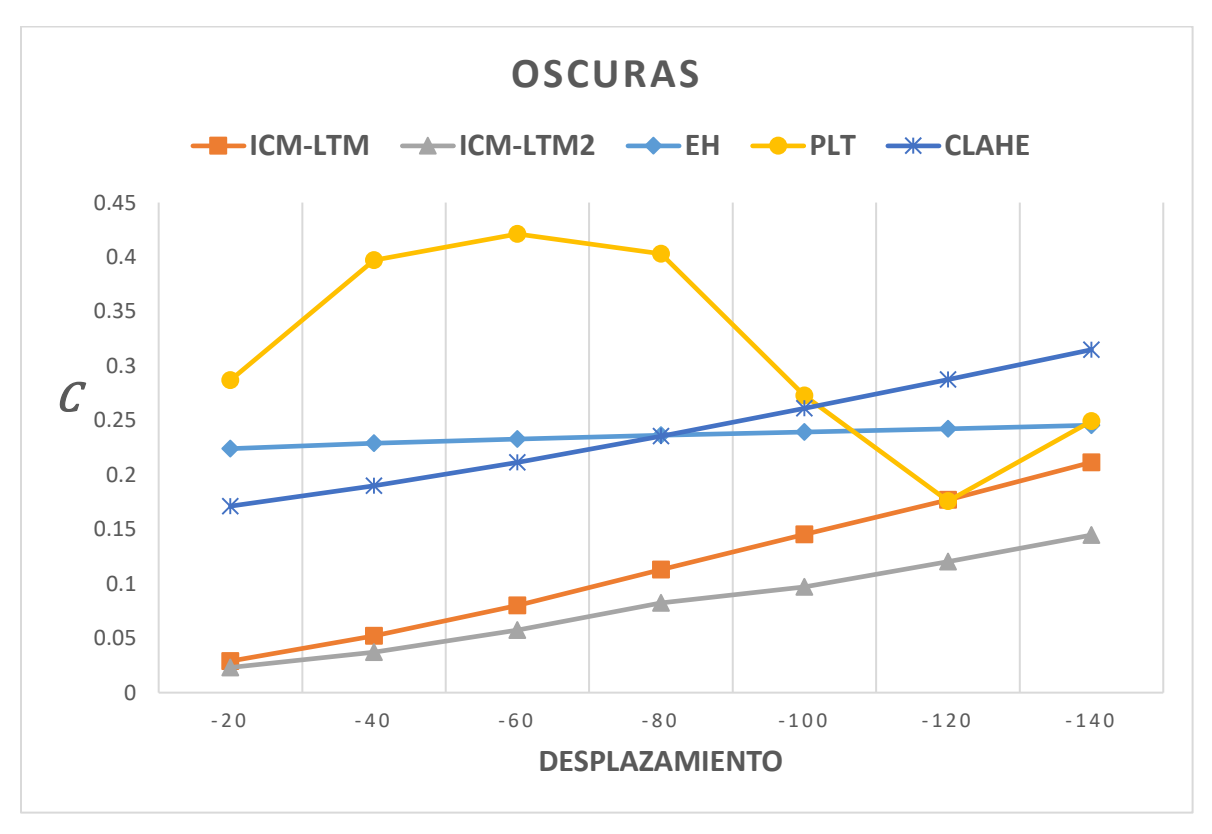

*Figura 5.4 Gráfica de comparación (PD oscuras)*

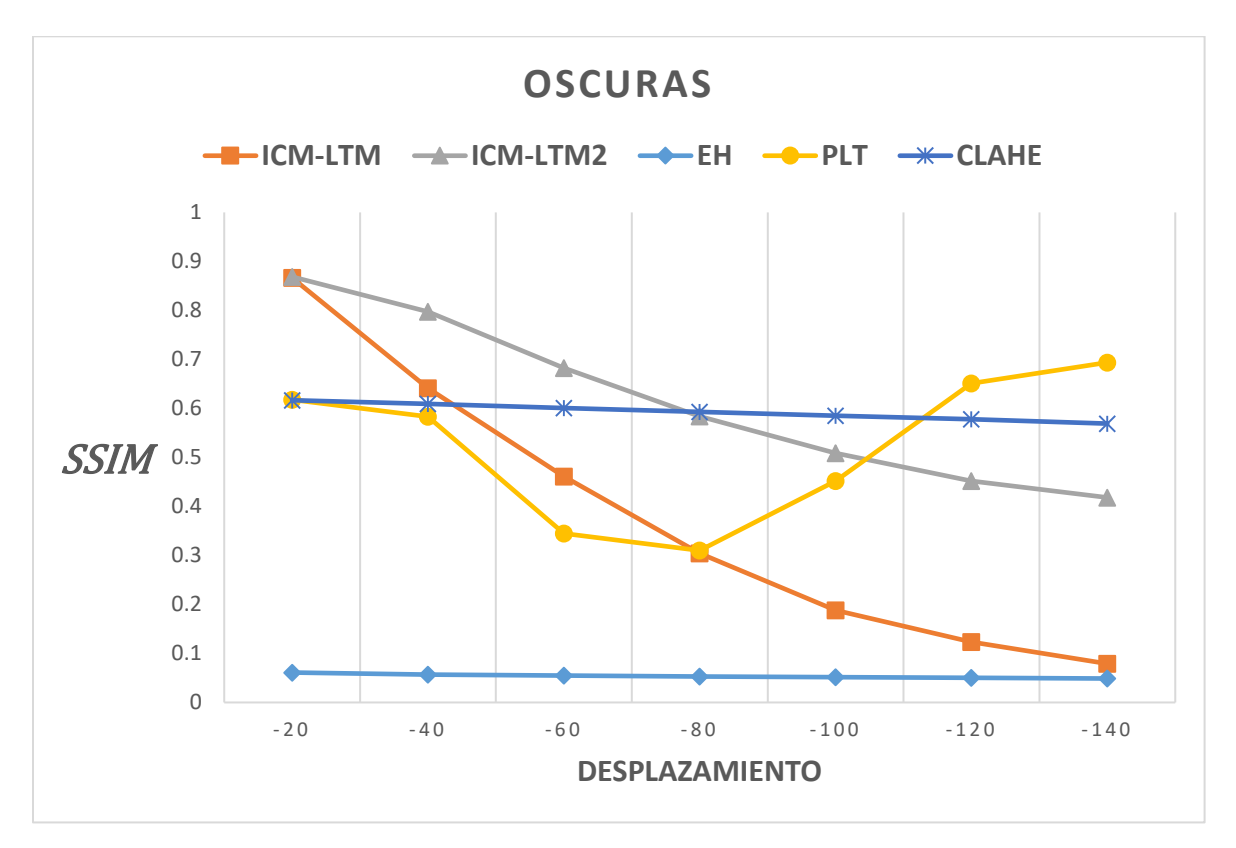

*Figura 5.5 Gráfica de comparación (PD oscuras)*

Uno de los resultados obtenidos en esta experimentación se muestra en la Fig. 5.6, donde se observa que las imágenes obtenidas por los modelos propuestos visualmente se asemejan más a la imagen original, al igual que CLAHE, sin embargo, a pesar de entregar un buen contraste este presenta más ruido en la imagen resultante (Fig. 5.7).

Así mismo, se presenta uno de los resultados obtenidos en imágenes oscuras con desplazamiento de -120 (Fig. 5.8), donde se puede observar que la pérdida de información de las imágenes desplazada es menor a pesar del valor de desplazamiento ya que los estudios PD resultan ser más luminosos, por ello se obtuvieron mejores resultados con todos los algoritmos, sin embargo, PLT y CLAHE a pesar de entregar un muy buen resultado en términos del contraste introducen ruido a la imagen lo que afecta a la hora de compararla con la imagen original.

### Mejoramiento de Imágenes mediante Red Pulso-Acoplada Capítulo 5 Experimentación y

resultados

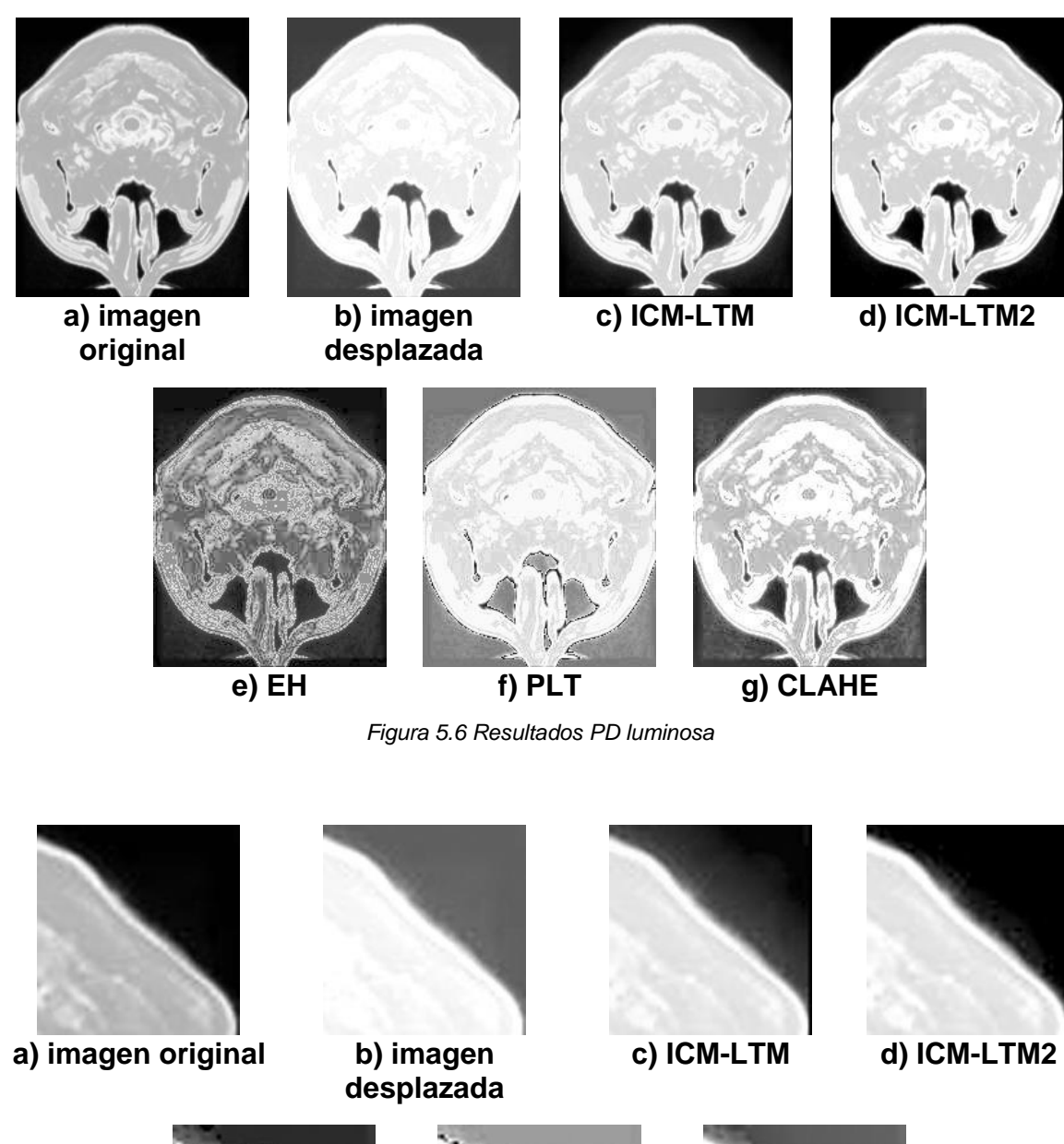

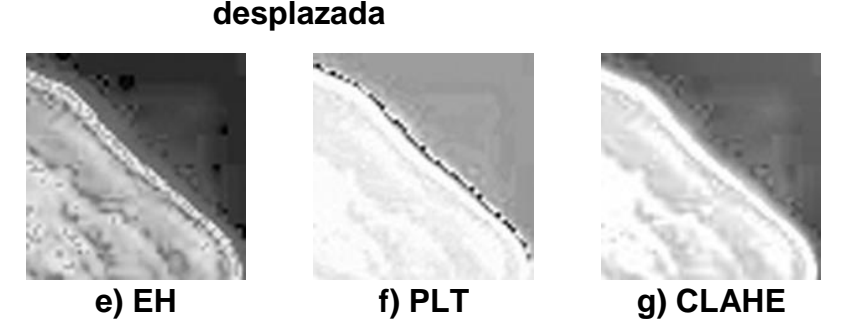

*Figura 5.7 Ruido introducido por las técnicas*

### Mejoramiento de Imágenes mediante Red Pulso-Acoplada Capítulo 5 Experimentación y

resultados

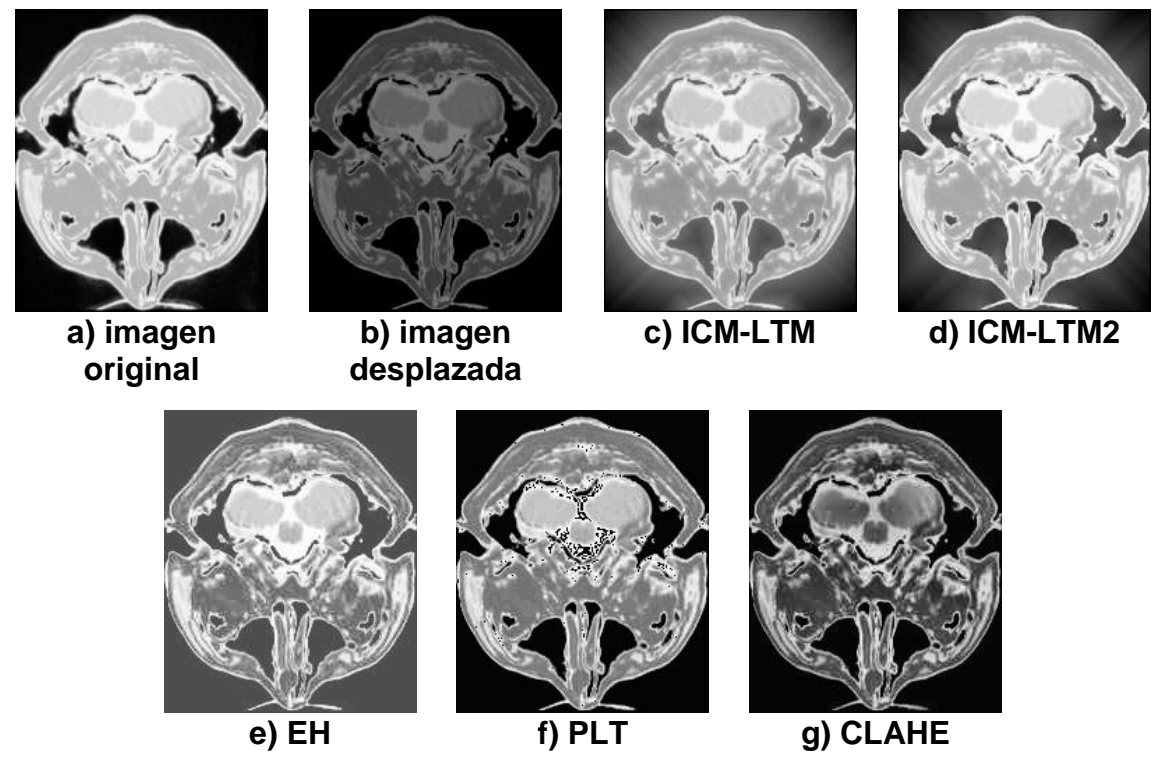

*Figura 5.8 Resultados PD oscura*

Las técnicas propuestas introducen un destello en los bordes de la imagen, a pesar de ello no introducen otro tipo de ruido y afecta principalmente al fondo que no posee información relevante. ICM-LTM2 reduce este destello como se esperaba al modificar su matriz de pesos.

### **5.1.2 Modalidad T1**

Los resultados de la evaluación de la segunda fase de experimentos, donde se trabaja con imagen en modalidad T1, se muestran en la Tabla 5.5 y 5.6 el caso luminoso con cada una de las métricas, así mismo sus gráficas (Fig. 5.9 y 5.10) y en Tabla 5.7 y 5.8 el caso oscuro con sus respectivas gráficas (Fig. 5.11 y 5.12).

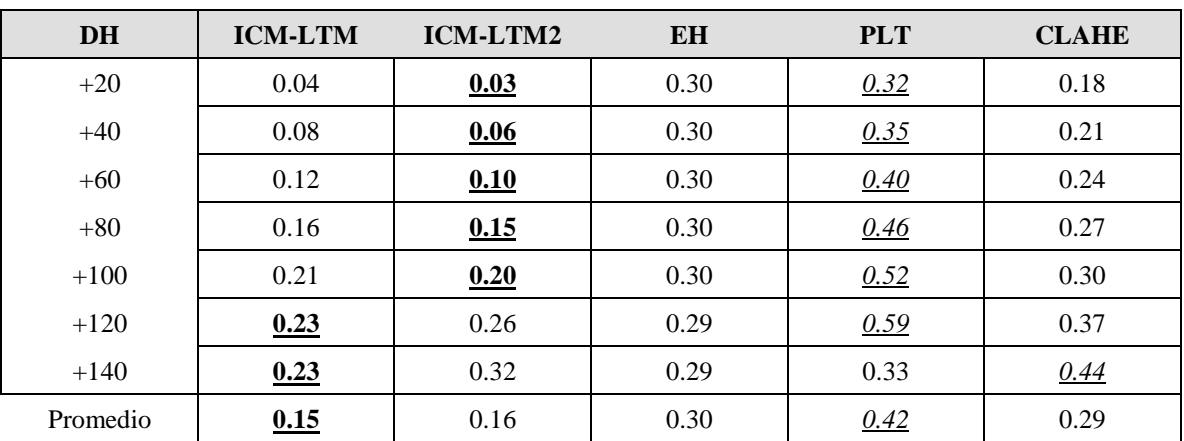

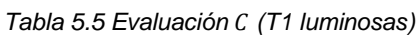

resultados

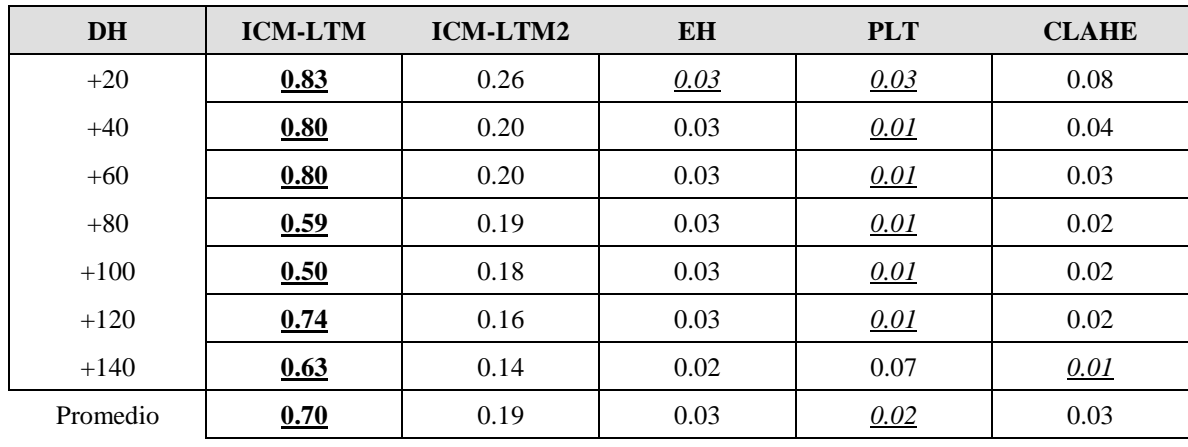

### *Tabla 5.6 Evaluación (T1 luminosas)*

### *Tabla 5.7 Evaluación (T1 oscuras)*

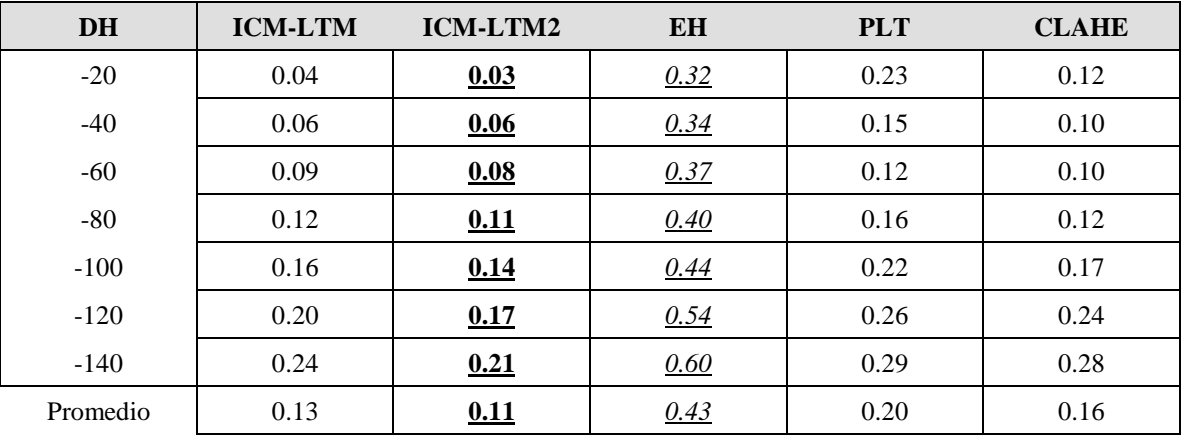

#### *Tabla 5.8 Evaluación (T1 oscuras)*

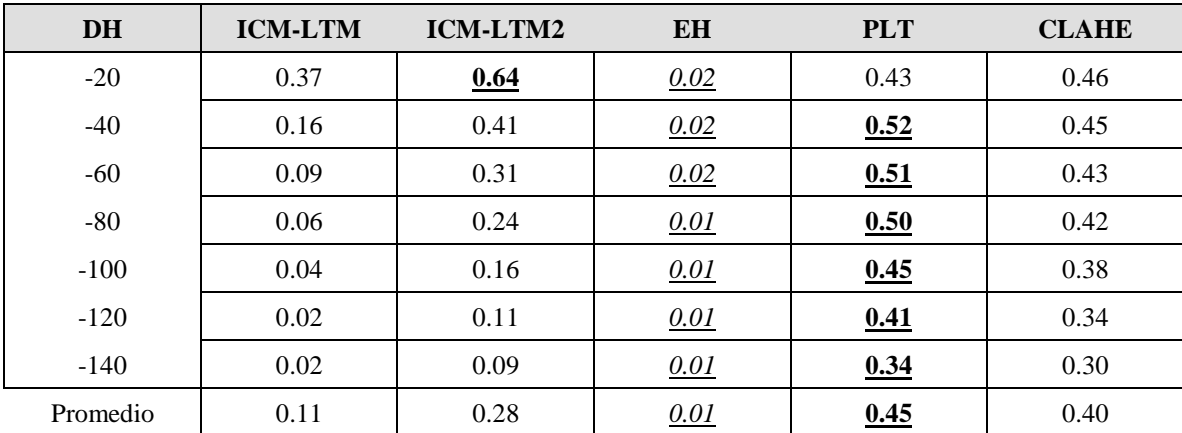

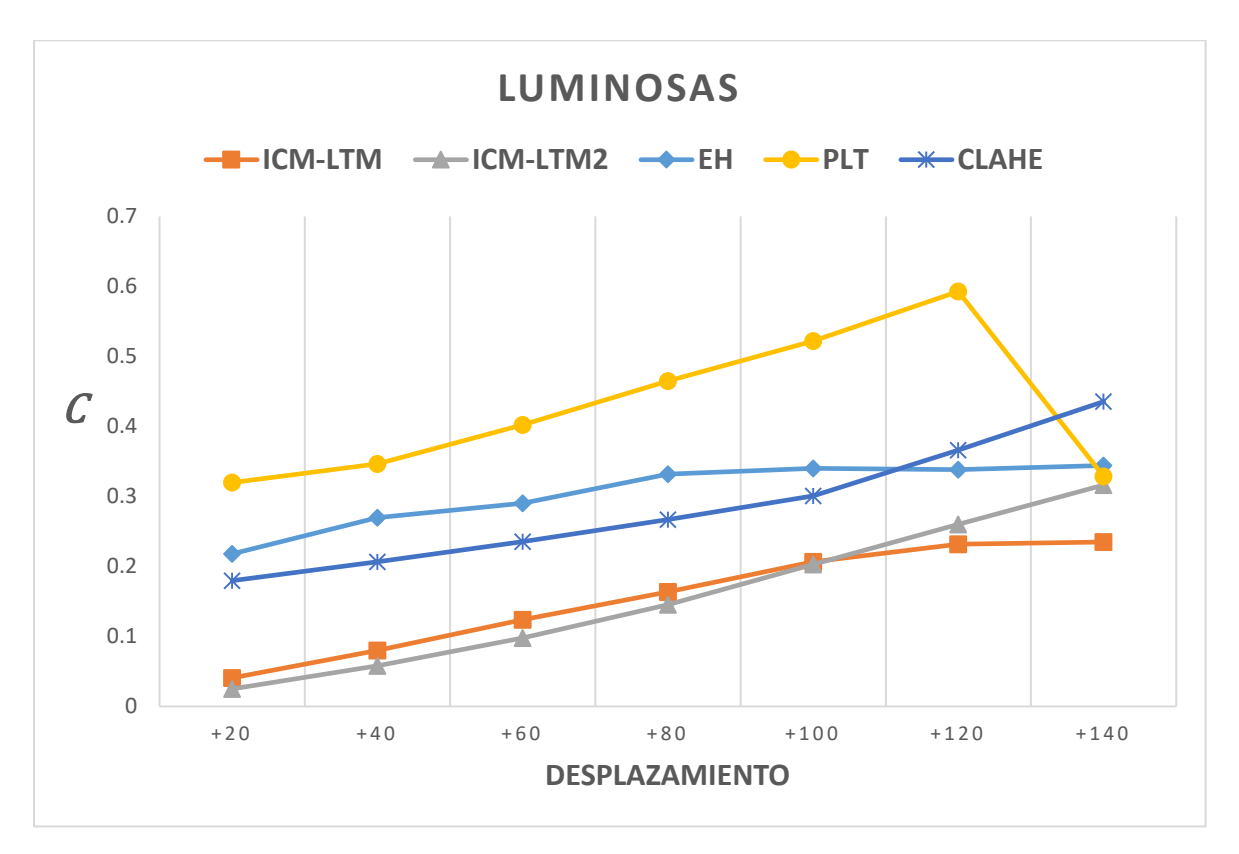

*Figura 5.9* Gráfica de comparación (T1 luminosas)

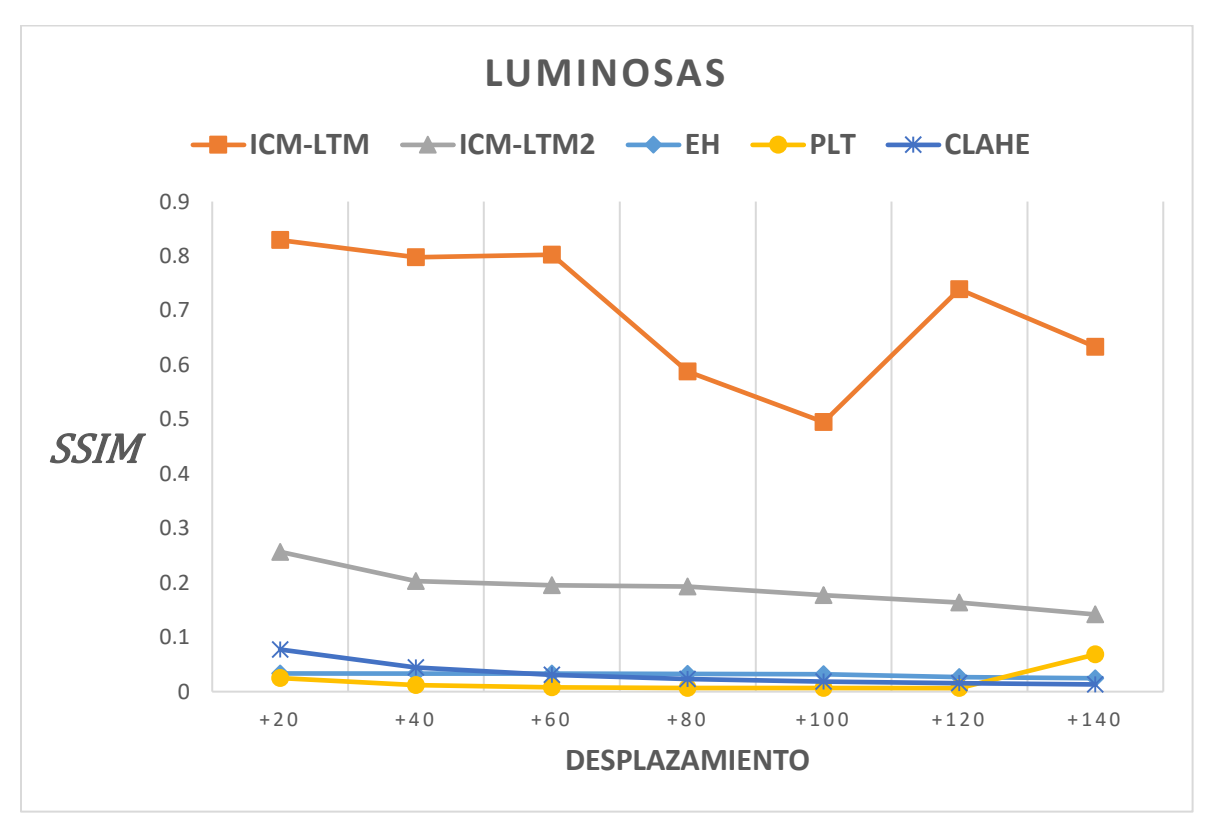

*Figura 5.10 Gráfica de comparación (T1 luminosas)*

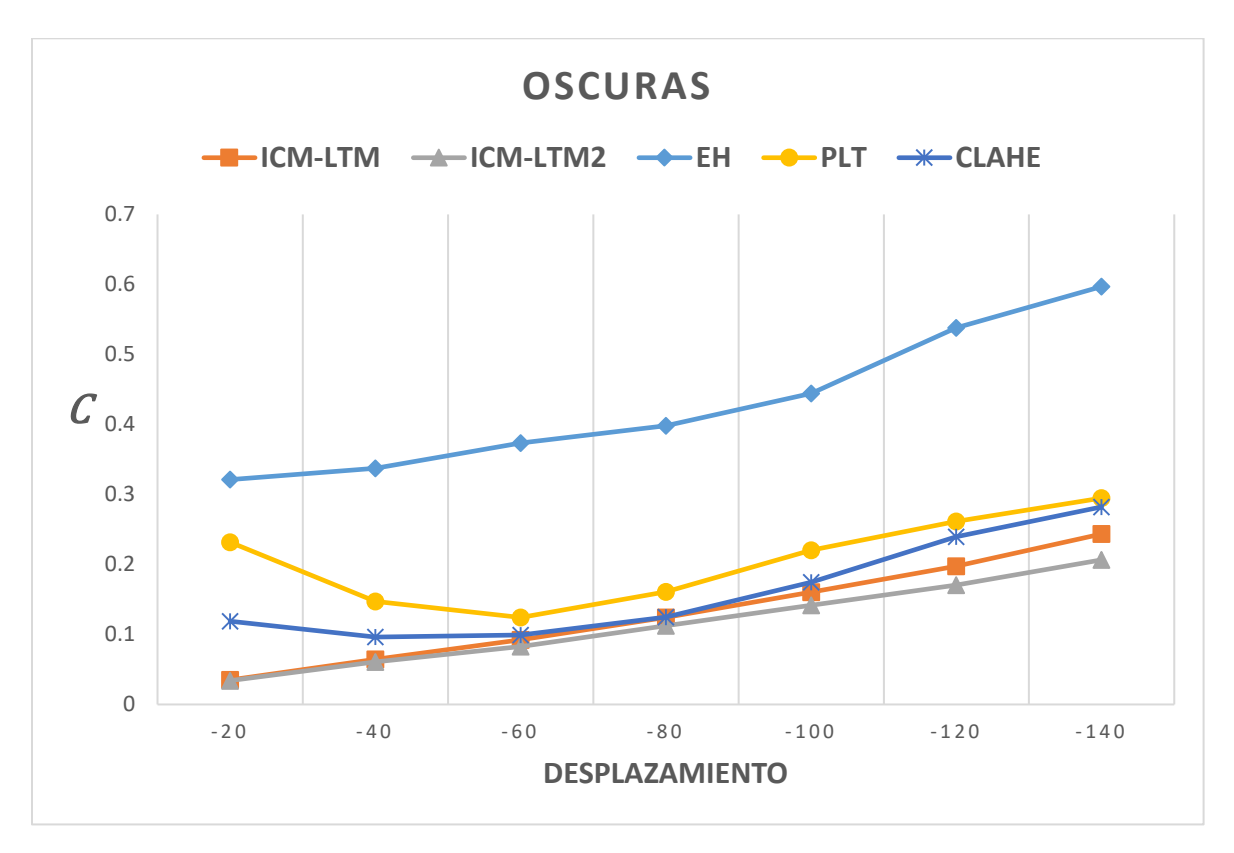

*Figura 5.11 Gráfica de comparación (T1 oscuras)*

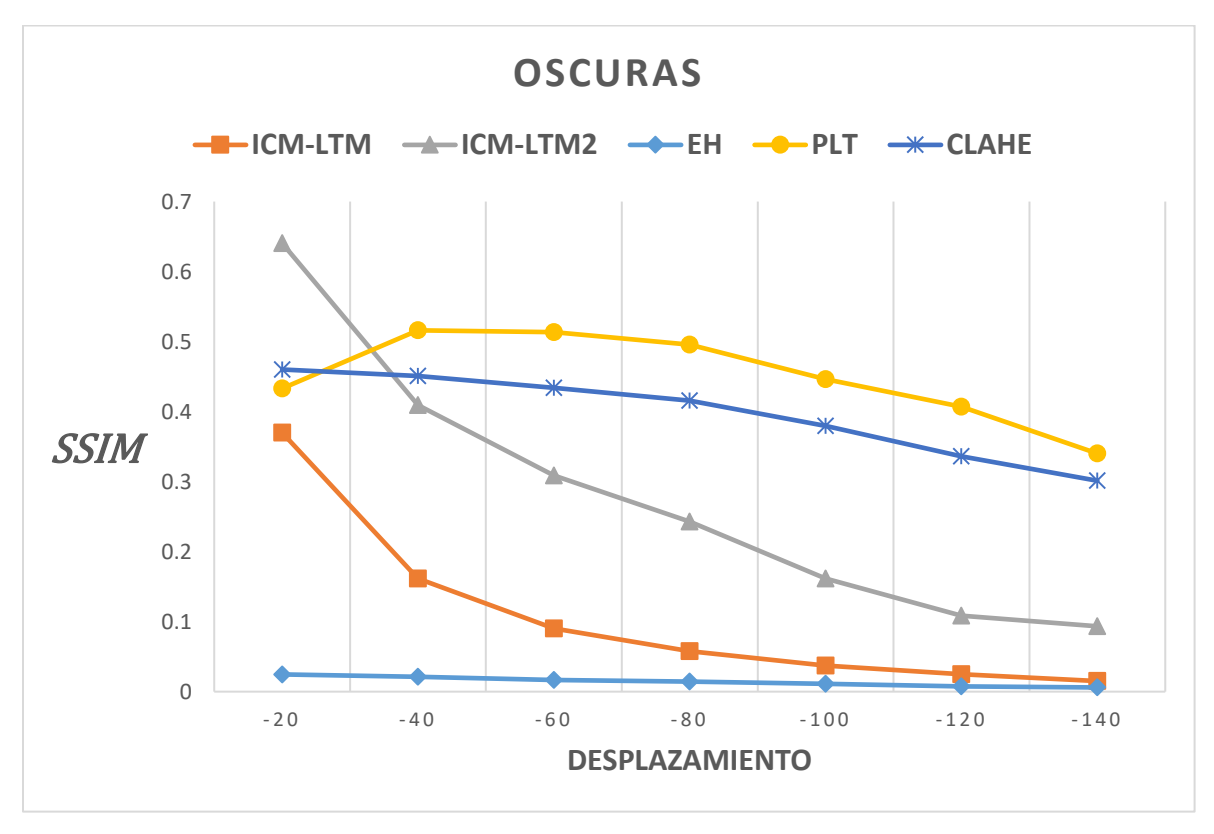

*Figura 5.12 Gráfica de comparación (T1 oscuras)*

### Mejoramiento de Imágenes mediante Red Pulso-Acoplada Capítulo 5 Experimentación y

resultados

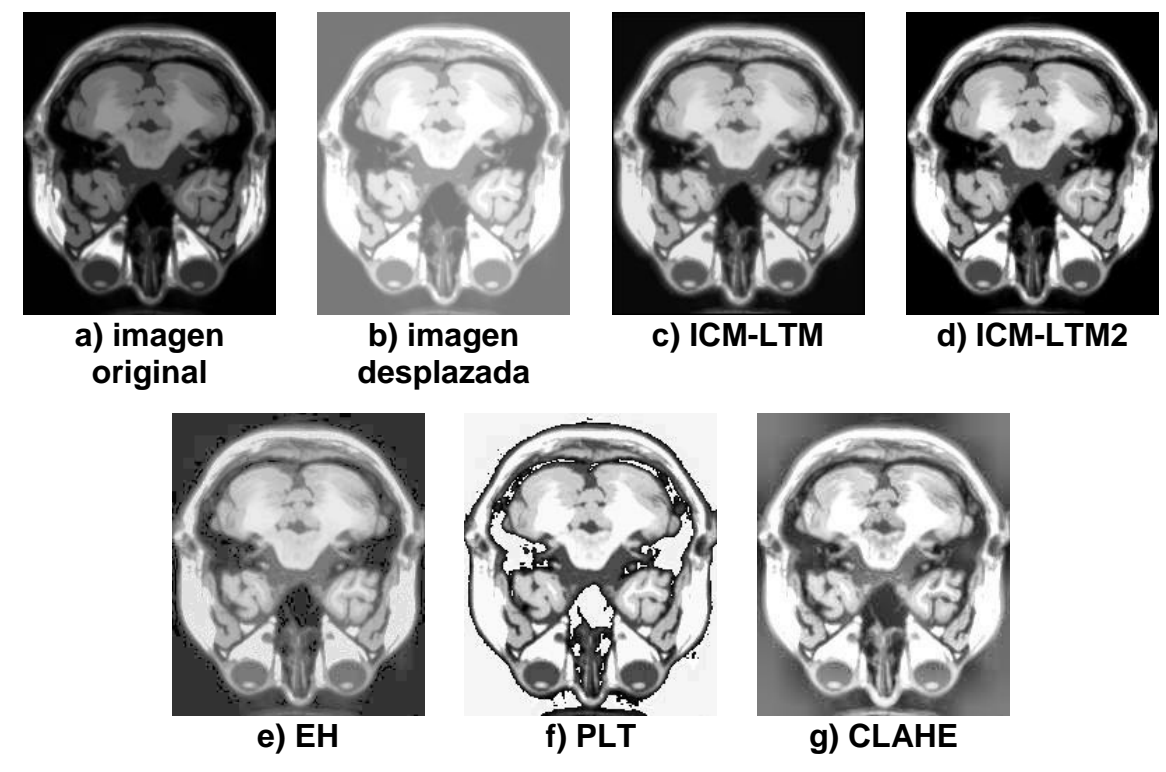

*Figura 5.13 Resultados T1 luminosa*

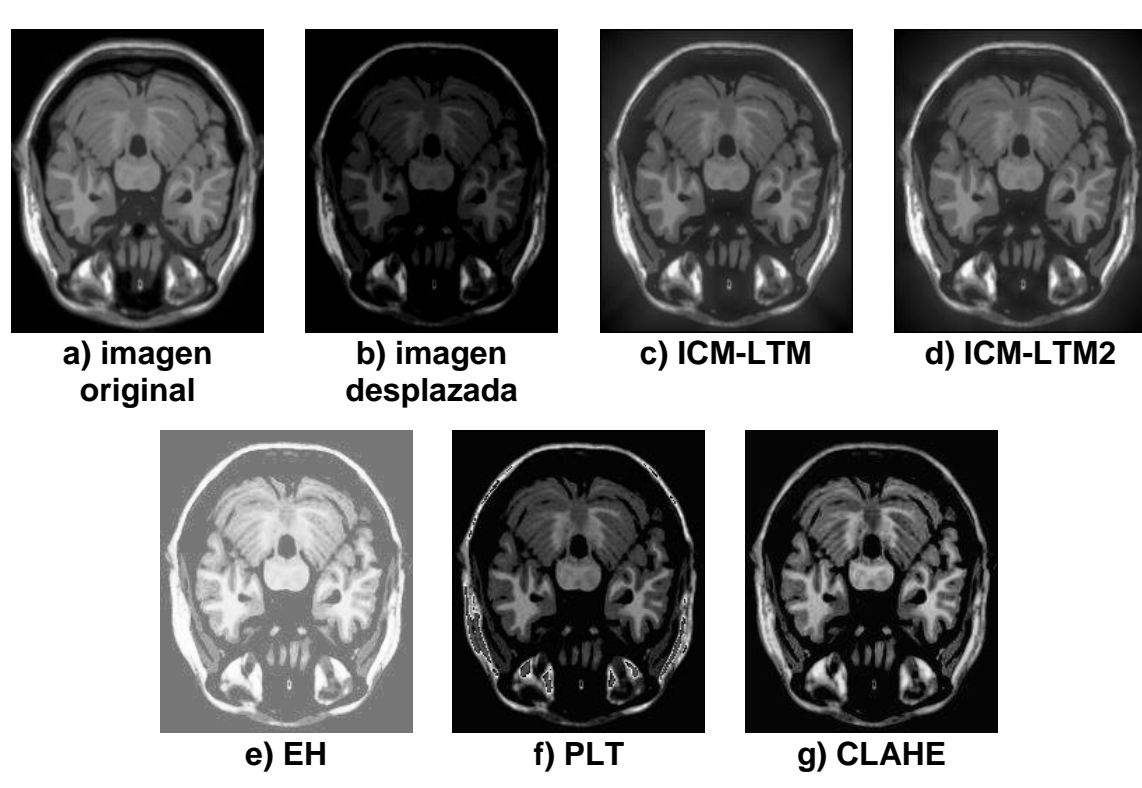

*Figura 5.14 Resultados T1 oscura*

Los resultados del caso luminoso se presentan en la Fig. 5.13. Donde se puede observar que todas las técnicas entregan buenos resultados a excepción de PLT, sin embargo, cabe mencionar que las técnicas de EH y CLAHE, no logran reducir tanto el brillo de la imagen como las técnicas propuestas ICM-LTM e ICM-LTM2. Para la experimentación con imágenes oscuras en modalidad T1 se obtuvieron resultados como los mostrados en la Fig. 5.14, donde se observa una de las imágenes con desplazamiento de - 80. El resultado mostró que las imágenes obtenidas con los algoritmos propuestos son muy similares a la imagen original y presentan menos ruido que las otras técnicas a pesar de no presentar tanto contraste como PLT y CLAHE.

### **5.1.3 Modalidad T2**

Finalmente se obtuvieron los resultados de las imágenes luminosas, al igual que imágenes oscuras del estudio en modalidad T2. En la evaluación realizada de la tercera etapa de experimentación, se obtuvieron los resultados que se muestran en la Tabla 5.9 y 5.10, en el caso luminoso, mostrados de manera gráfica en Fig. 5.15 y 5.16 y en el caso oscuro se muestran en la Tabla 5.11 y 5.12 con sus correspondiente gráficas Fig. 5.17 y 5.18.

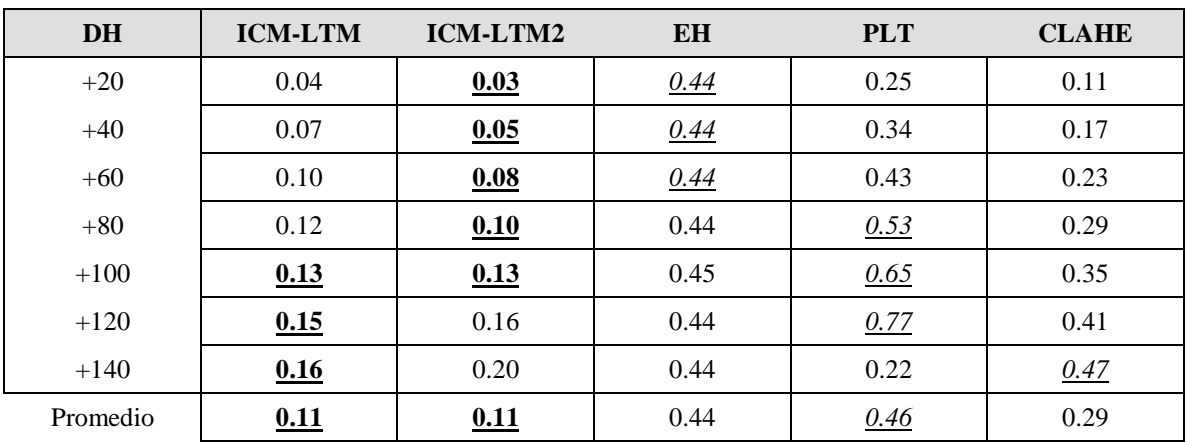

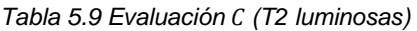

resultados

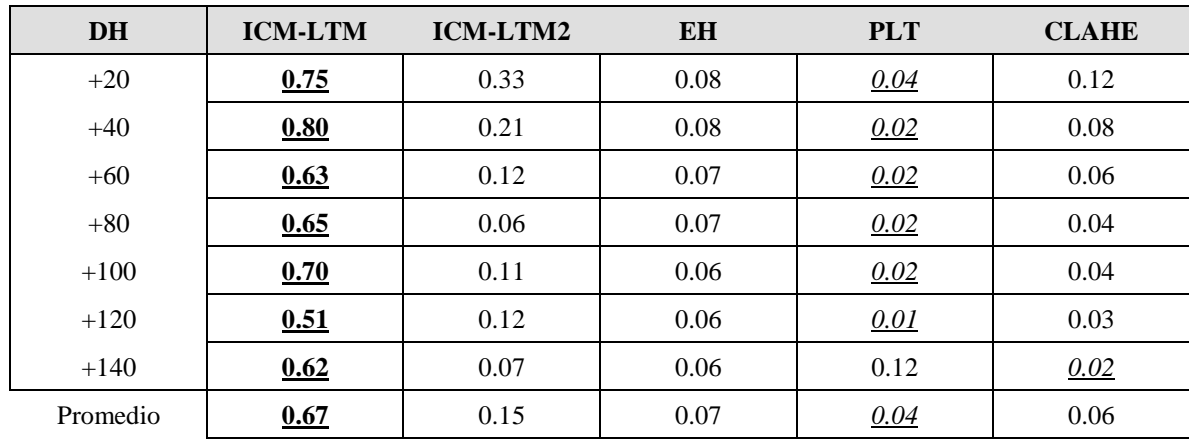

### *Tabla 5.10 Evaluación (T2 luminosas)*

#### *Tabla 5.11 Evaluación (T2 oscuras)*

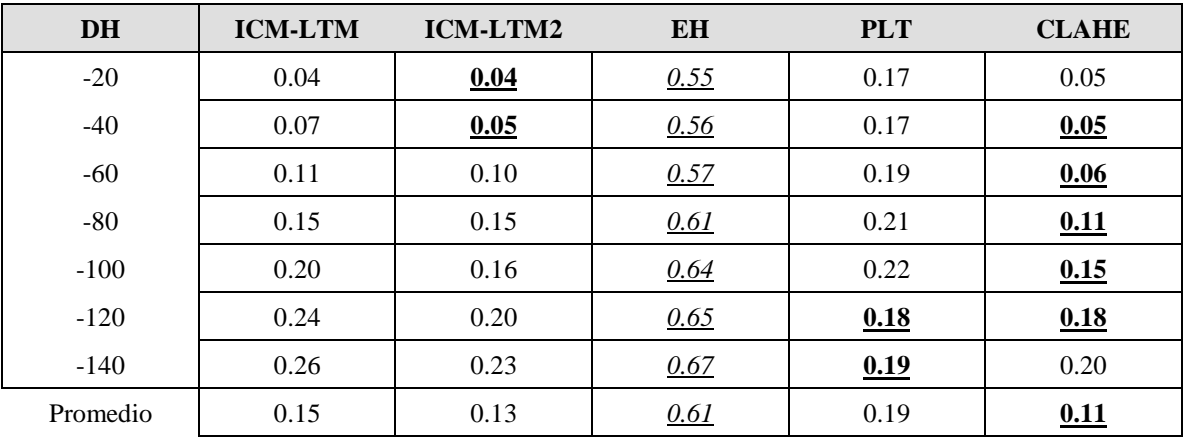

#### *Tabla 5.12 Evaluación (T2 oscuras)*

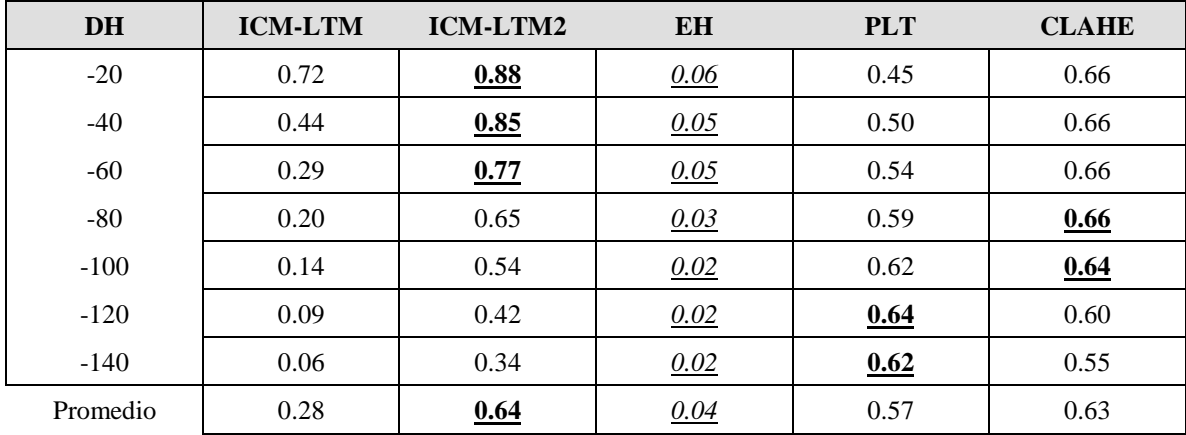

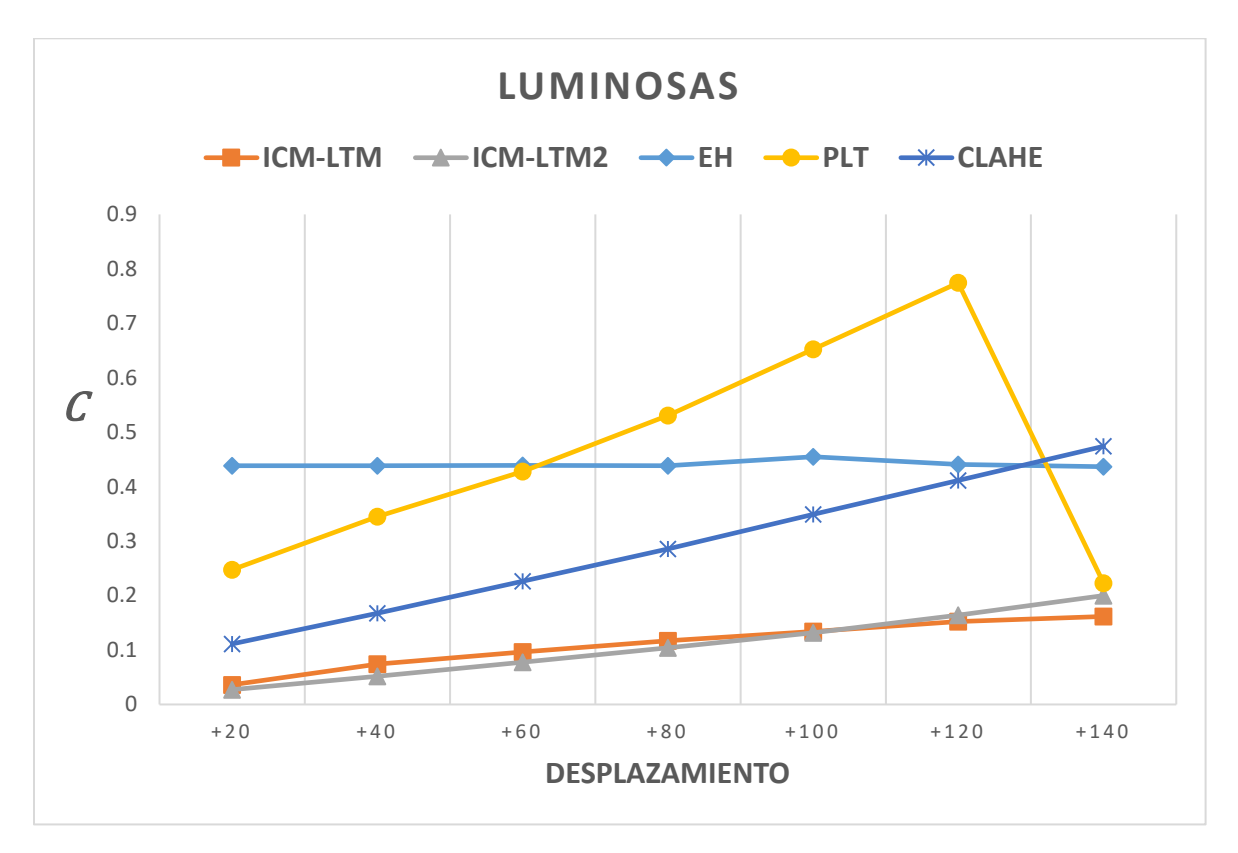

*Figura 5.15 Gráfica de comparación (T2 luminosas)*

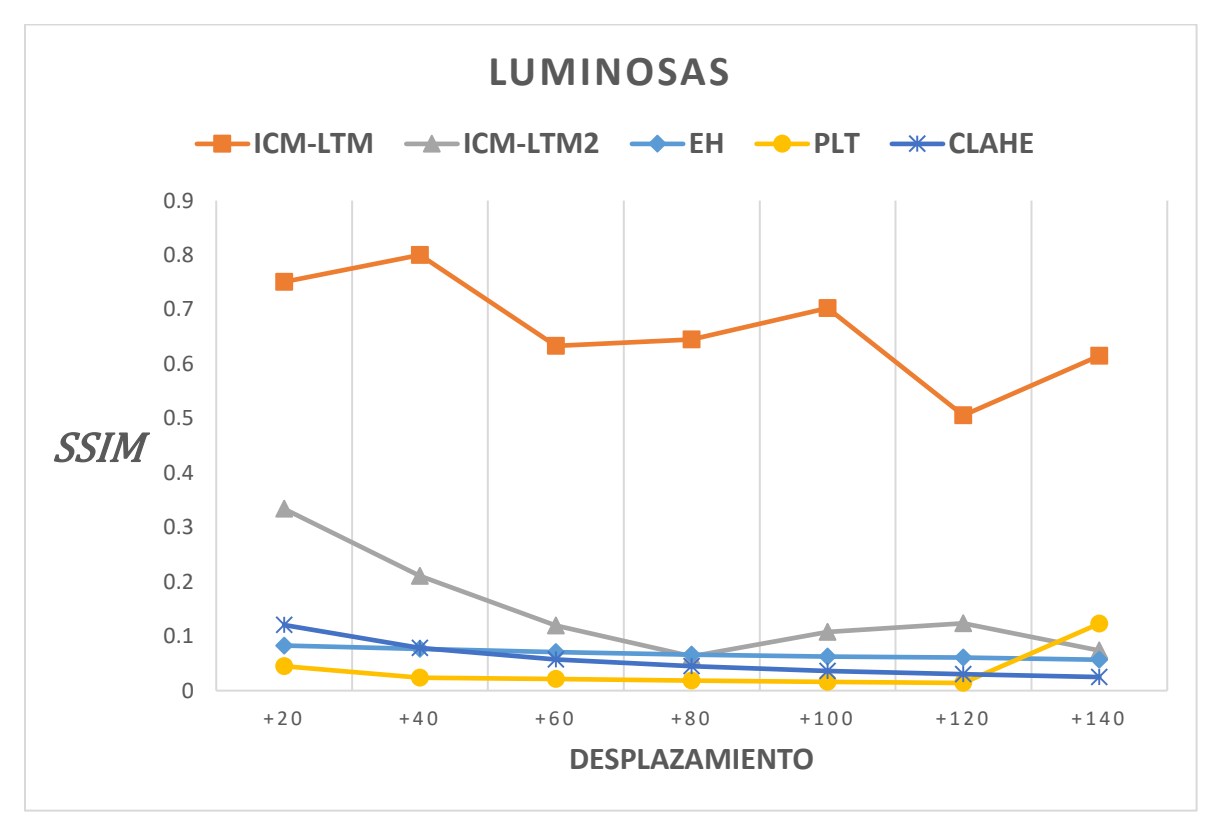

*Figura 5.16 Gráfica de comparación (T2 luminosas)*

resultados

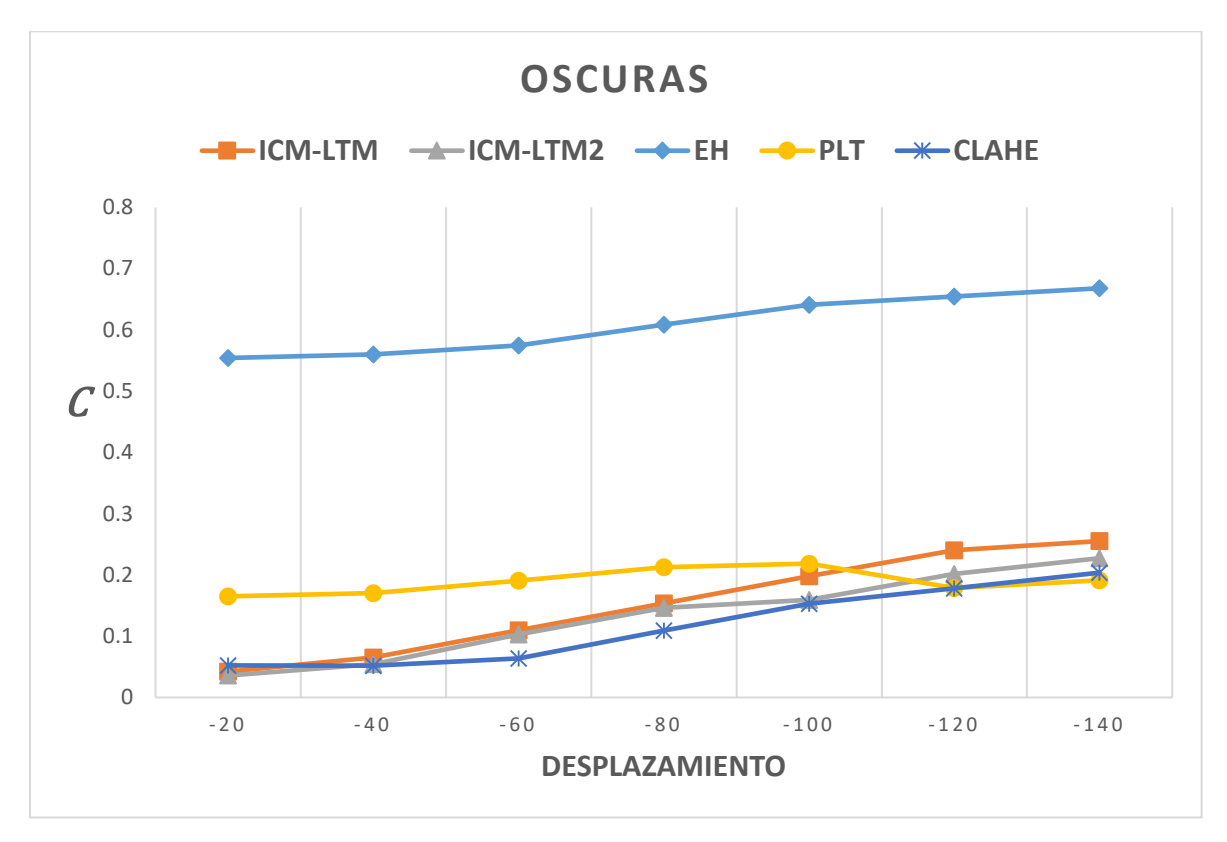

*Figura 5.17 Gráfica de comparación (T2 oscuras)*

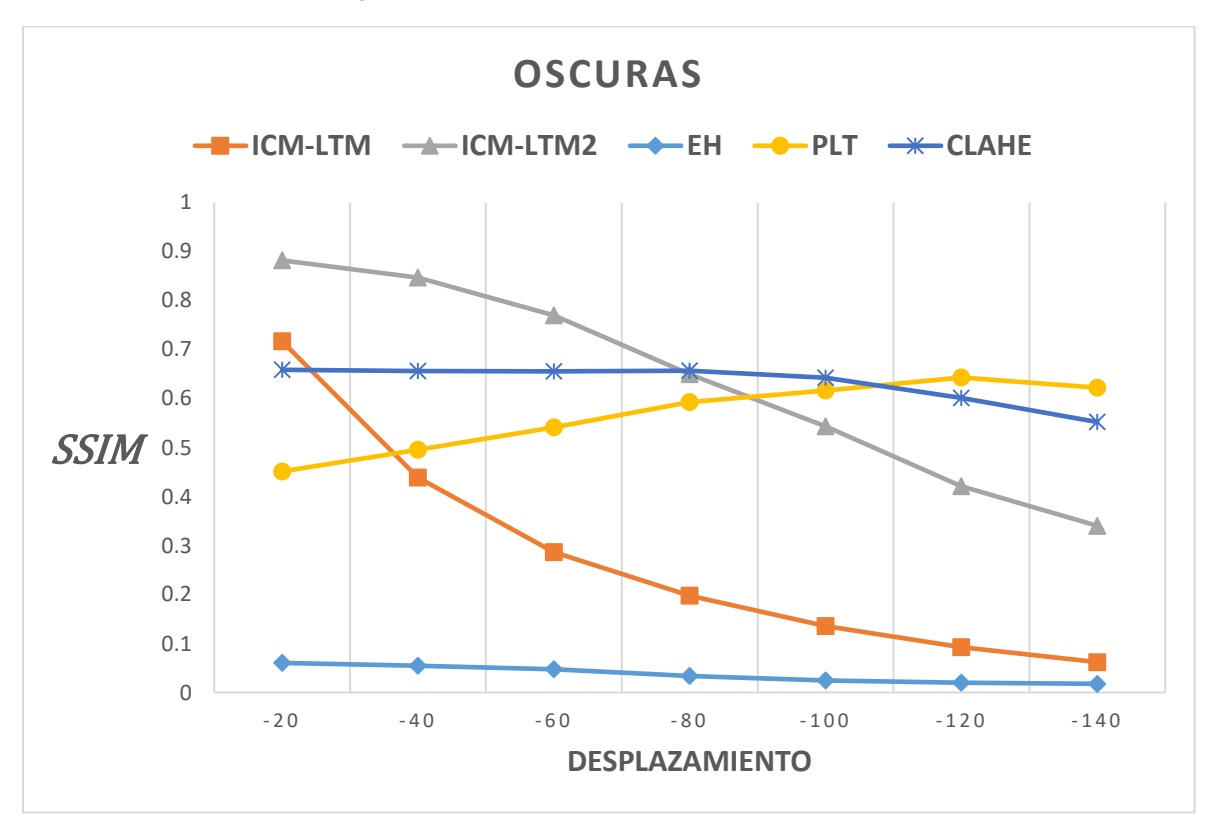

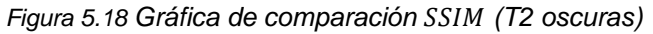

El resultado de una de las imágenes con desplazamiento de +80 presenta que los algoritmos propuestos son más brillantes que la imagen original, sin embargo, el contraste en la imagen aparentemente es mejor y el ruido es menor que en las otras técnicas. Fig. 5.19.

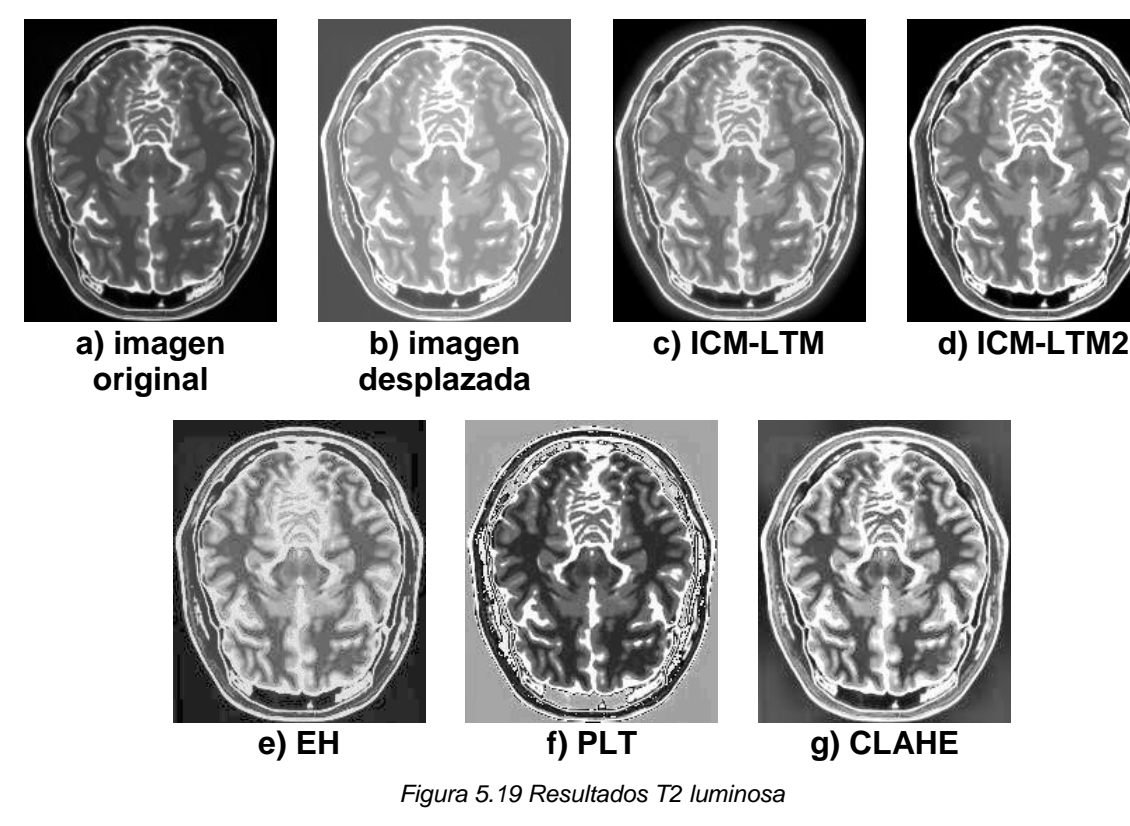

Los resultados obtenidos con las imágenes oscuras del estudio T2 se muestra en la Fig. 5.20. Donde se observa que los algoritmos propuestos visualmente entregan mejores resultados, ya que se encuentran más detalles que no se presentan con las otras técnicas, y los resultados son más semejantes a la imagen original; así mismo, el algoritmo ICM-LTM2 introduce menos ruido a la imagen que el resto de las técnicas.

### Mejoramiento de Imágenes mediante Red Pulso-Acoplada Capítulo 5 Experimentación y

resultados

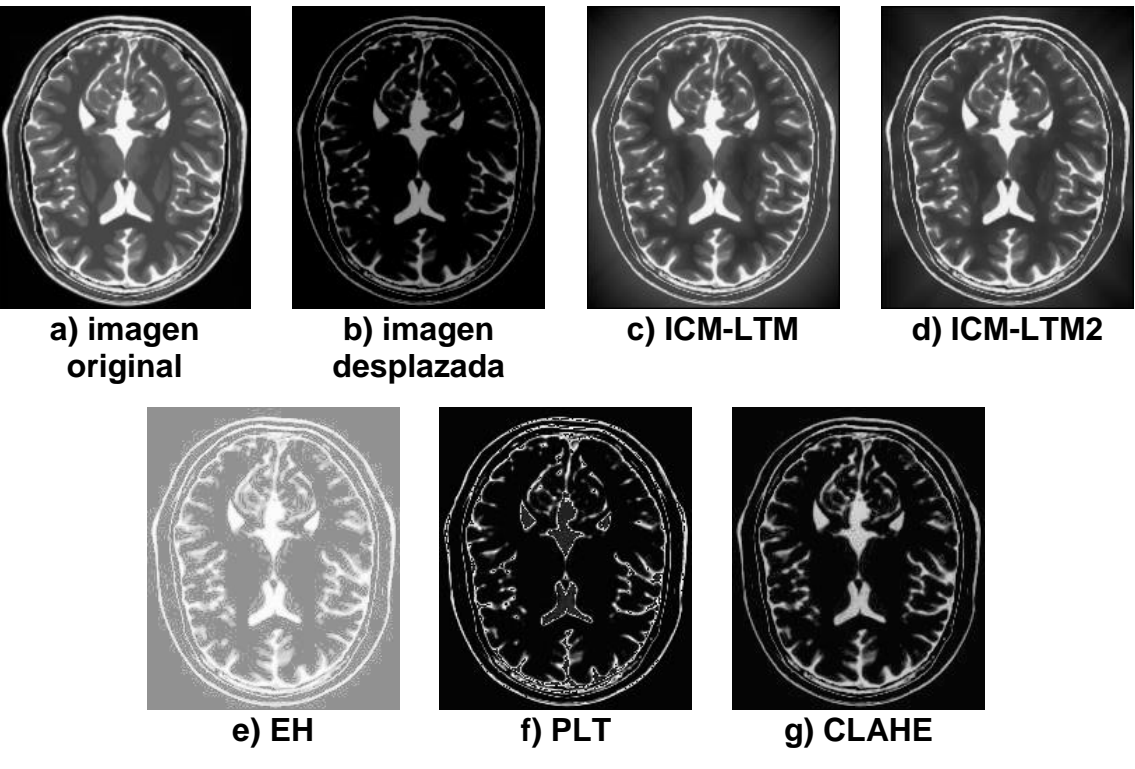

*Figura 5.20 Resultados T2 oscura*

### **5.1.4 Evaluación general**

Finalmente se realizó la evaluación general que considera los tres estudios en conjunto para cada deslazamiento con las dos métricas utilizadas,  $C$  mostrada en la Tabla 5.13 y SSIM en la Tabla 5.14. Sus respectivas gráficas son mostradas en la Fig. 5.21 y 5.22.

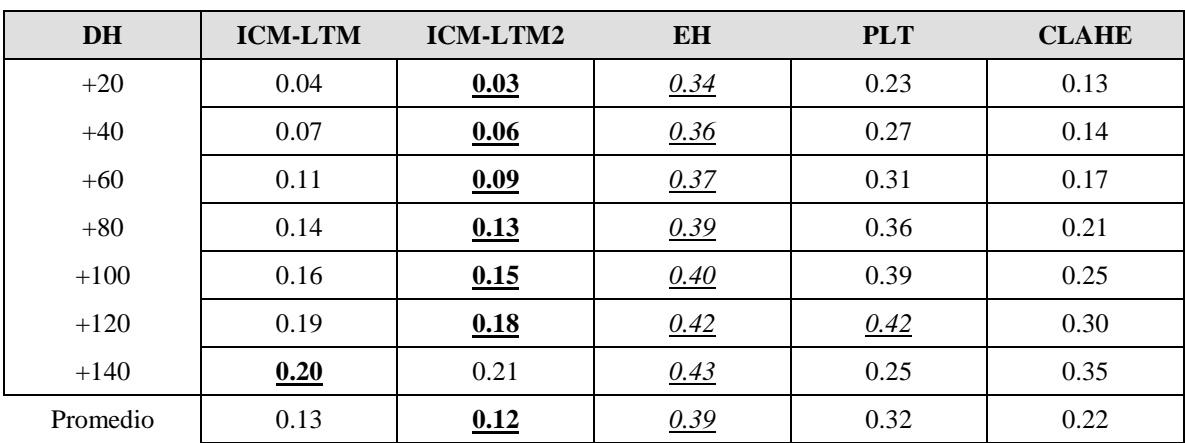

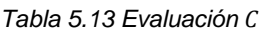

resultados

| <b>DH</b> | <b>ICM-LTM</b> | ICM-LTM2 | <b>EH</b> | <b>PLT</b> | <b>CLAHE</b> |
|-----------|----------------|----------|-----------|------------|--------------|
| $+20$     | 0.71           | 0.55     | 0.06      | 0.28       | 0.34         |
| $+40$     | 0.60           | 0.44     | 0.05      | 0.28       | 0.32         |
| $+60$     | 0.47           | 0.36     | 0.05      | 0.24       | 0.31         |
| $+80$     | 0.38           | 0.30     | 0.04      | 0.24       | 0.30         |
| $+100$    | 0.35           | 0.27     | 0.04      | 0.26       | 0.28         |
| $+120$    | 0.31           | 0.23     | 0.04      | 0.29       | 0.26         |
| $+140$    | 0.31           | 0.19     | 0.03      | 0.33       | 0.25         |
| Promedio  | 0.45           | 0.33     | 0.04      | 0.27       | 0.29         |

*Tabla 5.14 Evaluación* 

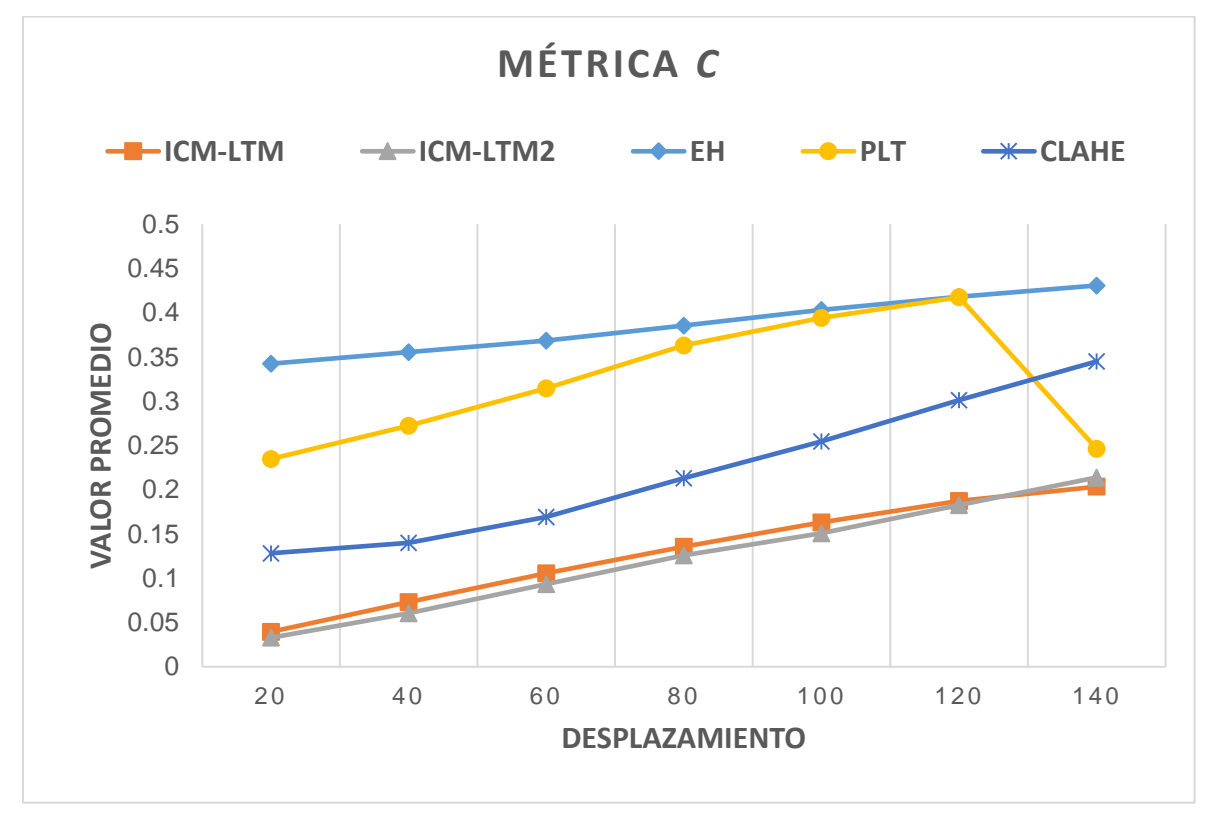

*Figura 5.21 Gráfica evaluación* 

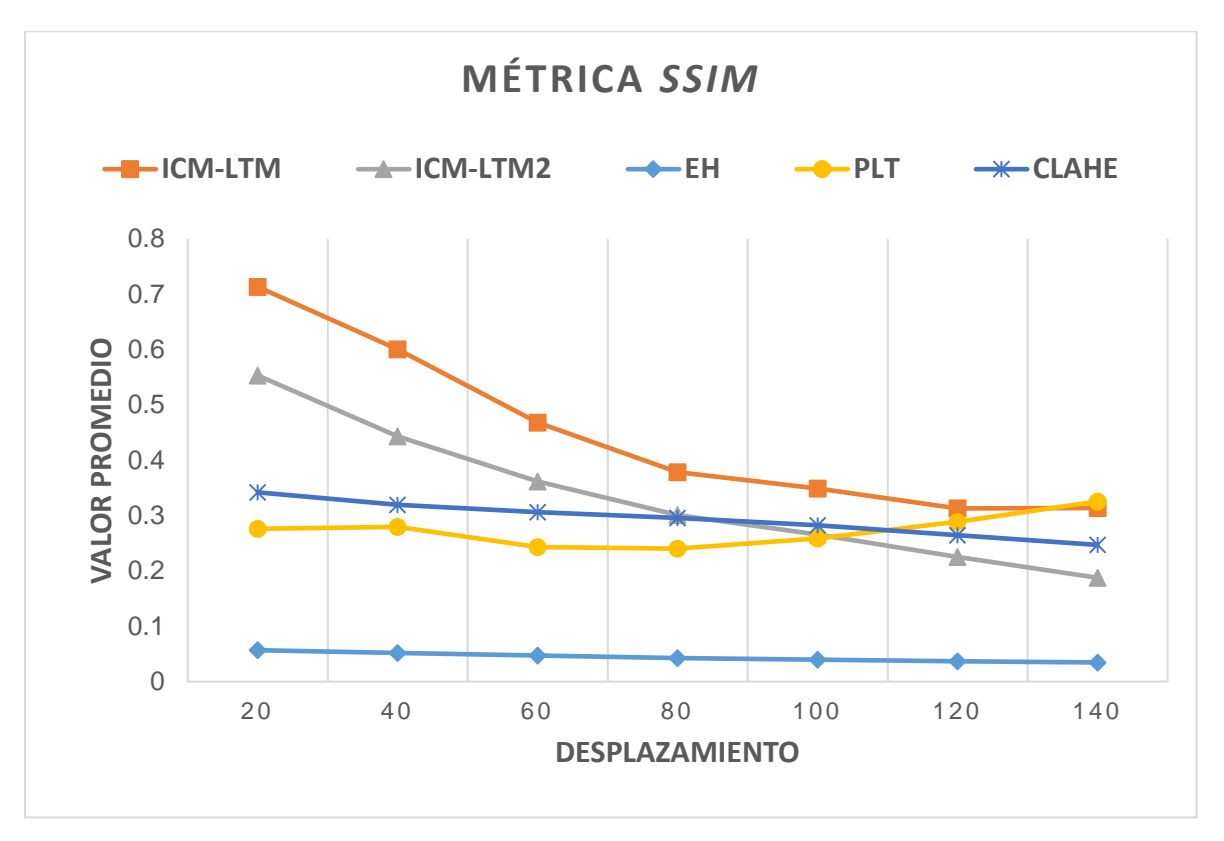

*Figura 5.22 Gráfica evaluación* 

# **5.2 Imágenes BSDS500**

Para la experimentación se tomaron 10 imágenes de la base de datos BSDS500 [*Berkeley Segmentation Data, 2011*] a escala de grises, con dimensiones de 321×481 pixeles (Fig. 4.15.), las cuales fueron degradadas con la técnica de desplazamiento del histograma, con un desplazamiento de  $+80$  del valor cromático del pixel. Se establecieron los valores de  $M_{ij}$ ,  $Y_{ij}$  y  $F_{ij}$ , en 0, del tamaño de las imágenes de experimentación. La matriz  $T_{ij}$  se inicializó en 1, del mismo tamaño que las imágenes de entrada. El parámetro  $f$  se estableció en 0.1,  $q$  en 0.9 y  $h$  en 20. Los parámetros fueron seleccionados de experimentos previos considerando la información que entregaba cada iteración de la ICM con respecto a la intensidad de los pixeles, el tiempo y distribución de los valores de la Matriz de Tiempo. En la primera experimentación se tomó únicamente la salida de la ICM para modificar el valor de los pixeles, disminuyendo su valor de acuerdo con la activación de las neuronas.

Para evaluar los resultados obtenidos se consideraron únicamente los resultados del algoritmo ICM-LTM y se compararon con la técnica de Ecualización del Histograma utilizando la ecuación (4.4) y (4.5) como métricas de evaluación; se calcularon tomando como referencia ideal (*Ground truth*) la imagen original y el valor

del pixel como el atributo a comparar, estableciendo los pesos en uno para la métrica  $C$ .

La Tabla 5.15, muestra la comparación de los resultados obtenidos por la técnica de Ecualización del Histograma, la ICM, el algoritmo propuesto y la imagen luminosa, utilizando como métrica de evaluación la ecuación (4.4) normalizando los resultados dividiendo entre el valor máximo de diferencia y estableciendo el coeficiente de ponderación en uno para darle la misma importancia a todos los pixeles. Se considera como mejor resultado un valor más cercano a cero en el resultado ya que indica que posee valores parecidos a la imagen original que se toma como referencia ideal. La Tabla 5.15 muestra que el algoritmo propuesto obtiene mejores resultados en las imágenes 28083, 48017, 51084 y 79073, sin embargo, como se puede observar en los resultados mostrados en las imágenes 3063 y 14092, que pertenecen a la Fig. 5.31 y 5.32, EH tiene mejores resultados que el algoritmo propuesto lo que no se percibe visualmente. A pesar de que EH obtiene mejor evaluación en más imágenes que ICM-LTM en el promedio el algoritmo propuesto obtiene mejores resultados pues la diferencia es mínima cuando EH es mejor.

| Imagen   | <b>Saturada</b> | EH     | <b>ICM</b> | <b>ICM-LTM</b> |
|----------|-----------------|--------|------------|----------------|
| 3063     | 0.2870          | 0.1713 | 0.1892     | 0.1852         |
| 6046     | 0.2887          | 0.1005 | 0.1774     | 0.1674         |
| 10081    | 0.3046          | 0.1803 | 0.1875     | 0.2075         |
| 14092    | 0.2903          | 0.1048 | 0.1904     | 0.1849         |
| 28083    | 0.3043          | 0.1808 | 0.1346     | 0.1153         |
| 48017    | 0.3059          | 0.2167 | 0.1853     | 0.1537         |
| 51084    | 0.2991          | 0.1766 | 0.1559     | 0.1474         |
| 69022    | 0.3120          | 0.2688 | 0.1637     | 0.1636         |
| 79073    | 0.3005          | 0.1981 | 0.1850     | 0.1734         |
| 81095    | 0.3052          | 0.1423 | 0.1998     | 0.2054         |
| Promedio | 0.2997          | 0.1740 | 0.1768     | 0.1704         |

*Tabla 5.15 Resultados de la evaluación métrica C (imágenes luminosas)*

La Tabla 5.16 muestra los resultados obtenidos con la métrica  $SSIM$ . En esta métrica se considera como mejor resultado el valor más cercano a uno, ya que indica una mayor similitud a la imagen de referencia o ideal que en este caso se utilizó como referencia a la imagen original. En esta Tabla se puede observar que, en cinco de las diez imágenes utilizadas, el índice es mayor con las imágenes obtenidas con el algoritmo de la ICM-LTM y EH obtuvo mejores resultados en dos de las diez imágenes. De igual forma la imagen saturada entrega mejores resultados en tres imágenes. Sin embargo, en el promedio se puede observar que el algoritmo

propuesto entrega mejores resultados teniendo un error del 16.3% y EH un error del 25%. Obteniendo un 8.7% de mejora con el algoritmo propuesto en comparación a EH.

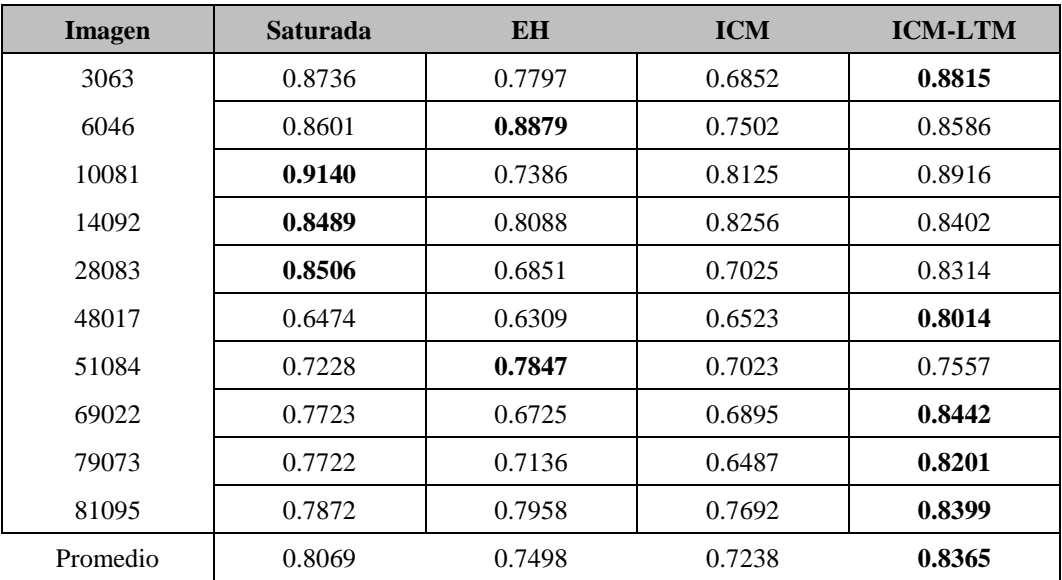

*Tabla 5.16 Resultados de la evaluación métrica (imágenes luminosas)*

Se realizaron experimentos con diferentes desplazamientos del histograma en el rango de +20 a +140 pixeles para comparar el promedio de los resultados entre EH y el algoritmo propuesto ICM-LTM para las diez imágenes en experimentación. Obteniendo los resultados con la métrica  $C$  mostrados en la Fig. 5.23 y con la métrica SSIM en la Fig. 5.24.

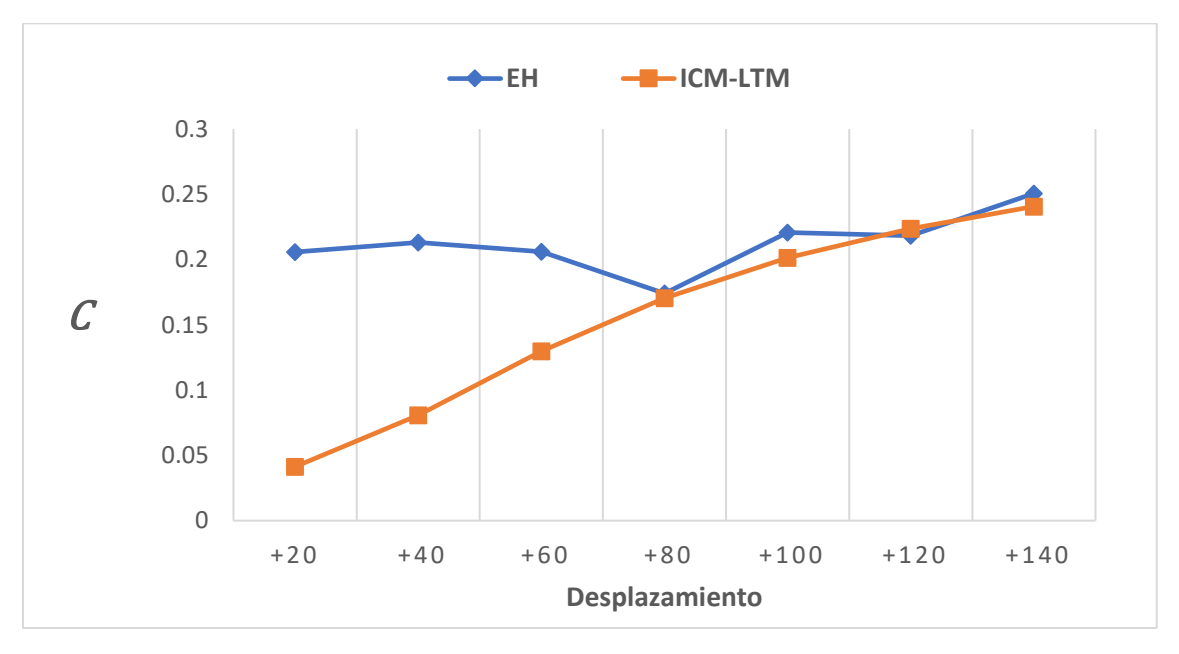

*Figura 5.23 Gráfica de comparación C (imágenes luminosas)*
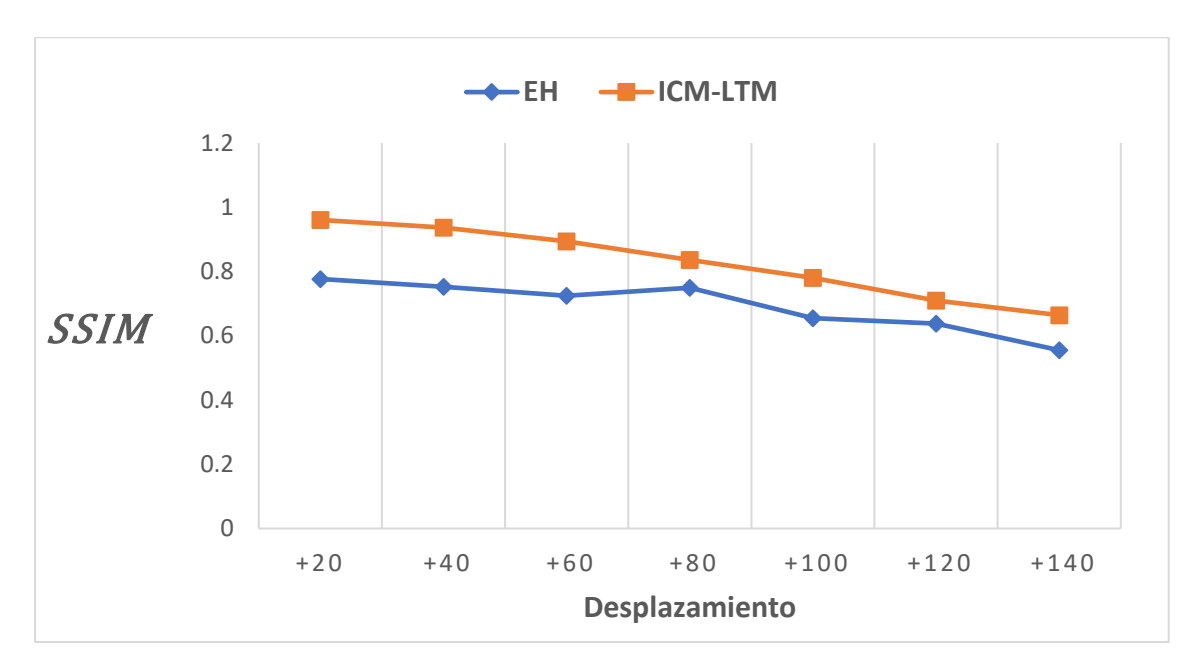

*Figura 5.24 Gráfica de comparación (imágenes luminosas)*

La Fig. 5.23 muestra que ICM-LTM entrega mejores resultados en la mayoría de los casos y en desplazamientos menores a 80 la diferencia es mayor. Esta métrica indica que ICM-LTM es mejor en imágenes con menor desplazamiento. En la Fig. 5.24 se puede observar que ICM-LTM entrega mejores resultados con la métrica SSIM que EH en todos los casos evaluados.

Se realizó la comparación para imágenes oscuras utilizando las mismas métricas y comparada con los resultados obtenidos con EH. La Tabla 5.17 y 5.18 muestran los resultados obtenidos con cada una de las métricas en desplazamiento de -80 pixeles.

| <b>Imagen</b> | Saturada | EH     | <b>ICM-LTM</b> |
|---------------|----------|--------|----------------|
| 3063          | 0.3012   | 0.121  | 0.0645         |
| 6046          | 0.2804   | 0.1156 | 0.0725         |
| 10081         | 0.3033   | 0.1592 | 0.0875         |
| 14092         | 0.2956   | 0.0711 | 0.0748         |
| 28083         | 0.2915   | 0.1828 | 0.0968         |
| 48017         | 0.2252   | 0.3600 | 0.1547         |
| 51084         | 0.2464   | 0.2778 | 0.0882         |
| 69022         | 0.2645   | 0.3399 | 0.1387         |
| 79073         | 0.2578   | 0.2577 | 0.059          |
| 81095         | 0.2986   | 0.1293 | 0.0657         |
| Promedio      | 0.2765   | 0.2015 | 0.0929         |

*Tabla 5.17 Resultados de la evaluación métrica C (imágenes oscuras)*

| <b>Imagen</b> | Saturada | EH     | <b>ICM-LTM</b> |
|---------------|----------|--------|----------------|
| 3063          | 0.9000   | 0.8823 | 0.9236         |
| 6046          | 0.6979   | 0.8490 | 0.8775         |
| 10081         | 0.8850   | 0.7606 | 0.9288         |
| 14092         | 0.9044   | 0.8908 | 0.9129         |
| 28083         | 0.8728   | 0.6613 | 0.9073         |
| 48017         | 0.4157   | 0.6405 | 0.7561         |
| 51084         | 0.1405   | 0.3723 | 0.7127         |
| 69022         | 0.1234   | 0.5926 | 0.7656         |
| 79073         | 0.5305   | 0.6872 | 0.8255         |
| 81095         | 0.3625   | 0.7056 | 0.7060         |
| Promedio      | 0.5833   | 0.7042 | 0.8316         |

*Tabla 5.18 Resultados de la evaluación métrica (imágenes oscuras)*

Se realizaron experimentos en desplazamientos del histograma de -20 a -140 pixeles para comparar el promedio de los resultados entre EH y el algoritmo propuesto ICM-LTM para las diez imágenes en experimentación. Obteniendo los resultados con la métrica  $C$  mostrados en la Fig. 5.25 y con la métrica  $SSIM$  en la Fig. 5.26.

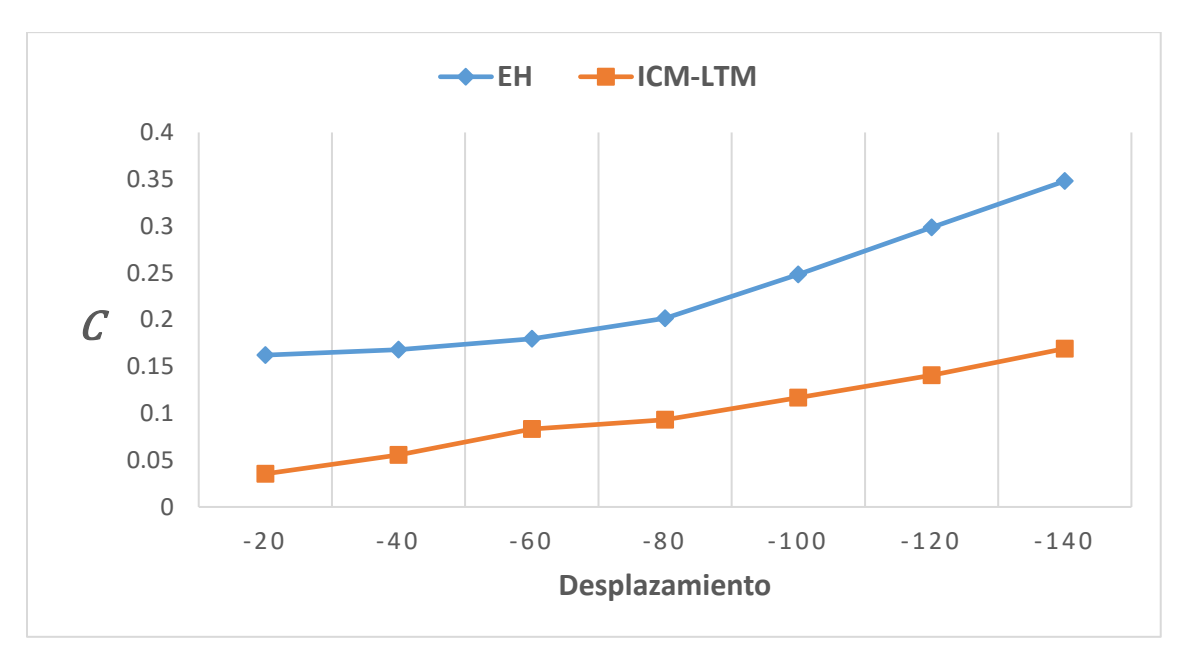

*Figura 5.25 Gráfica de comparación C (imágenes oscuras)*

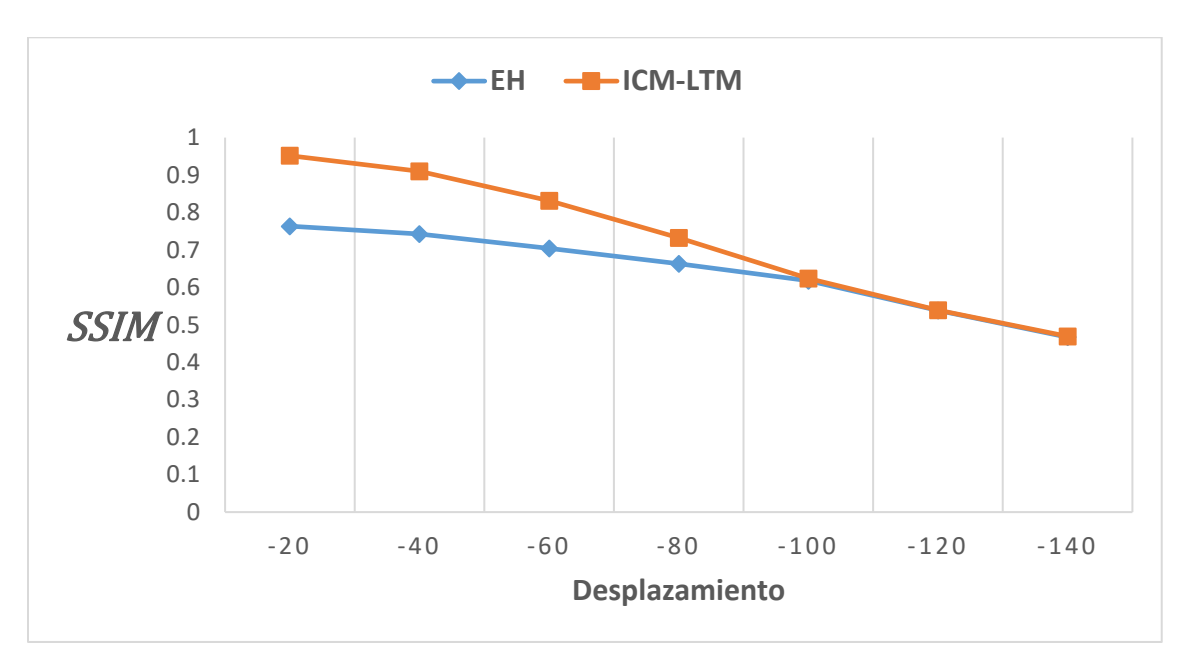

*Figura 5.26 Gráfica de comparación (imágenes oscuras)*

La Fig. 5.27 muestra la imagen 81095 saturada donde a) es la imagen saturada y b) el histograma de a) donde el eje x muestra el valor cromático de los pixeles de 0 a 255 y el eje y la cantidad de pixeles que contiene la imagen con ese valor cromático; esta imagen se utilizó como entrada para la ICM obteniendo como resultado la imagen mostrada en la Fig. 5.28 donde a) es la imagen obtenida y b) el histograma de a). No se consideraba la Matriz de Tiempo y el algoritmo se detiene cuando por lo menos un valor de los pixeles de la imagen es igual a cero.

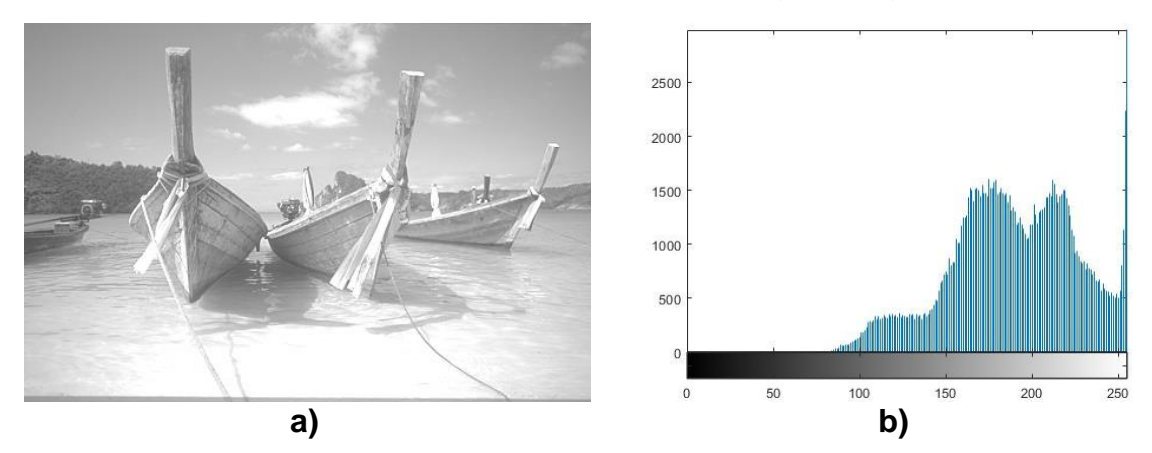

*Figura 5.27 Imagen 81095 saturada y su histograma*

#### Mejoramiento de Imágenes mediante Red Pulso-Acoplada Capítulo 5 Experimentación y

resultados

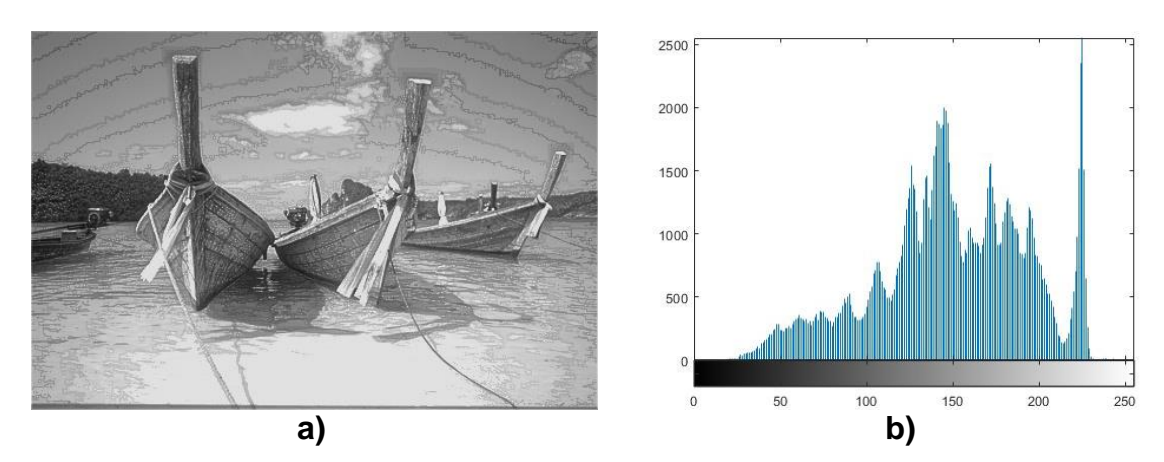

*Figura 5.28 Imagen obtenida utilizando ICM y su histograma*

Como se puede observar la imagen aparentemente mejora la luminosidad de la imagen, sin embargo, introduce ruido en la parte del cielo y el mar, como se observa en la Fig. 5.29. Para la segunda experimentación se utilizó el algoritmo ICM-LTM mencionado en el capítulo 4, con las inicializaciones ya mencionadas. Los resultados del algoritmo con respecto a la Fig. 5.27 mostrada anteriormente se muestra en la Fig. 5.30 donde a) es la imagen mejorada utilizando ICM-LTM y b) el histograma de a).

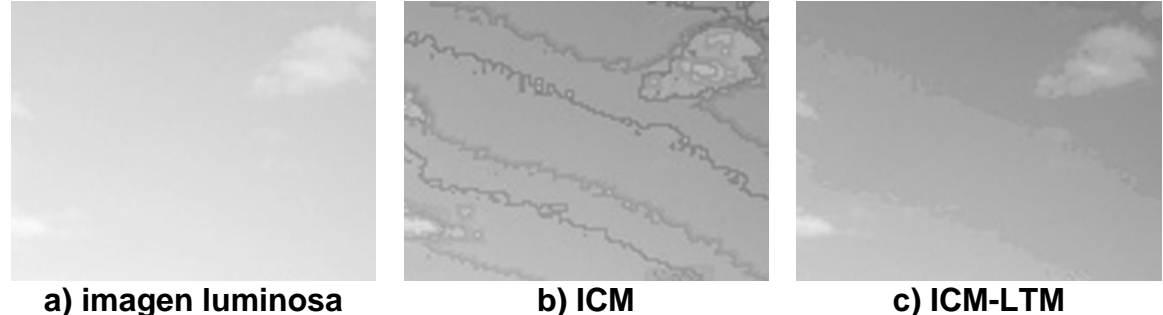

*Figura 5.29 Diferencia de ruido*

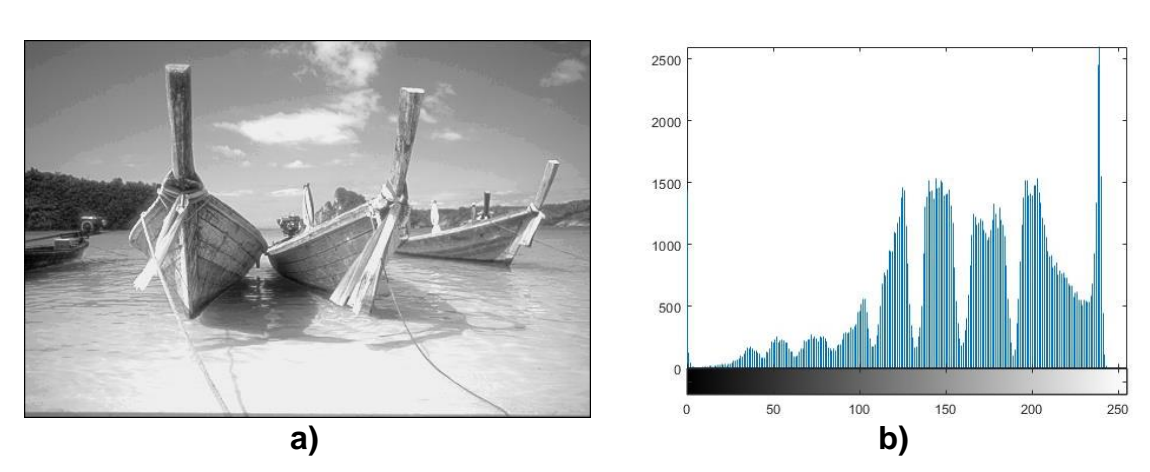

*Figura 5.30 Imagen mejorada utilizando ICM-LTM y su histograma*

La imagen resultante del algoritmo propuesto de la ICM-LTM entrega una imagen más contrastada sin tanto ruido como la obtenida por la ICM (Fig. 5.29), y mejorando las características visuales de la imagen de entrada (más adelante esta apreciación se sustentará en métricas objetivas).

En la Fig. 5.31 se muestra la comparación de los resultados obtenido en la imagen "esquimal", donde: a) muestra la imagen original con su Histograma, b) la imagen saturada con su Histograma, c) la imagen procesada con Ecualización del Histograma (EH) con su Histograma y finalmente d) la imagen procesada con el algoritmo propuesto ICM-LTM con su Histograma. Como se observa en la imagen el método de Ecualización del Histograma obscurece la imagen, lo que afecta en el rostro de la persona. Visualmente el resultado obtenido con el algoritmo propuesto entrega una imagen con mejor contraste. Los Histogramas muestran que la imagen procesada por el algoritmo propuesto entrega un resultado más cercano a la imagen original y se alcanza una mejor reducción de pixeles con el mismo valor.

La Fig. 5.32 muestra otro resultado obtenido en una de las imágenes utilizadas, del mismo modo en el inciso a) se muestra la imagen original con su Histograma, b) la imagen saturada con su Histograma, c) la imagen mejorada con el método de Ecualización del Histograma con su Histograma y d) la imagen resultante de la ICM-LTM con su Histograma.

Como se puede observar la Ecualización del Histograma obscurece la imagen, mejora el contraste en el cielo, sin embargo, el avión se obscurece disminuyendo su contraste, mientras que el algoritmo de la ICM-LTM no mejora tanto el contraste en el cielo, y obtiene un buen contraste en la parte del avión asemejándose más a la imagen original que se considera de mejor calidad. Del mismo modo, se observa en los Histogramas que el resultado obtenido por el algoritmo propuesto consigue un resultado más semejante al de la imagen original.

### Mejoramiento de Imágenes mediante Red Pulso-Acoplada Capítulo 5 Experimentación y

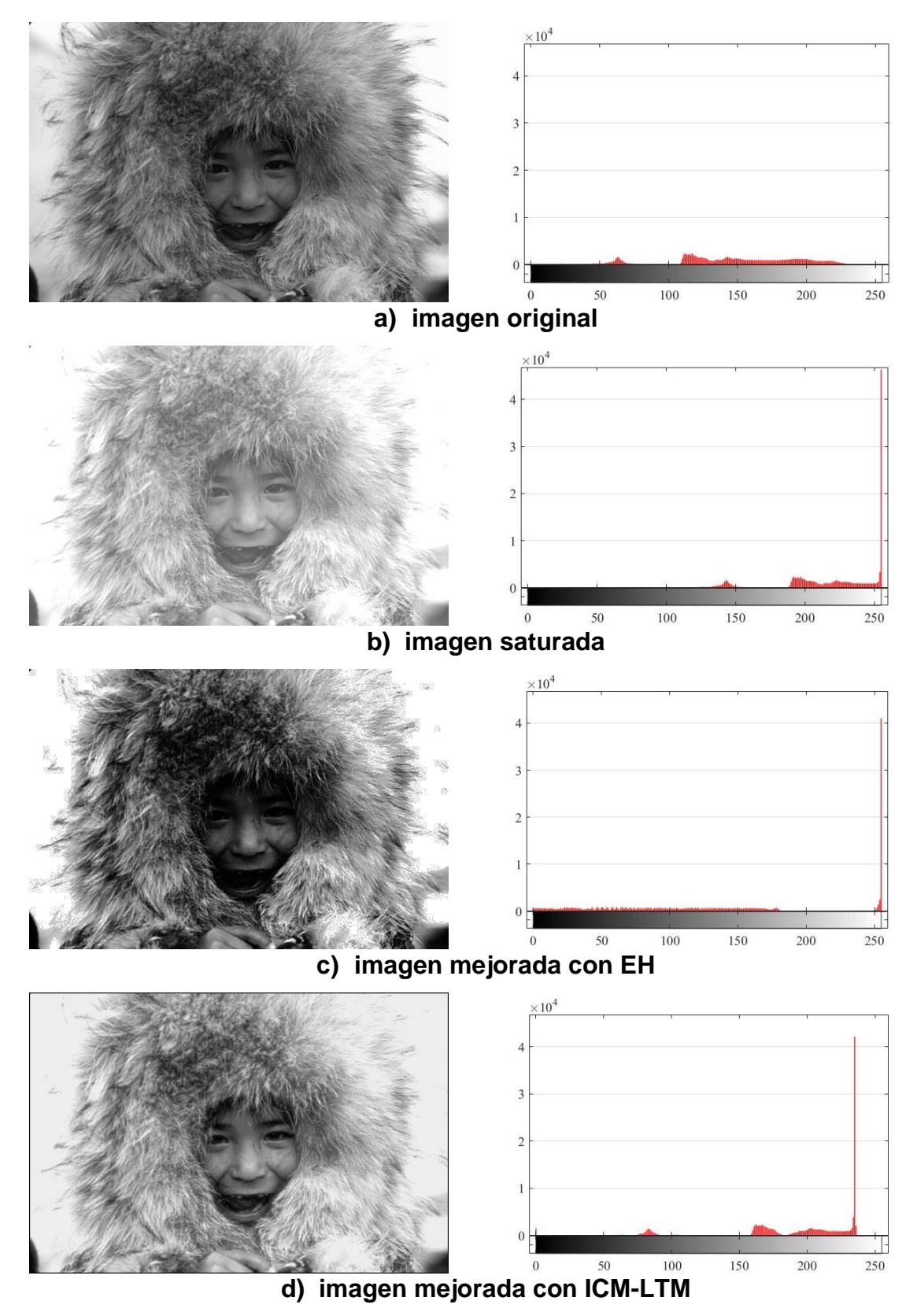

*Figura 5.31 Comparación entre los resultados en imagen 14092.*

### Mejoramiento de Imágenes mediante Red Pulso-Acoplada Capítulo 5 Experimentación y

resultados

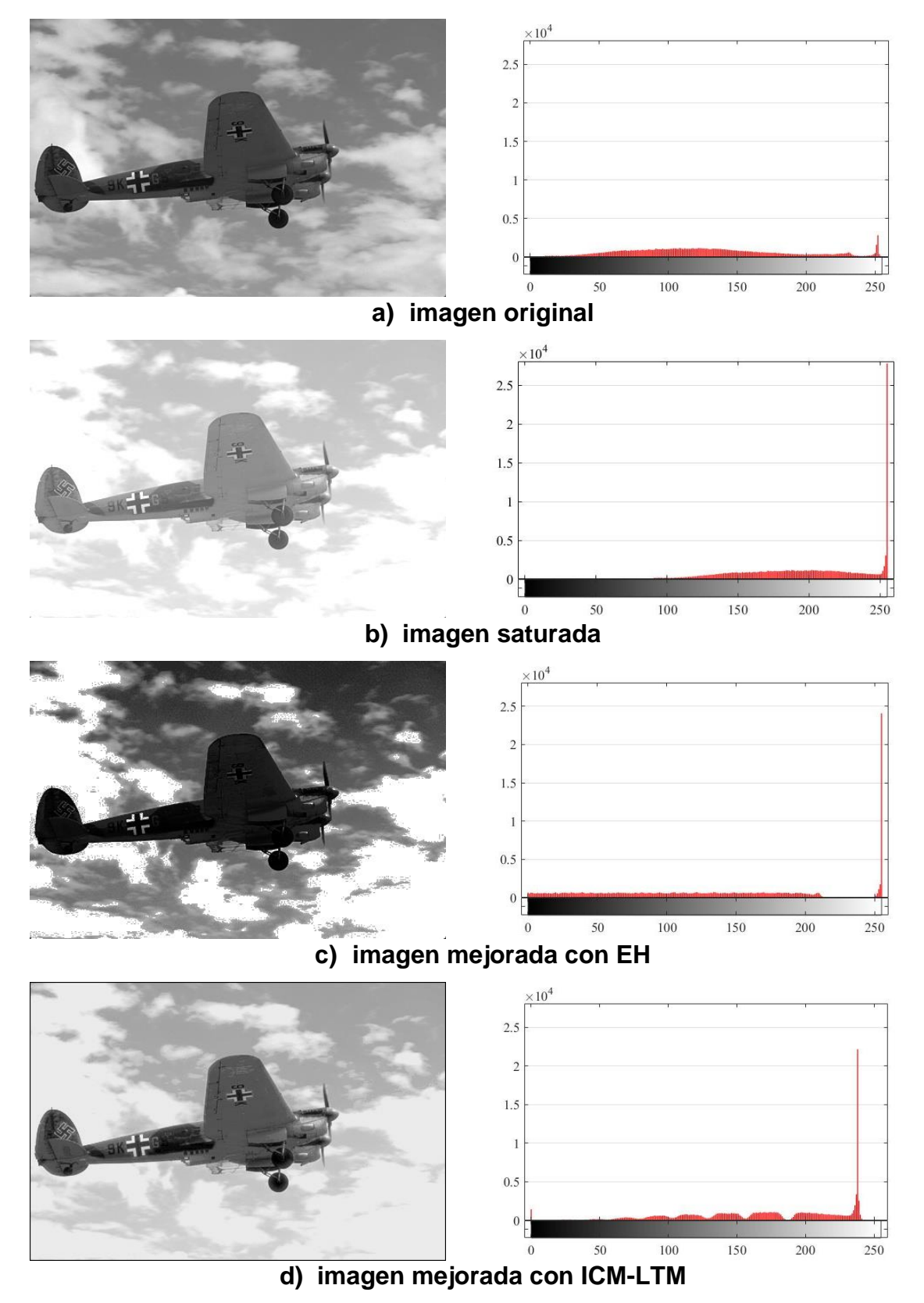

*Figura 5.32 Comparación entre los resultados en imagen 3063*

Finalmente se aplicó el algoritmo propuesto a una imagen de uso común en el área para observar el comportamiento del algoritmo en imágenes de diferente tamaño o resolución. En la experimentación se tomó la imagen de Lena de tamaño (1960×1960) pixeles, se modificó su tamaño a (980×980) y (490×490) pixeles. Se aplicó la misma distorsión, el desplazamiento del histograma con valor de +80 pixeles a las tres imágenes, una vez distorsionadas fue aplicado el algoritmo ICM-LTM, EH e ICM a las tres imágenes y se evaluaron los resultados con las métricas  $SSIM$  y  $C$ , los resultados se muestran en la Tabla 5.19.

|                              |           | EH      |         |                    | <b>ICM</b> |         |                    | <b>ICM-LTM</b> |         |
|------------------------------|-----------|---------|---------|--------------------|------------|---------|--------------------|----------------|---------|
| <b>Resolución</b><br>Métrica | 1960×1960 | 980×980 | 490×490 | $1960 \times 1960$ | 980×980    | 490×490 | $1960 \times 1960$ | 980×980        | 490×490 |
| $\mathcal C$                 | 0.1970    | 0.1976  | 0.1966  | 0.1823             | 0.1814     | 0.1802  | 0.1799             | 0.1799         | 0.1826  |
| <b>SSIM</b>                  | 0.8329    | 0.8221  | 0.8160  | 0.8350             | 0.8349     | 0.8190  | 0.8590             | 0.8510         | 0.8339  |

*Tabla 5.19 Resultados de la evaluación con variación de tamaño*

En la Tabla 5.19 se puede observar que los resultados tienen variaciones de 0.003 para  $C$  y de 0.02 para  $SSIM$ . Esto podría deberse a la pérdida de información en las métricas por los decimales que se manejan acumulando un error en imágenes más grandes. Sin embargo, lo destacable de estos resultados es que los métodos EH, ICM e ICM-LTM son invariantes a la escala, es decir, no son afectados por la resolución de la imagen.

## **5.3 Discusión**

Los resultados generales muestran que las técnicas propuestas ICM-LTM e ICM-LTM2 presentan mejores resultados con las métricas  $C \vee SSM$  que las técnicas tradicionales; sólo en algunos casos excepcionales resultó que la técnica PLT y CLAHE muestran mejores resultandos siendo éstos normalmente en imágenes muy afectadas, con desplazamientos entre 120 y 140 del valor cromático del pixel.

En general podría decirse que el algoritmo ICM-LTM entrega mejores resultados, sin embargo, el aspecto visual parece favorecer a el algoritmo ICM-LTM2 ya que por la reducción de la auto-onda al modificar la Matriz de Pesos reduce los destellos de luz en los bordes, ésto podría ayudar a la hora de procesar las imágenes ya que este destello podría afectar en el procesamiento; aunado a eso, la normalización de la imagen de entrada que nos permite llenar más rápido la Matriz de Tiempo y el cálculo del peso  $w$  sin realizar las iteraciones para buscarlo permite disminuir el tiempo de procesamiento.

Por otro lado, la disminución importante en el tiempo de procesamiento se logrará cuando se tenga la implementación en paralelo de los algoritmos propuestos. Se estima una reducción en el tiempo de procesamiento del orden de aproximadamente  $n$  unidades siendo éste el número de núcleos utilizados ya que su naturaleza permite paralelizar más del 90% del proceso.

## **Capítulo 6 Conclusiones**

Mediante este capítulo final se pretende mostrar el logro de los objetivos y alcances mediante actividades y productos específicos, los productos publicados y enviados, las aportaciones y las principales conclusiones del trabajo realizado.

## **6.1 Objetivos logrados**

### **6.1.1 Objetivo general**

Implementar, experimentar y evaluar la RNA tipo Pulso-Acoplada en el dominio del mejoramiento de la calidad de imágenes digitales médicas.

El objetivo general se cumplió y adicionalmente se propusieron dos variantes algorítmicas que incluso resultaron en general mejores que ICM y otros algoritmos de mejoramiento citados en la literatura especializada

### **6.1.2 Objetivos específicos**

Los objetivos específicos propuestos en la tesis se enlistan y se presentan las actividades realizadas que dan cumplimiento a estos (Tabla 6.1).

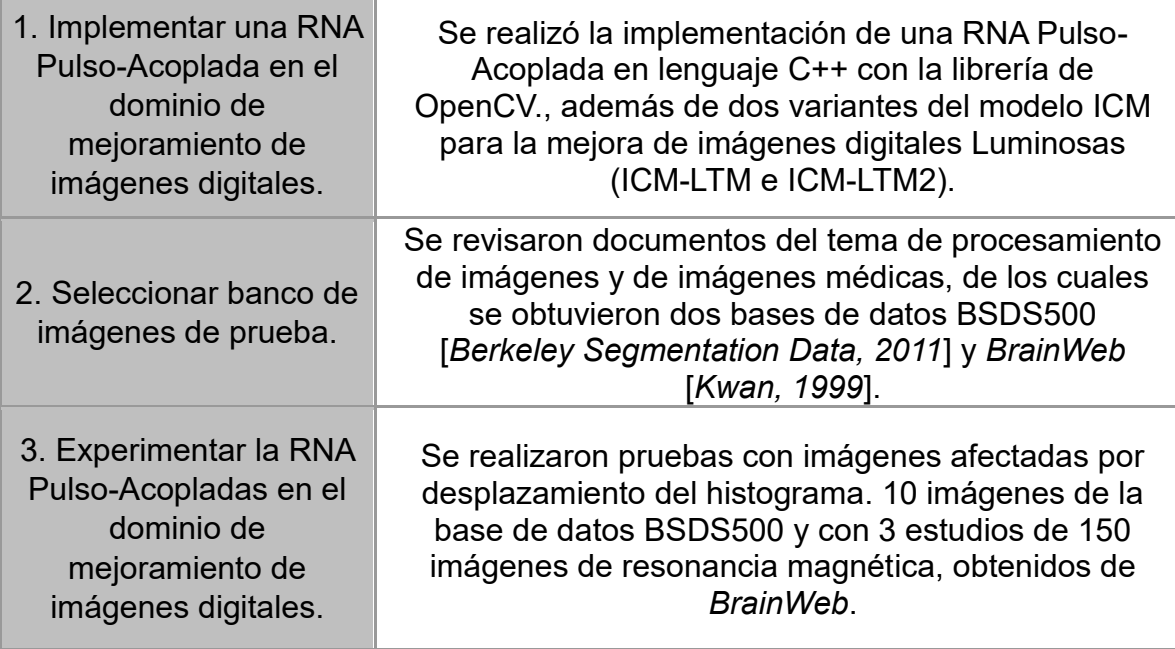

*Tabla 6.1 Logro de objetivos específicos*

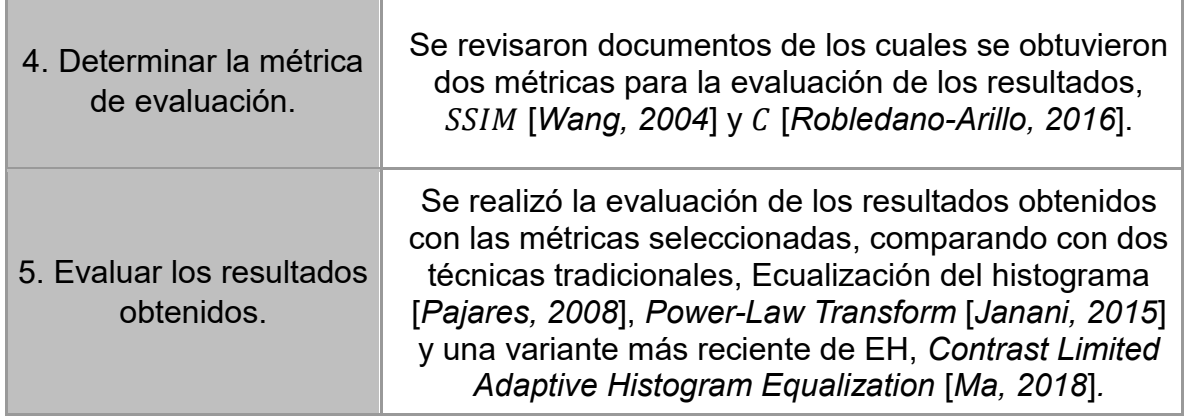

## **6.1.3 Alcances y limitaciones**

Los alcances y limitaciones propuestos junto a las actividades que dan cumplimiento a éstos se presentan en la Tabla 6.2.

| 1. Estudiar el área de las<br>RNA's tradicionales.                                                                                                    | Se revisaron 33 documentos sobre redes<br>neuronales artificiales, estudiando las tres<br>generaciones. Se implementaron y<br>experimentaron 16 paradigmas neuronales,<br>haciendo especial énfasis en la tercera<br>generación. |
|----------------------------------------------------------------------------------------------------|----------------------------------------------------------------------------------------------------|
| 2. Revisar y entender los<br>problemas típicos de las<br>técnicas tradicionales y de<br>las RNA's en el dominio del<br>mejoramiento de imágenes<br>médicas digitales. | Se revisaron 17 documentos del tema de<br>procesamiento de imágenes digitales haciendo<br>énfasis en la párate de mejoramiento de<br>imágenes digitales médicas, utilizando técnicas<br>tradicionales y Redes Neuronales.        |
| 3. Implementar la RNA<br>Pulsante aplicada al<br>problema del mejoramiento<br>de la calidad de imágenes<br>digitales del cerebro humano.                              | Se realizaron 38 pruebas utilizando el algoritmo<br>propuesto ICM-LTM en imágenes de resonancia<br>magnética afectadas por desplazamiento del<br>histograma.                                                                     |
| 4. Experimentar y evaluar<br>con al menos 150 imágenes<br>simuladas de un estudio de<br>resonancia magnética del<br>cerebro humano.                                   | Se experimentó con tres estudios de 150<br>imágenes del cerebro en T1, T2 y PD<br>respectivamente.                                                                                                    |

*Tabla 6.2 Cumplimiento de alcances*

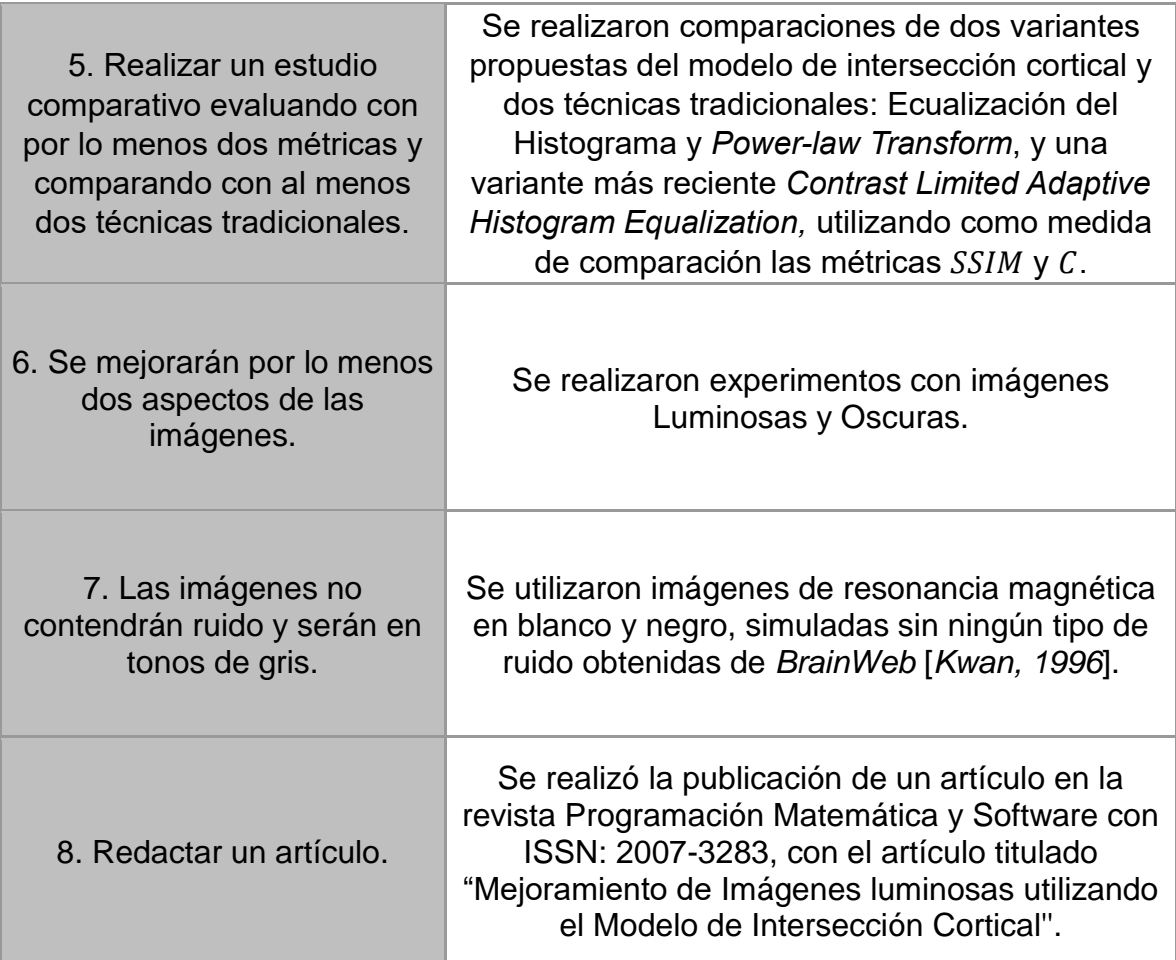

## **6.2 Productos y actividades extra**

### **6.2.1 Presentación para el congreso CICOS (octubre - 2018)**

Como parte de la investigación y la experimentación para llevar a cabo la mejora de las imágenes luminosas se realizó un trabajo. En este trabajo se implementa una Red Neuronal Pulso-Acoplada para mejorar las imágenes luminosas, utilizando el Modelo de Intersección Cortical y una Matriz de Tiempo para modificar el valor de los pixeles y conseguir una imagen de mejor calidad en menor tiempo. Se realizó una presentación para el congreso CICOS UAEM celebrado en octubre del 2018 en Cuernavaca, Morelos. El reconocimiento se muestra en el Anexo A.

### **6.2.2 Publicación en revista Programación Matemática y Software con ISSN: 2007-3283 (octubre - 2018)**

Se realizó la publicación de un artículo en la revista Programación Matemáticas y Software con el artículo titulado "Mejoramiento de Imágenes luminosas utilizando

el Modelo de Intersección Cortical''. La carta de aceptación se muestra en el Anexo B.

### **6.2.3 Participación como ponente en Escuela de Inteligencia Artificial y Robótica 2018 (octubre - 2018)**

Se realizó la publicación de un artículo en la revista Programación Matemáticas y Software con el artículo titulado "Mejoramiento de Imágenes luminosas utilizando el Modelo de Intersección Cortical''. La carta de aceptación se muestra en el Anexo C.

### **6.2.4 Presentación de poster 1er Jornada de Ciencia y Tecnología Aplicada (noviembre - 2018)**

Se realizó la presentación de un poster en la primera Jornada de Ciencia y Tecnología Aplicada, que se llevó a cabo los días 15 y 16 de noviembre de 2018, en la ciudad de Cuernavaca, Morelos; México. La constancia es mostrada en el Anexo D.

### **6.2.5 Presentación de poster ICMEAE con ISBN: 978-1-5386-9190-8 (noviembre - 2018)**

Se realizó la presentación de un poster en el ICMEAE (*International Conference on Mechatronics, Electronics and Automotive Engineering*) 2018. El reconocimiento se muestra en el Anexo E.

### **6.2.6 Proyecto de innovación y desarrollo tecnológico ICMEAE (noviembre - 2018)**

Como parte del trabajo se participó en el ICMEAE (*International Conference on Mechatronics, Electronics and Automotive Engineering*) 2018, en la categoría inovacion en el "*Advanced Robotics and Drone Competition*", obteniendo el primer lugar en nivel posgrado. El reconocimiento se muestra en el Anexo F.

### **6.2.7 Estancia en el CIC del IPN (marzo - 2019)**

Como parte de la investigación se realizó una estancia en el CIC del IPN en donde se llevó a cabo la elaboración de un artículo. Con el Juan Humberto Sossa Azuela, del 4 de marzo del 2019 al 5 de abril del 2019. La carta de liberación se muestra en el Anexo G.

### **6.2.8 Presentación de poster segunda Jornada de Ciencia y Tecnología Aplicada (abril - 2019)**

Se realizó la presentación de un poster en la segunda Jornada de Ciencia y Tecnología Aplicada, que se llevó a cabo los días 4 y 5 de abril de 2019, en la ciudad de Cuernavaca, Morelos; México. La constancia es mostrada en el Anexo H.

### **6.2.9 Presentación para el 1er coloquio "***Artificial Intelligence***" (mayo - 2019)**

Se participó como ponente en la conferencia llamada: "Mejorando la Calidad de Imágenes Digitales Medicas Mediante Redes Neuronales Pulso-Acopladas", realizada en el Instituto Tecnológico de Iguala. El reconocimiento se muestra en Anexo I.

## **6.3 Aportaciones**

Se propusieron dos algoritmos basados en ICM para el procesamiento de imágenes digitales. El algoritmo ICM-LTM y una variante modificando algunos parámetros y procesos. En las experimentaciones se logró observar que ICM-LTM entrega mejores resultados, sin embargo, el aspecto visual parece favorecer a el algoritmo ICM-LTM2 ya que por la reducción de la auto-onda al modificar la Matriz de Pesos reduce los destellos de luz en los bordes, ésto podría ayudar a la hora de procesar las imágenes ya que este destello podría afectar en el procesamiento. Se redujo considerablemente el tiempo de procesamiento con las modificaciones realizadas en el segundo algoritmo.

## **6.4 Conclusiones y trabajo futuro**

- Se obtuvo en promedio un 10% de mejora con la métrica  $C$  y un 4% de mejora con SSIM; ésto en comparación con CLAHE, siendo ésta la técnica que entregó mejores resultados en promedio.
- Los resultados mostraron que las imágenes procesadas con las técnicas propuestas introducían menos ruido a las imágenes que las técnicas CLAHE,PLT y EH, lo que podría ayudar para su correcto análisis.
- Se observó que las técnicas entregan un mejor desempeño en imágenes luminosas que en imágenes oscuras lo que podría deberse a las modificaciones realizadas para tratar con ellas.
- La modificación realizada en ICM-LTM2 ayudó a obtener los resultados en menor tiempo hasta en un 25% más rápido y entregar mejores resultados con respecto a la métrica  $C$ .
- Se observó que la auto-onda de la ICM afecta considerablemente la calidad de las imágenes al introducir ruido a la matriz de tiempo. Del mismo modo, se logró reducir modificando la matriz de pesos en el algoritmo propuesto ICM-LTM2.

Como trabajo futuro podrían optimizarse los parámetros de la ICM al igual que la Matriz de Pesos, ya que han sido establecidas de acuerdo a las propuestas en la literatura y experimentos realizados a prueba y error. Así mismo, realizar experimentos estableciendo el valor deseado mínimo y máximo del pixel de acuerdo al tipo de estudio, ya que el exceso de brillo o falta de él, podría deberse a que la imagen naturalmente no toma valores en 0 o 255; del mismo modo, la implementación del algoritmo en paralelo para aprovechar las ventajas que presenta su naturaleza paralela, estimándose ahorros en tiempo en aproximadamente  $n$  unidades siendo éste igual al número de núcleos utilizados y menor o igual al número de pixeles en la imagen a procesar.

También se debe trabajar en otros aspectos de la mejora de imágenes digitales como son: la nitidez, la claridad y los artefactos. Abordar el mejoramiento de imágenes a color y videos digitales.

## **Bibliografía**

- Anzueto, A., & Solórzano, C. "Mejora Automática de Contraste en Imágenes Médicas usando Fuzzy C-Means." Boletin Upiita, 4–7. 2017.
- Berkeley Segmentation Data. "Benchmarks 500 (BSDS500)." URL Http://Www. Eecs. Berkeley. Edu/Research/Projects/CS/Vision/Grouping/Resources. Html. 2011.
- Bhairannawar, S., Patil, A., Janmane, A., & Huilgol, M. "Color image enhancement using Laplacian filter and contrast limited adaptive histogram equalization." 2017 Innovations in Power and Advanced Computing Technologies, i-PACT 2017, 2017-Janua, 1–5. 2018. https://doi.org/10.1109/IPACT.2017.8244991
- Cardenas, S. Implementación y Evaluación de Redes Neuronales Artificiales tipo "Pulse-Coupled Neural Networks" (PCNN) aplicadas a Visión Artificia. 2015.
- Cardenas, Selene, Mejia-Lavalle, M., Sossa, H., & Pardo, E. C. "Pulse-Coupled Neural Networks applied to Human Brain Image Processing." In 2014 International Conference on Mechatronics, Electronics and Automotive Engineering (pp. 60–65). 2014, IEEE. https://doi.org/10.1109/ICMEAE.2014.46
- Castillo, J. M. "El futuro de la televisión." Comunicación y Hombre: Revista Interdisciplinar de Ciencias de La Comunicación y Humanidades, (11), 83– 100. 2015. Retrieved from https://dialnet.unirioja.es/servlet/articulo?codigo=5344457
- Chandra, K., Bandopaddhyaya, T. K., & Sinha, P. "Image Enhancement using Neural Model Cascading using PCNN." International Journal of Scientific Research Engineering & Technology, 143–148. 2014.
- Cheng, Y., Pedersen, M., & Chen, G. "Evaluation of Image Quality Metrics for Sharpness Enhancement." International Symposium on Image and Signal Processing and Analysis, 10, 115–120. 2017.
- Eckhorn, R., Reitboeck, H. J., Arndt, M., & Dicke, P. "Feature Linking via Synchronization among Distributed Assemblies: Simulations of Results from Cat Visual Cortex." Neural Computation, 2(3), 293–307. 1990. https://doi.org/10.1162/neco.1990.2.3.293
- Ekblad, U., Kinser, J. M., Atmer, J., & Zetterlund, N. "The intersecting cortical model in image processing." Nuclear Instruments and Methods in Physics Research Section A: Accelerators, Spectrometers, Detectors and Associated Equipment, 525(1–2), 392–396. 2004. https://doi.org/10.1016/J.NIMA.2004.03.102
- Engeldrum, P. G. "A framework for image quality models." Journal of Imaging Science and Technology, 39(4), 312–318. 1995.
- Hernández, C. Aplicación del Descenso de Gradiente para el Aprendizaje de Neuronas Pulsantes de Izhikevich. 2018.
- Hsu, W., & Chou, C. "Medical Image Enhancement Using Modified Color Histogram Equalization." Journal of Medical and Biological Engineering. Springer Berlin Heidelberg, 35(5), 580–584. 2015.
- Janani, P., Premaladha, J., & Ravichandran, K. S. "Image Enhancement Techniques: A Study." Indian Journal of Science and Technology, 8(22), 12. 2015. https://doi.org/10.17485/ijst/2015/v8i22/79318
- Kwan, R. K.-S., Evans, A. C., & Pike, G. B. "An Extensible MRI Simulator for Post-Processing Evaluation." Visualization in Biomedical Computing, 1131, 135– 140. 1996.
- Kwan, R. K.-S., Evans, A. C., & Pike, G. B. "MRI simulation-based evaluation of image-processing and classification methods." IEEE Transactions on Medical Imaging, 18(11), 1085–97. 1999.
- Lindblad, T., & Kinser, J. M. Image processing using pulse-coupled neural networks. 2005, Heidelberg New York Dordrecht London: Springer.
- Ma, J., Fan, X., Yang, S. X., Zhang, X., & Zhu, X. "Contrast Limited Adaptive Histogram Equalization-Based Fusion in YIQ and HSI Color Spaces for Underwater Image Enhancement." International Journal of Pattern Recognition and Artificial Intelligence, 32(07), 1854018. 2018. https://doi.org/10.1142/S0218001418540186
- Ma, Y., Zhan, K., & Wang, Z. Applications of pulse-coupled neural networks. 2010, Berlin: Springer.
- Manaswini, J., & Sashikala, M. (a). "Review of neural network techniques in the verge of image processing." International Proceedings on Advances in Soft Computing, Intelligent Systems and Applications. Advances in Intelligent Systems and Computing, 628, 345–361. 2018a.
- Manaswini, J., & Sashikala, M. (b). "Review of neural network techniques in the verge of image processing." International Proceedings on Advances in Soft Computing, Intelligent Systems and Applications. Advances in Intelligent Systems and Computing, 628, 345–361. 2018b.
- Ortiz, E. Detección de Ruido Impulsivo o Gaussiano en Imágenes Monocromáticas Mediante Redes Neuronales Artificiales Pulso-Acopladas. 2017.
- Ortiz, E., Mejía-Lavalle, M., & Sossa, H. "Uso de redes neuronales pulsantes para mejorar el filtrado de imágenes contaminadas con ruido Gaussiano." Research in Computing Science, 114, 45–58. 2016. Retrieved from http://www.rcs.cic.ipn.mx/2016\_114/Uso de redes neuronales pulsantes para mejorar el filtrado de imagenes contaminadas con ruido.pdf
- Pajares, G., & Cruz, J. M. de la. Ejercicios resueltos de visión por computador. 2008, Madrid: Alfaomega.
- Pedersen, M., Bonnier, N., Hardeberg, J. Y., & Albregtsen, F. "Attributes of image quality for color prints." Journal of Electronic Imaging, 19(1), 011016. 2010. https://doi.org/10.1117/1.3277145
- Pizer, S. M., Johnston, R. E., Ericksen, J. P., Yankaskas, B. C., & Muller, K. E. "Contrast-limited adaptive histogram equalization: speed and effectiveness." In Proceedings of the First Conference on Visualization in Biomedical Computing (pp. 337–345). 1990, IEEE Comput. Soc. Press. https://doi.org/10.1109/VBC.1990.109340
- Robledano-Arillo, J., Moreno-Pelayo, V., & Pereira-Uzal, J. M. "Aproximación experimental al uso de métricas objetivas para la estimación de calidad cromática en la digitalización de patrimonio documental gráfico." Revista Española de Documentación Científica, 39(2), e128. 2016. https://doi.org/10.3989/redc.2016.2.1249
- Rodríguez, R., & Sossa, J. H. Procesamiento y análisis digital de imágenes. 2011, México: Alfaomega.
- San Román, A. J., Soler Fernández, R., Rodríguez García, E., & Fernández-Avilés, F. "Conocimientos básicos necesarios para realizar resonancia magnética en cardiología." Revista Española de Cardiología, 6(Supl.E), 7–14. 2006. Retrieved from http://www.revespcardiol.org/es/conocimientos-basicosnecesarios-realizar-resonancia/articulo/13092054/
- Senthilkumaran, N., & Thimmiaraja, J. "Histogram Equalization for Image Enhancement Using MRI Brain Images." 2014 World Congress on Computing and Communication Technologies, 80–83. 2014.
- Srinivas, P. V. V. S., & Maguluri, L. P. Proceedings of International Conference on Recent Advancement on Computer and Communication (Vol. 34). 2018, Springer Singapore. https://doi.org/10.1007/978-981-10-8198-9
- Tsai, C. M. "Adaptive local power-law transformation for color image enhancement." Applied Mathematics and Information Sciences, 7(5), 2019– 2026. 2013. https://doi.org/10.12785/amis/070542
- Viswanath, K., & Shweta. "Enhancement of brain tumor images." RTEICT 2017 2nd IEEE International Conference on Recent Trends in Electronics, Information and Communication Technology, Proceedings, 2018-Janua, 1894–1898. 2018. https://doi.org/10.1109/RTEICT.2017.8256926
- Wang, Zhaobin, Ma, Y., Cheng, F., & Yang, L. "Review of pulse-coupled neural networks." Image and Vision Computing, 28(1), 5–13. 2010. https://doi.org/10.1016/j.imavis.2009.06.007
- Wang, Zhou, Bovik, A. C., Sheikh, H. R., & Simoncelli, E. P. "Image Quality Assessment: From Error Visibility to Structural Similarity." IEEE TRANSACTIONS ON IMAGE PROCESSING, 13(4), 14. 2004. Retrieved from http://www.cns.nyu.edu/~lcv/ssim/.
- Wei, Z. "Combination of contrast limited adaptive histogram equalisation and discrete wavelet transform for image enhancement." IET Image Processing, 9(10), 908–915. 2015.
- Yang, Z., Lian, J., Guo, Y., Li, S., Wang, D., Sun, W., & Ma, Y. "An Overview of PCNN Model's Development and Its Application in Image Processing." Archives of Computational Methods in Engineering, 26(2), 491–505. 2019. https://doi.org/10.1007/s11831-018-9253-8
- Zarate, M. Extracción de Descripciones de Imágenes Digitales Mediante una Red Neuronal Artificial Pulsante. 2016.
- Zhu, S., Wang, L., & Duan, S. "Memristive pulse coupled neural network with applications in medical image processing." Neurocomputing, 227, 149–157. 2017. https://doi.org/10.1016/j.neucom.2016.07.068

## **Anexo A Reconocimiento CICos**

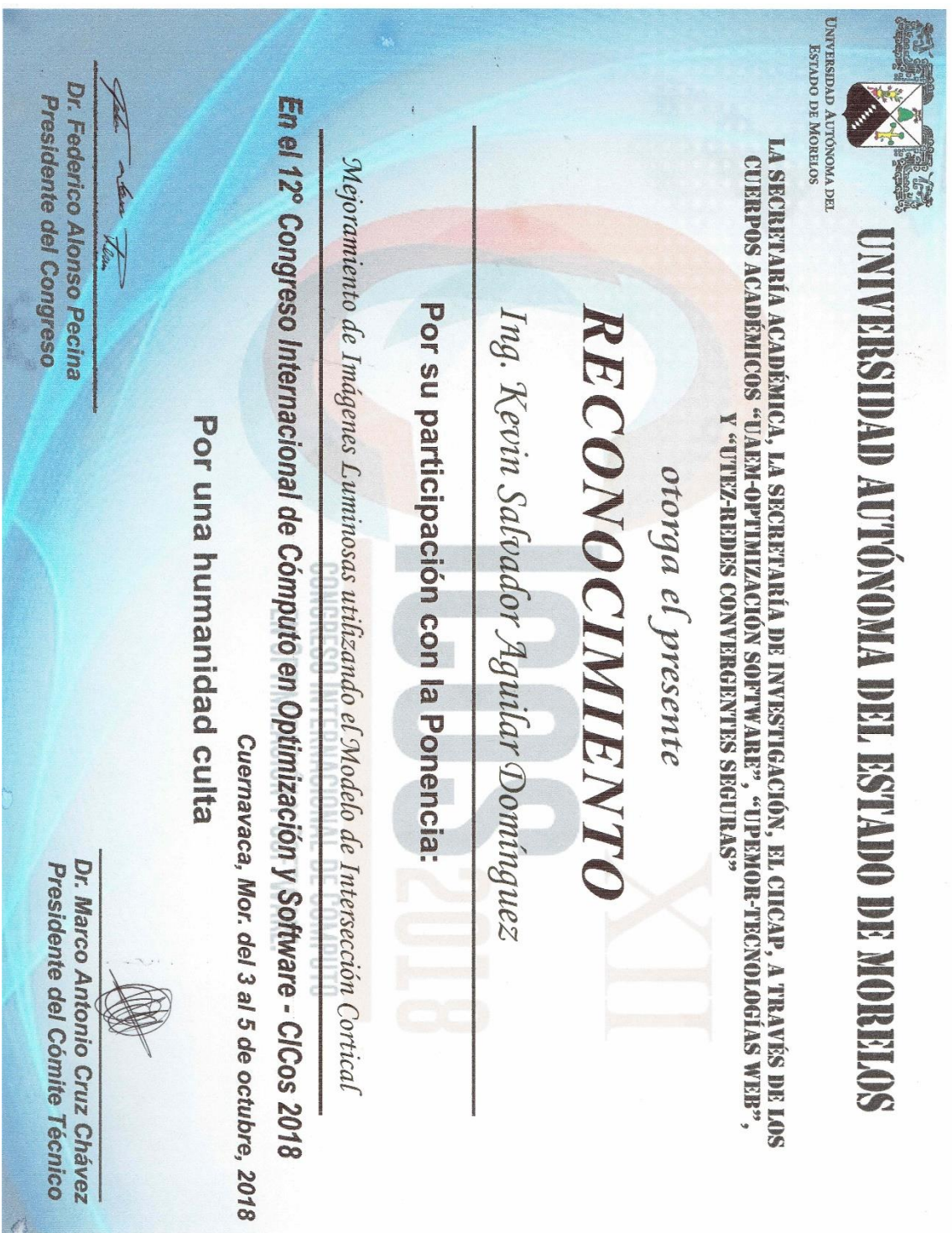

## **Anexo B Carta de aceptación revista Programación Matemática y Software**

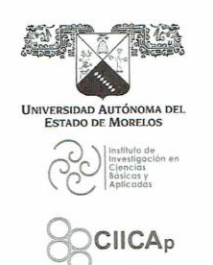

REVISTA PROGRAMACIÓN MATEMÁTICA Y SOFTWARE

Cuernavaca, MOR., a 4 de octubre de 2018

Kevin S. Aguilar Domínguez, Manuel Mejía Lavalle

#### **PRESENTES**

Le informo que el artículo titulado "Mejoramiento de Imágenes Luminosas utilizando el Modelo de Intersección Cortical", se publicará en la revista electrónica Programación Matemática y Software, editada por la Universidad Autónoma del Estado de Morelos y formará parte de su base de datos. Este artículo fue sometido a una exhaustiva revisión por parte de un comité de expertos en el área, con la conclusión de que el manuscrito cumple con la calidad necesaria para su publicación en la revista. Su artículo aparecerá en el volumen 11, número 2, en el mes de junio del 2019. Los requisitos para que el artículo sea publicado son los siguientes:

- Una vez corregido el artículo de acuerdo a los comentarios de los revisores. Enviarlo en Word y en el formato correcto a la coordinadora de la revista la Dra. Beatriz Martínez Bahena, a más tardar el jueves 2 de noviembre del presente, al correo betymarz@gmail.com
- En caso de que el comprobante original de pago (realizado en ventanilla bancaria) lo haya entregado a su institución, deberán enviar en su caso copia del pago y una carta original membretada y firmada por uno de los autores del artículo, indicando que el comprobante original fue retenido por su institución para efecto de comprobación en sus registros contables.

Sin más que agregar y en espera de seguir contando con aportaciones de la misma calidad para su publicación en subsecuentes números de la revista, me despido con mis más grandes cortesías.

tentament

Dr. Marco Antonio Cruz Chávez Director-Editorial ISSN: 2007-3283 Dirección de Reservas de Derecho 04-2017-071408544500-30 http://www.progmat.uaem.mx/ e-mail: mcruz@uaem.mx

c.c.p. Archivo

Av. Universidad 1001 Col. Chamilpa, Cuernavaca Morelos, México, 62209, 2º. Piso, Edificio 48.<br>Tel. (777) 329 70, 84, Ext. 6215 / mcruz@uaem.mx

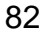

## **Anexo C Escuela de Inteligencia Artificial y Robótica 2018**

### UNIVERSIDAD TECNOLÓGICA **EMILIANO ZAPATA DEL ESTADO DE MORELOS**

ORGANISMO PÚBLICO DESCENTRALIZADO DEL GOBIERNO DEL ESTADO DE MORELOS

otorga el presente

# **RECONOCIMIENTO**

## A: Kevin Salvador Aguilar Domínguez

Por su participación como ponente de la conferencia "Mejoramiento de Imágenes Luminosas utilizando el Modelo de Intersección Cortical" en el marco del evento: Escuela de Inteligencia Artificial y Robótica 2018, llevado a cabo en las instalaciones de esta Universidad Tecnológica, del 25 al 27 de octubre del presente año.

Emiliano Zapata, Mor, octubre de 2018 M. en C. Jaime Vázquez Colín Director de la División Académica de Mecánica Industrial

## **Anexo D Constancia 1er Jornada de Ciencia y Tecnología Aplicada**

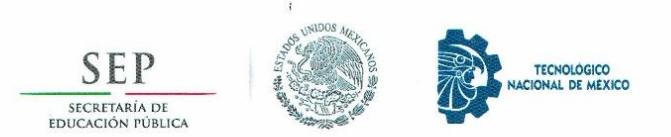

EL TECNOLÓGICO NACIONAL DE MÉXICO OTORGA LA PRESENTE

### CONSTANCIA  $\boldsymbol{\mathsf{A}}$

### KEVIN S. AGUILAR DOMÍNGUEZ, MANUEL MEJÍA LAVALLE

POR SU PARTICIPACIÓN CON EL PÓSTER:

MEJORAMIENTO DE IMÁGENES LUMINOSAS UTILIZANDO EL MODELO DE INTERSECCIÓN CORTICAL,

PRESENTADO EN LA 1<sup>ª</sup> JORNADA DE CIENCIA Y TECNOLOGÍA APLICADA, QUE

SE LLEVÓ A CABO LOS DÍAS 15 Y 16 DE NOVIEMBRE DE 2018,

EN LA CIUDAD DE CUERNAVACA, MORELOS; MÉXICO

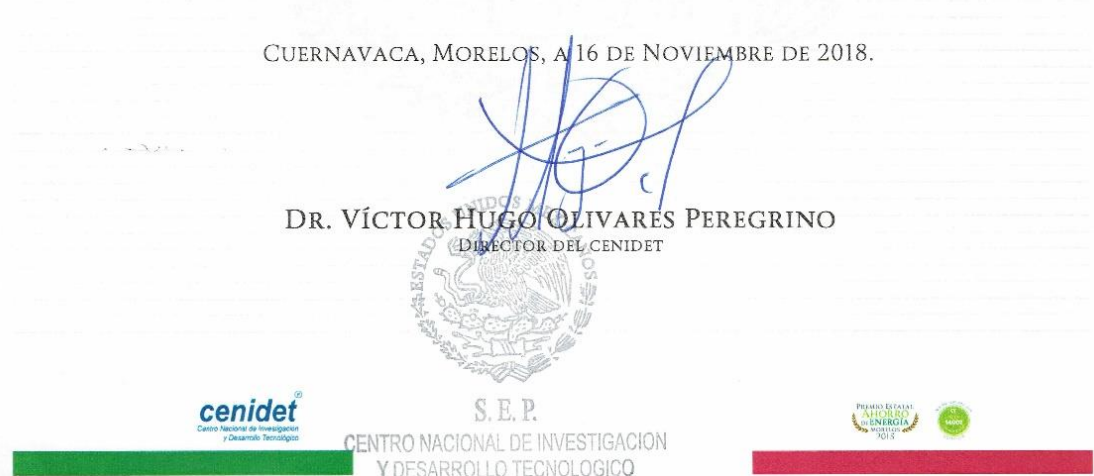

## **Anexo E Reconocimiento asistente ICMEAE**

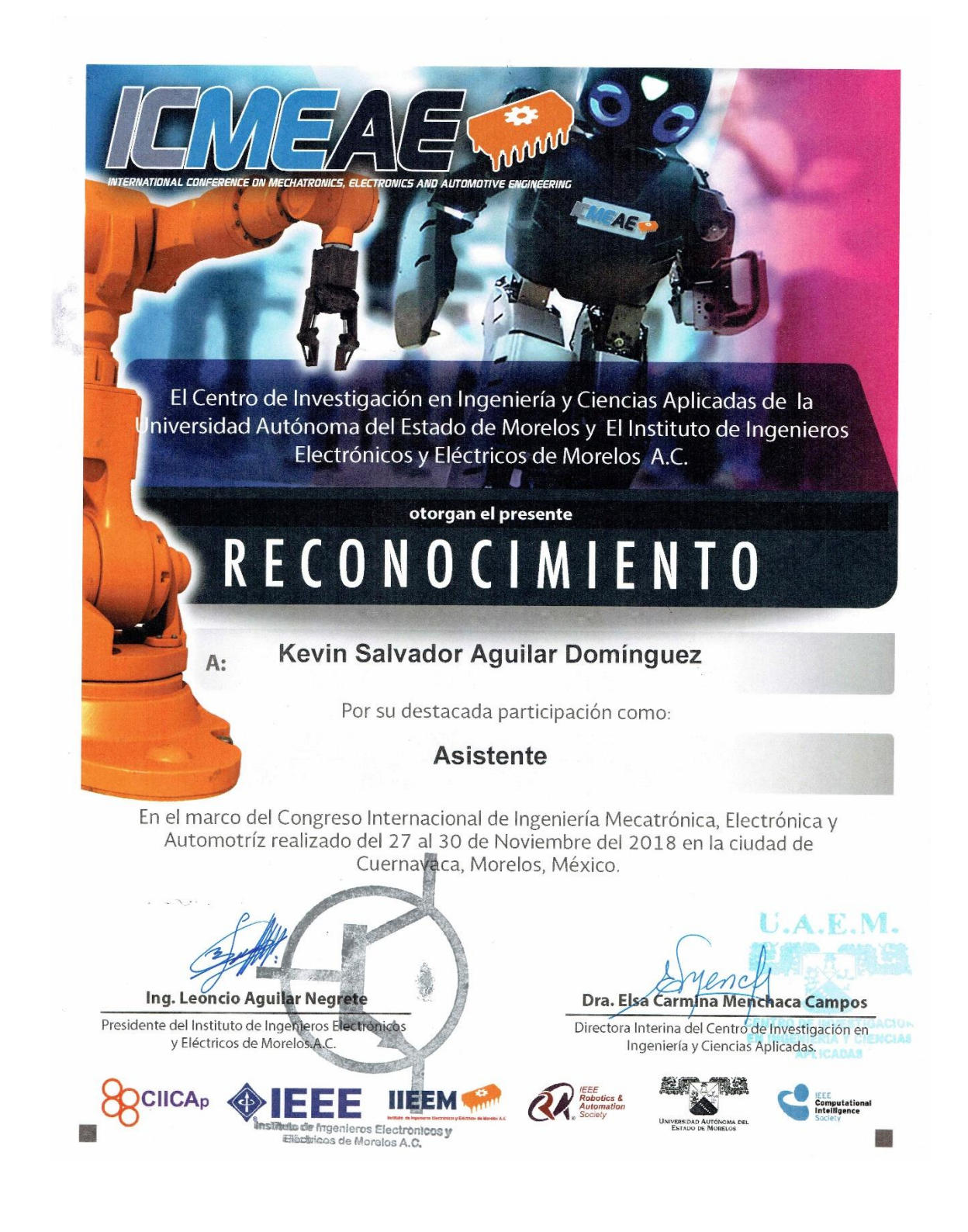

## **Anexo F Reconocimiento concursante ICMEAE**

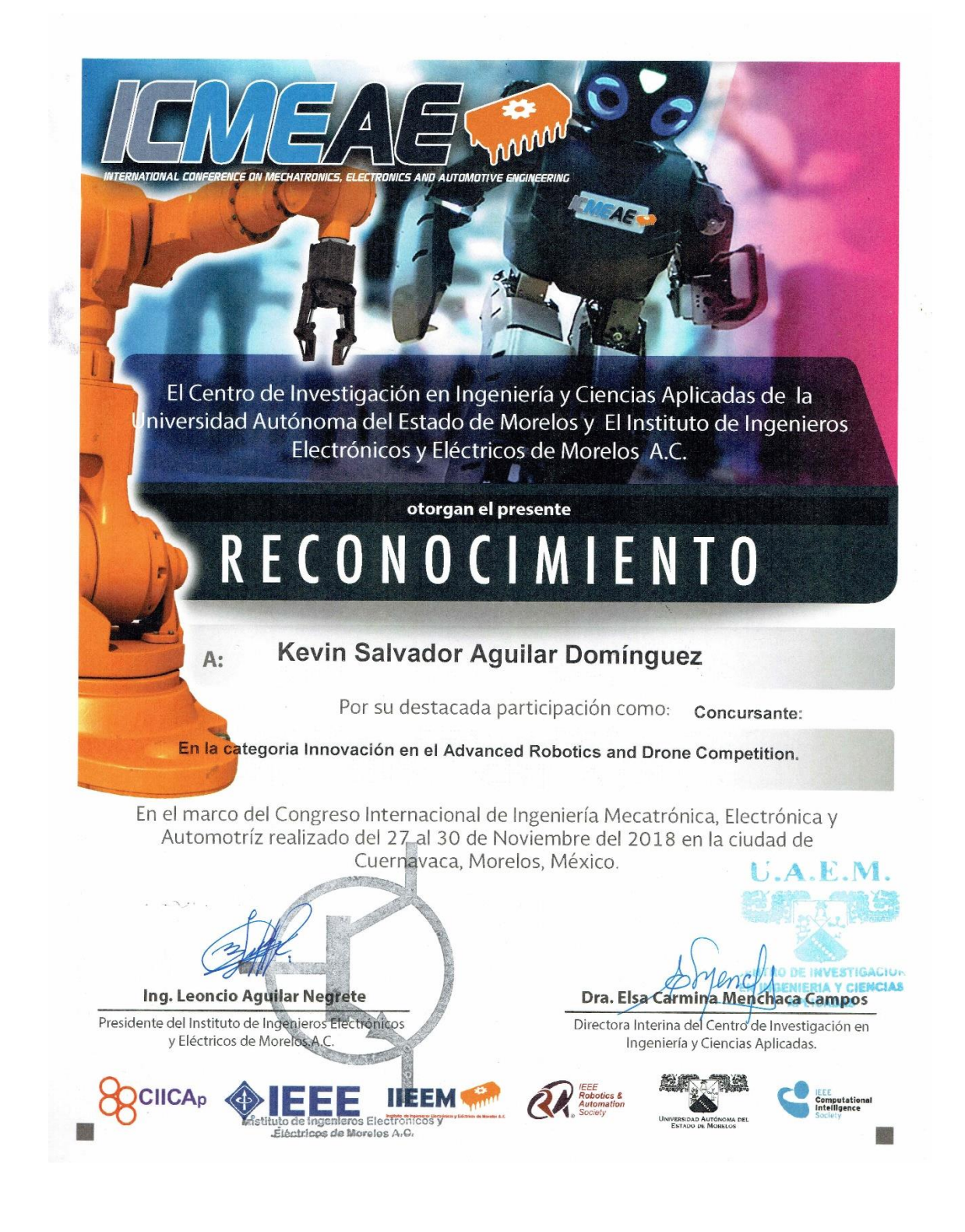

## **Anexo G Carta de liberación CIC-IPN**

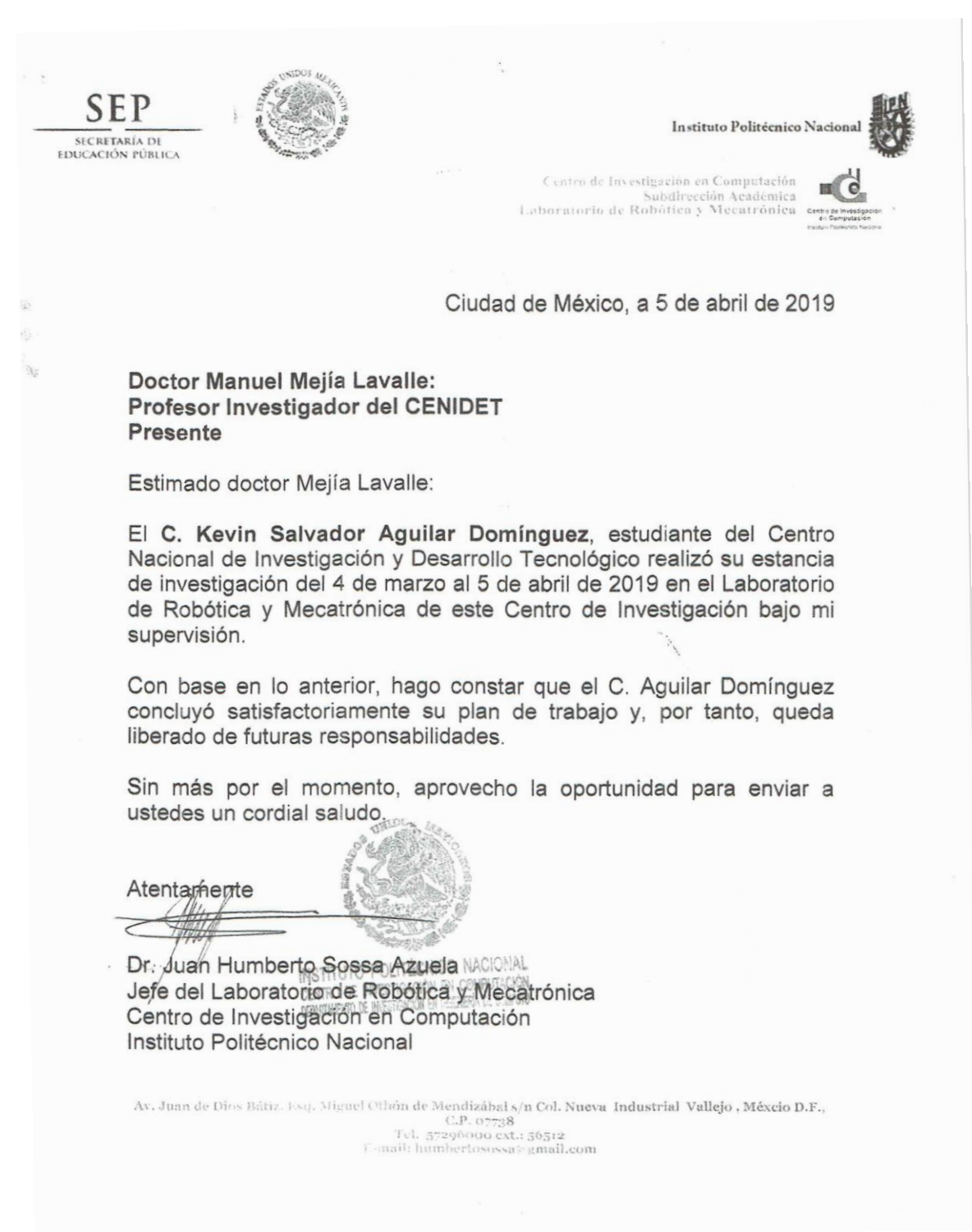

## **Anexo H Constancia segunda Jornada de Ciencia y Tecnología Aplicada**

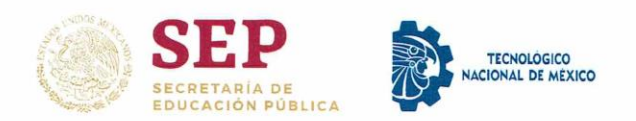

### EL TECNOLÓGICO NACIONAL DE MÉXICO A TRAVÉS DEL CENTRO NACIONAL DE INVESTIGACIÓN Y DESARROLLO TECNOLÓGICO

OTORGAN LA PRESENTE

## **CONSTANCIA**

### $\triangle$

Kevin Salvador Aguilar Domínguez, Manuel Mejía Lavalle, Juan Humberto Sossa Azuela

POR SU PARTICIPACIÓN CON EL PÓSTER:" MEJORAMIENTO DE IMÁGENES MÉDICAS LUMINOSAS UTILIZANDO EL **MODELO DE INTERSECCIÓN CORTICAL ", PRESENTADO EN** LA SEGUNDA JORNADA DE CIENCIA Y TECNOLOGÍA APLICADA. QUE SE LLEVO A CABO LOS DÍAS 4 Y 5 DE ABRIL DE 2019, EN LA CIUDAD DE CUERNAVACA, MORELOS, MÉXICO.

CUERNAVACA, MOR. A 5 DE ABRIL DE 2019 S.E.P. CENTRO NACIONAL DE INVESTIGACION Y DESARROLLO TECNOLOGICO DR. VÍCTOR HUGO OLIVARES PEREGRINO **DIRECTOR** 

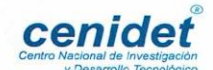

## **Anexo I Reconocimiento ponente 1er coloquio "Artificial Intelligence"**

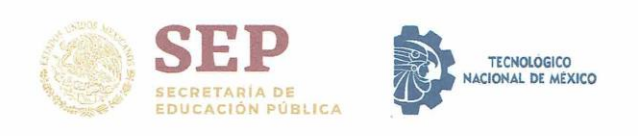

### EL TECNOLÓGICO NACIONAL DE MÉXICO

A TRAVÉS DEL INSTITUTO TECNOLÓGICO DE IGUALA

OTORGA EL PRESENTE

## **RECONOCIMIENTO**

### $\forall$

## **KEVIN SALVADOR AGUILAR DOMÍNGUEZ**

POR SU DESTACADA PARTICIPACIÓN COMO PONENTE DE LA CONFERENCIA DENOMINADA: "MEJORANDO LA CALIDAD DE IMÁGENES DIGITALES MÉDICAS MEDIANTE REDES NEURONALES PULSO-ACOPLADAS" EN EL MARCO DEL 1er COLOQUIO "ARTIFICIAL INTELLIGENCE", REALIZADO EN EL INSTITUTO TECNOLÓGICO DE IGUALA.

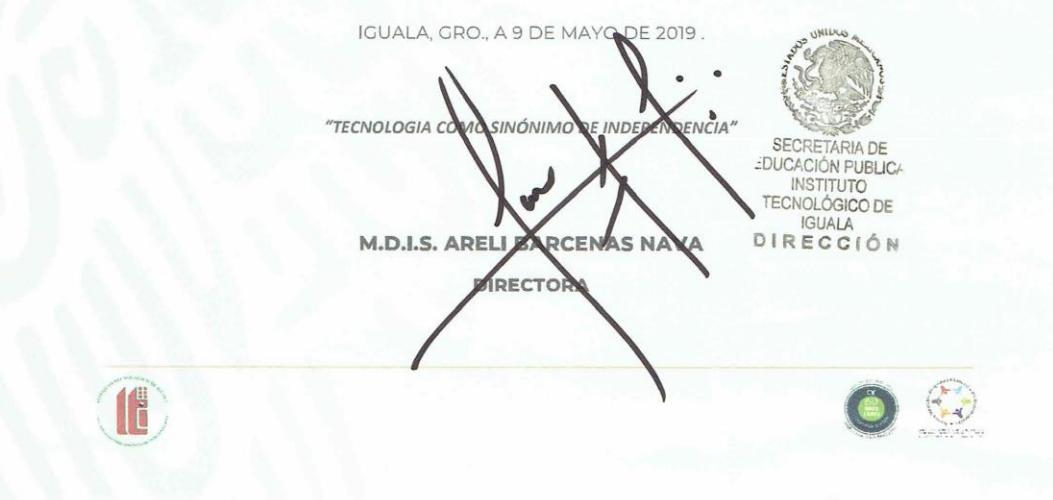